# Maxsine

# EP100 系列 交流伺服驱动器 使用手册

(第 7 版)

EP100-2A/EP100-3A/EP100-5A EP100B-2A/EP100B-3A <sup>驱</sup> <sup>动</sup> <sup>器</sup>

武汉迈信电气技术有限公司

声明

武汉迈信电气技术有限公司版权所有。 未经本公司的书面许可,严禁转载或复制本手册的部分或全部内容。

因改进等原因,产品的规格或尺寸如有变更,恕不另行通知。

# 安全注意事项

在产品存放、安装、配线、运行、检查或维修前,用户必需熟悉并遵守 以下重要事项,以确保安全地使用本产品。

△ 危险 错误操作可能会引起危险并导致人身伤亡。

八 注意 错误操作可能会引起危险,导致人身伤害,并可能使设备损坏。

◎禁止 严格禁止行为,否则会导致设备损坏或不能使用。

#### 1. 使用场合

#### 八危险

- 禁止将产品暴露在有水气、腐蚀性气体、可燃性气体的场合使用。否则会导致触电 或火灾。
- 禁止将产品用于阳光直射,灰尘、盐分及金属粉末较多的场所。
- 禁止将产品用于有水、油及药品滴落的场所。

#### 2. 配线

## △危险 请将接地端子可靠接地,接地不良可能会造成触电或火灾。 请勿将220V驱动器电源接入380V电源,否则会造成设备损坏及触电或火灾。 请勿将U、V、W电机输出端子连接到三相电源,否则会造成人员伤亡或火灾。 必须将U、V、W电机输出端子和电机接线端子U、V、W一一对应连接,否则电机可能 超速飞车造成设备损失与人员伤亡。 请紧固电源和电机输出端子,否则可能造成火灾。 配线请参考线材选择配线,否则可能造成火灾。

### 3. 操作

#### 八注意

- 当机械设备开始运转前,必须配合合适的参数设定值。若未调整到合适的设定值, 可能会导致机械设备失去控制或发生故障。
- 开始运转前,请确认是否可以随时启动紧急开关停机。
- 请先在无负载情况下,测试伺服电机是否正常运行,之后再将负载接上,以避免不 必要的损失。
- 请勿频繁接通、关闭电源,否则会造成驱动器内部过热。

#### 4. 运行

#### **◎禁止**

- 当电机运转时,禁止接触任何旋转中的零件,否则会造成人员伤亡。
- 设备运行时,禁止触摸驱动器和电机,否则会造成触电或烫伤。
- 设备运行时,禁止移动连接电缆,否则会造成人员受伤或设备损坏。

## 5. 保养和检查

## **◎禁止**

- 禁止接触驱动器及其电机内部,否则会造成触电。
- 电源启动时,禁止拆卸驱动器面板,否则会造成触电。
- 电源关闭5分钟内,不得接触接线端子,否则残余高压可能会造成触电。
- 禁止在电源开启时改变配线,否则会造成触电。
- 禁止拆卸伺服电机,否则会造成触电。

#### 6. 使用范围

#### 八 注音

本手册所涉及产品为一般工业用途,请勿用于可能直接危害人身安全的装置上,如 核能装置、航天航空设备、生命保障及维持设备和各种安全设备。如有以上使用需要, 请与本公司联系。

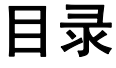

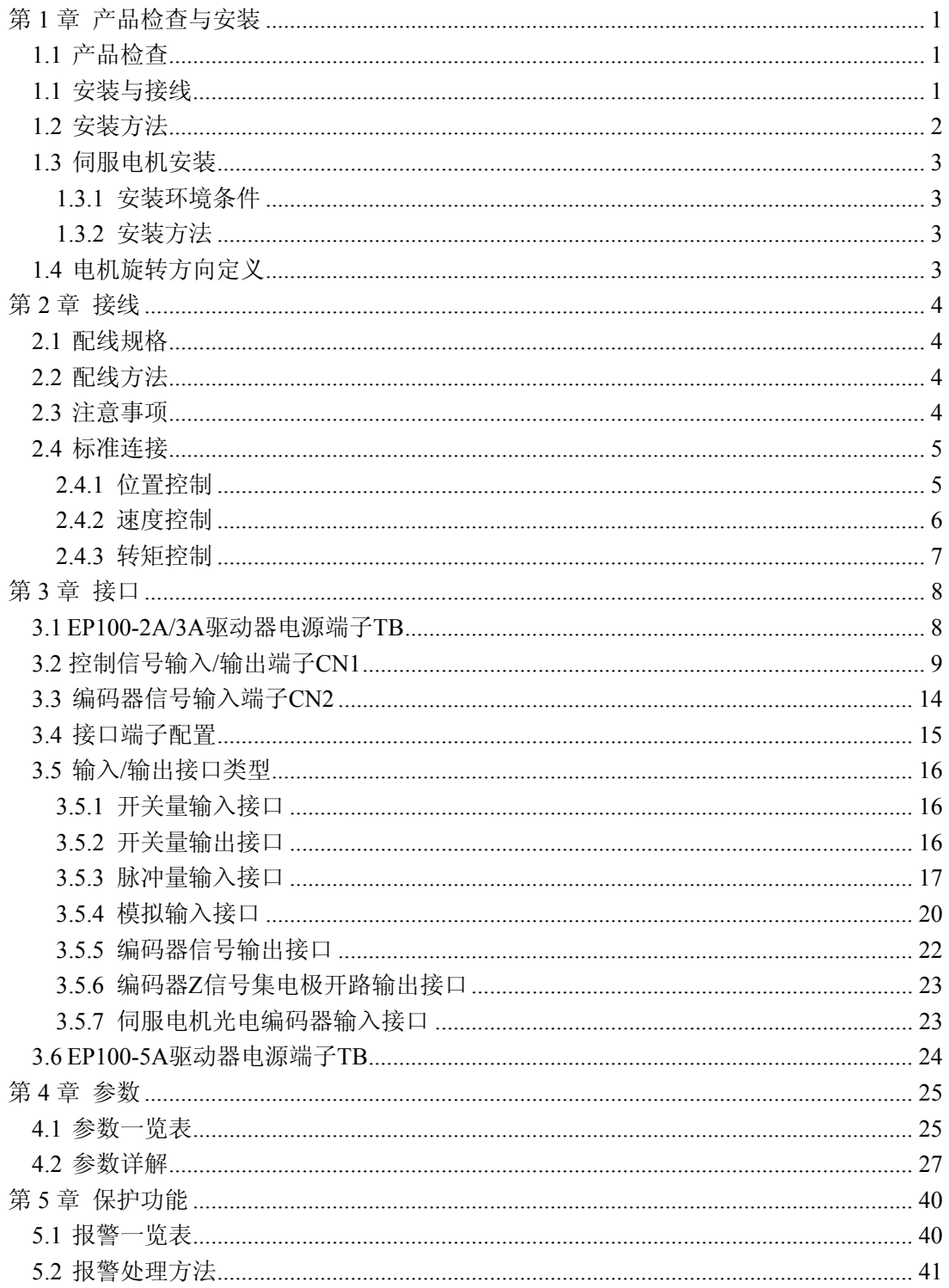

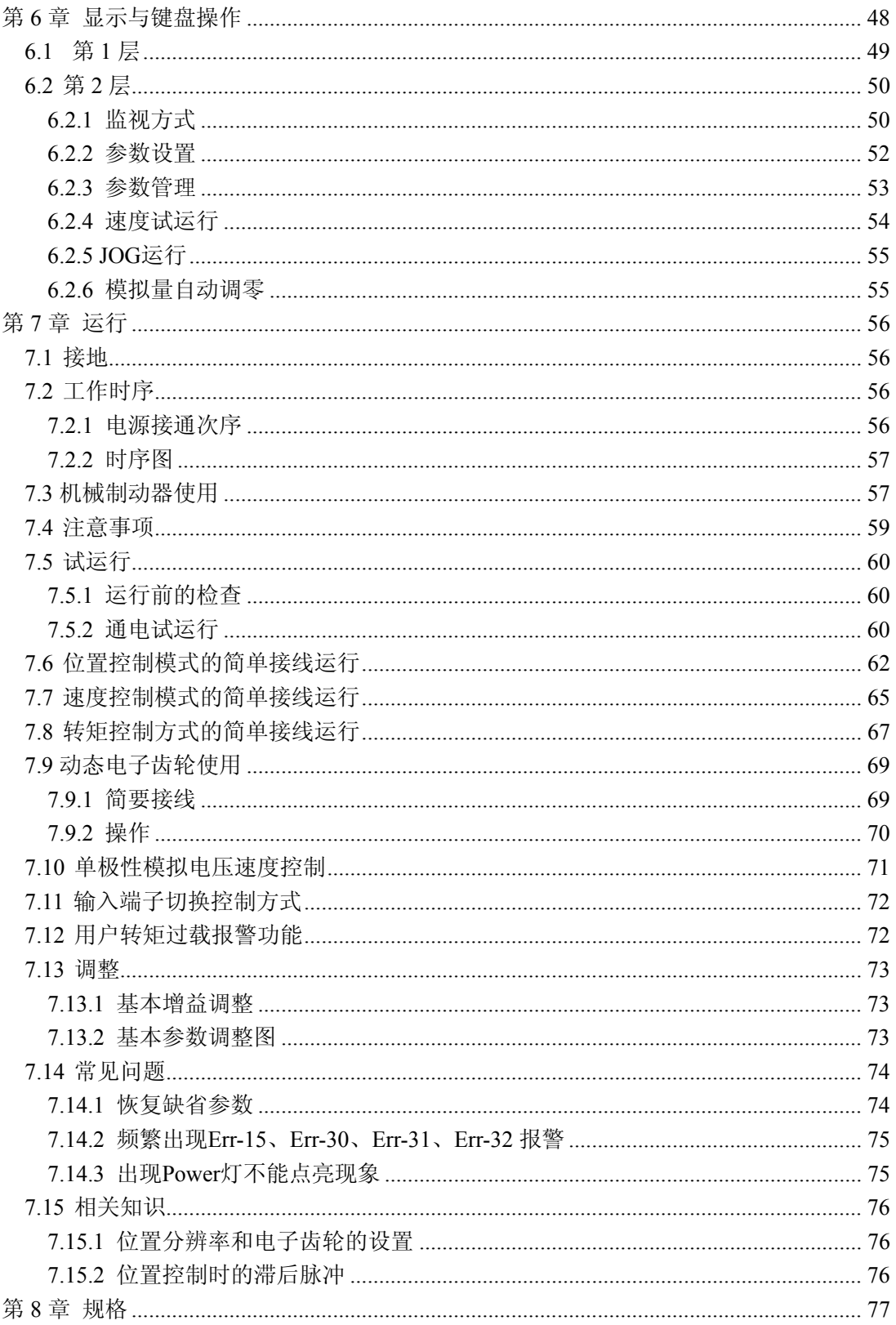

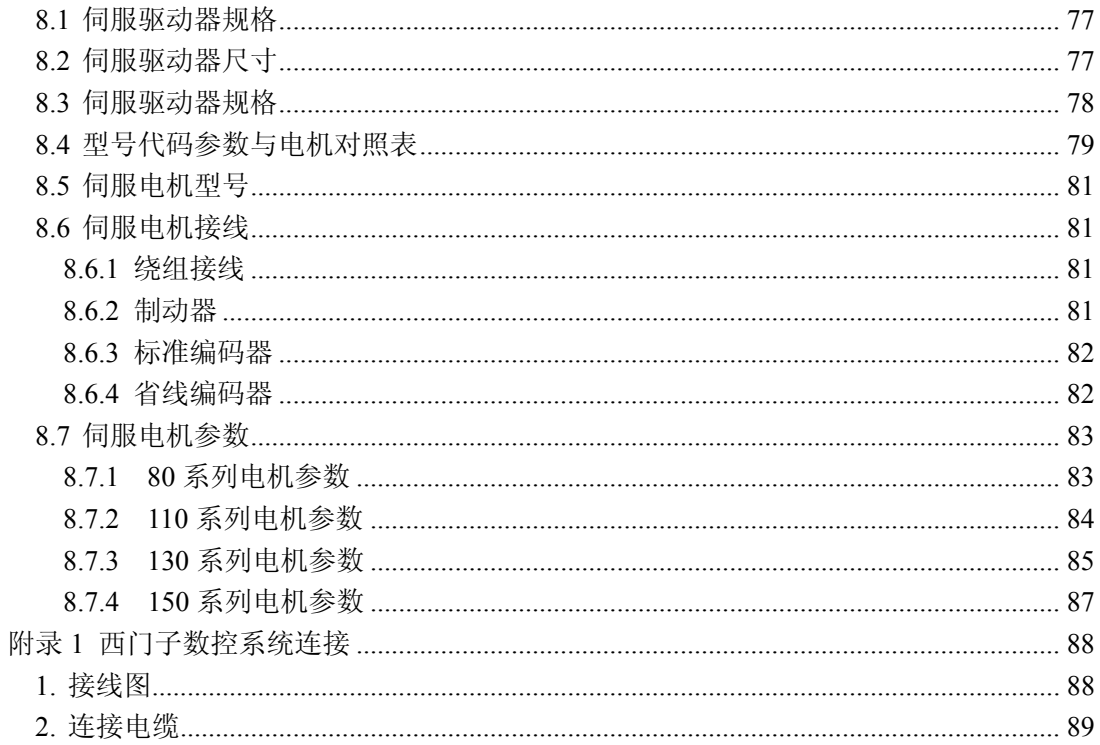

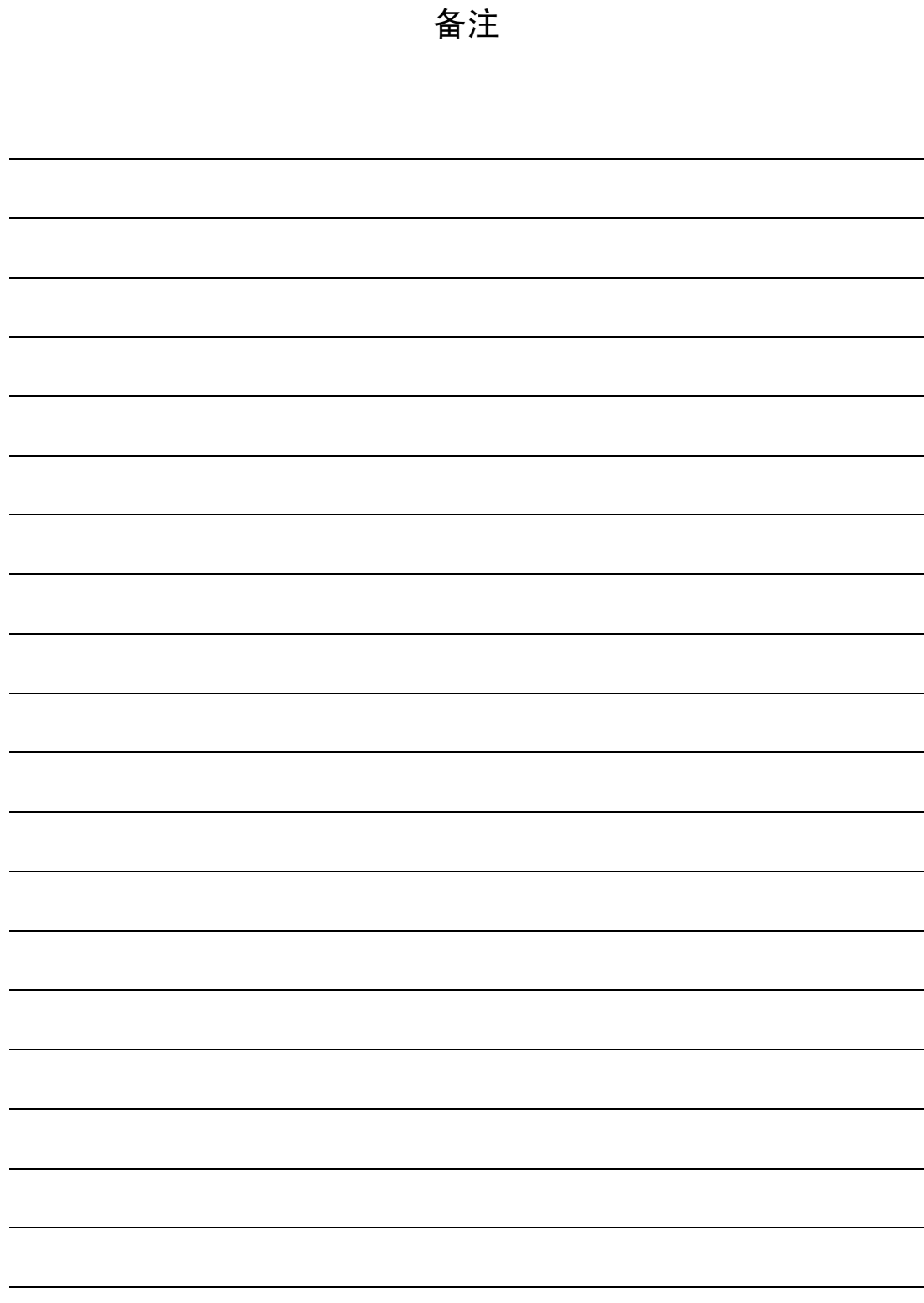

# 第 **1** 章 产品检查与安装

## <span id="page-8-1"></span><span id="page-8-0"></span>**1.1** 产品检查

本产品在出厂前均做过完整功能测试,为防止产品运送过程中因疏忽导致产品不正 常,拆封后请详细检查下列事项:

- 检查伺服驱动器与伺服电机型号是否与订购的机型相同。
- 检查伺服驱动器与伺服电机外观有无损坏及刮伤现象。运送中造成损伤时,请勿接 线送电。
- 检查伺服驱动器与伺服电机有无零组件松脱之现象。是否有松脱的螺丝,是否螺丝 未锁紧或脱落。
- 检查伺服电机转子轴是否能以手平顺旋转。带制动器的电机无法直接旋转。 如果上述各项有发生故障或不正常的现象,请立即与经销商联系。

#### <span id="page-8-2"></span>**1.1** 安装与接线

- 电气控制柜内的安装 电气控制柜内部电气设备的发热以及控制柜内的散热条件,伺服驱动器周围的温度 将会不断升高,所以在考虑驱动器的冷却以及控制柜内的配置情况,长期安全工作 温度在 40°C 以下。
- 伺服驱动器附近有发热设备 伺服驱动器在高温条件下工作,会使其寿命明显缩短,并会产生故障。所以应保证 伺服驱动器在热对流和热辐射的条件下周围温度在 40°C 以下。
- 伺服驱动器附近有振动设备 采用各种防振措施, 保证伺服驱动器不受振动影响, 振动保证在  $0.5G(4.9\text{m/s}^2)$ 以下。
- 伺服驱动器在恶劣环境使用 伺服驱动器在恶劣环境使用时,接触腐蚀性气体、潮湿、金属粉尘、水以及加工液 体,会时驱动器发生故障。所以在安装时,必须保证驱动器的工作环境。
- 伺服驱动器附近有干扰设备 伺服驱动器附近有干扰设备时,对伺服驱动器的电源线以及控制线有很大的干扰影 响,使驱动器产生误动作。可以加入噪声滤波器以及其它各种抗干扰措施,保证驱 动器的正常工作。注意加入噪声滤波器后,漏电流会增大,为了避免这个毛病,可 以使用隔离变压器。特别注意驱动器的控制信号线很容易受到干扰,要有合理的走 线和屏蔽措施。

### <span id="page-9-0"></span>**1.2** 安装方法

安装方向

伺服驱动器的正常安装方向是垂直直立方向。

 安装固定 安装时,上紧伺服驱动器后部的 4 个 M5 固定螺丝。

 安装间隔 伺服驱动器之间以及与其它设备间的安装间隔距离,请参考图 2.1,注意图上标明 的是最小尺寸,为了保证驱动器的使用性能和寿命,请尽可能地留有充分的安装间 隔。

散热

伺服驱动器采用自然冷却方式,在电气控制柜内必须安装散热风扇,保证有垂直方 向的风对伺服驱动器的散热器散热。

 安装注意事项 安装电气控制柜时,防止粉尘或铁屑进入伺服驱动器内部。

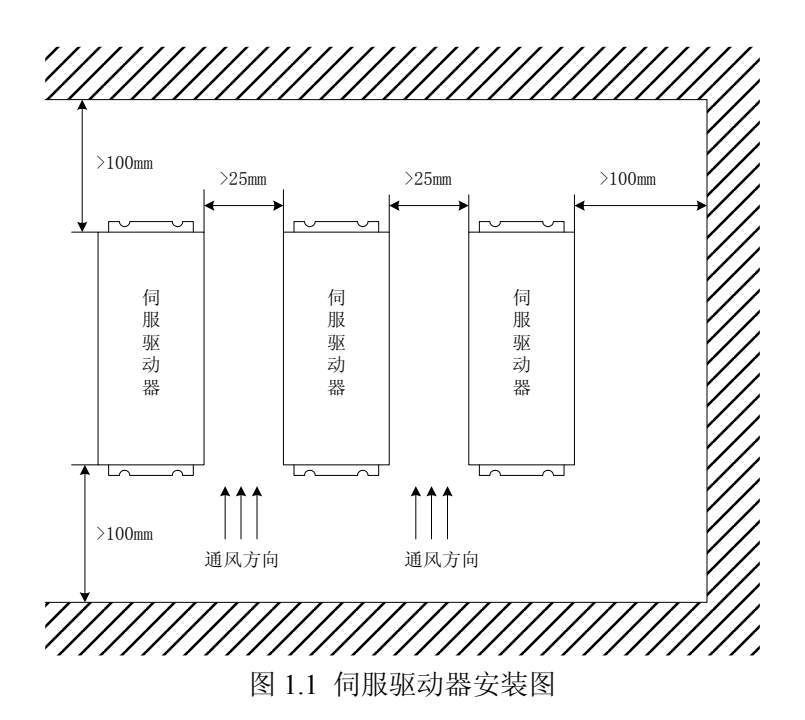

### <span id="page-10-0"></span>**1.3** 伺服电机安装

#### <span id="page-10-1"></span>**1.3.1** 安装环境条件

- 工作环境温度:0~40℃;工作环境湿度:80%以下(无结露)。
- 贮存环境温度: -40~50℃; 贮存环境湿度: 80%以下(无结露)。
- **振动: 0.5G以下。**
- 通风良好、少湿气及灰尘之场所。
- 无腐蚀性、引火性气体、油气、切削液、切削粉、铁粉等环境。
- 无水汽及阳光直射的场所。

#### <span id="page-10-2"></span>**1.3.2** 安装方法

- 水平安装:为避免水、油等液体自电机出线端流入电机内部,请将电缆出口置于下方。
- 垂直安装:若电机轴朝上安装且附有减速机时,须注意并防止减速机内的油渍经由电 机轴渗入电机内部。
- 电机轴的伸出量需充分,若伸出量不足时将容易使电机运动时产生振动。
- 安装及拆卸电机时,请勿用榔头敲击电机,否则容易造成电机轴及编码器损坏。

## <span id="page-10-3"></span>**1.4** 电机旋转方向定义

逆时针(CCW)

本手册描述的电机旋转方向定义:面对电机轴伸,转动轴逆时针旋转(CCW)为正转, 转动轴顺时针旋转(CW)为反转。

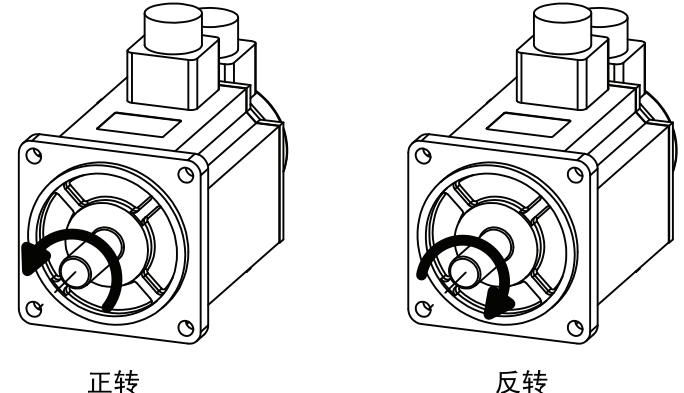

顺时针(CW)

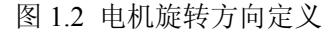

# 第 **2** 章 接线

### <span id="page-11-1"></span><span id="page-11-0"></span>**2.1** 配线规格

- 线径: R、S、T、PE、U、V、W 端子线径≥1.5mm<sup>2</sup>(AWG14-16), r、t 端子线径≥  $0.75$ mm<sup>2</sup>(AWG18);
- 端子采用预绝缘冷压端子,务必连接牢固;
- 建议采用三相隔离变压器供电;

## <span id="page-11-2"></span>**2.2** 配线方法

- 输入输出信号线和编码器信号线,请使用推荐的电缆或相似的屏蔽线,配线长度为: 输入输出信号线 3m 以下, 编码器信号线 20m 以下。接线时按最短距离连接, 越短 越好,主电路接线与信号线要分离。
- 接地线要粗壮,作成一点接地,伺服电机的接地端子与伺服驱动器的接地端子 PE 务必相连。
- 为防止干扰引起误动作,建议安装噪声滤波器,并注意:
	- 1) 噪声滤波器、伺服驱动器和上位控制器尽量近距离安装。
	- 2) 继电器、电磁接触器、制动器等线圈中务必安装浪涌抑制器。
	- 3) 主电路和信号线不要在同一管道中通过及不要扎在一起。
- 在附近用强烈干扰源时(如电焊机、电火花机床等), 输入电源上使用隔离变压器可 以防止干扰引起误动作。
- **●** 请安装非熔断型断路器(NFB)使驱动器故障时能及时切断外部电源。
- 正确连接电缆屏蔽层。

## <span id="page-11-3"></span>**2.3** 注意事项

- 驱动器 U、V、W 的接线端子必须与电机端子 U、V、W 一一对应,注意不能用调 换三相端子的方法来使电机反转,这一点与异步电动机完全不同。
- 由于伺服电机流过高频开关电流,因此漏电流相对较大,电机接地端子必须与伺服 驱动器接地端子 PE 连接一起并良好接地。
- 因为伺服驱动器内部有大容量的电解电容,所以即使切断了电源,内部电路中仍有 高电压。在电源被切断后,最少等待 5 分钟以上,才能接触驱动器和电机。
- 接通电源后,操作者应与驱动器和电机保持一定的距离。
- 长时间不使用,请将电源切断。
- 本接线图针对武汉华大伺服电机。

## <span id="page-12-0"></span>**2.4** 标准连接

#### <span id="page-12-1"></span>**2.4.1** 位置控制

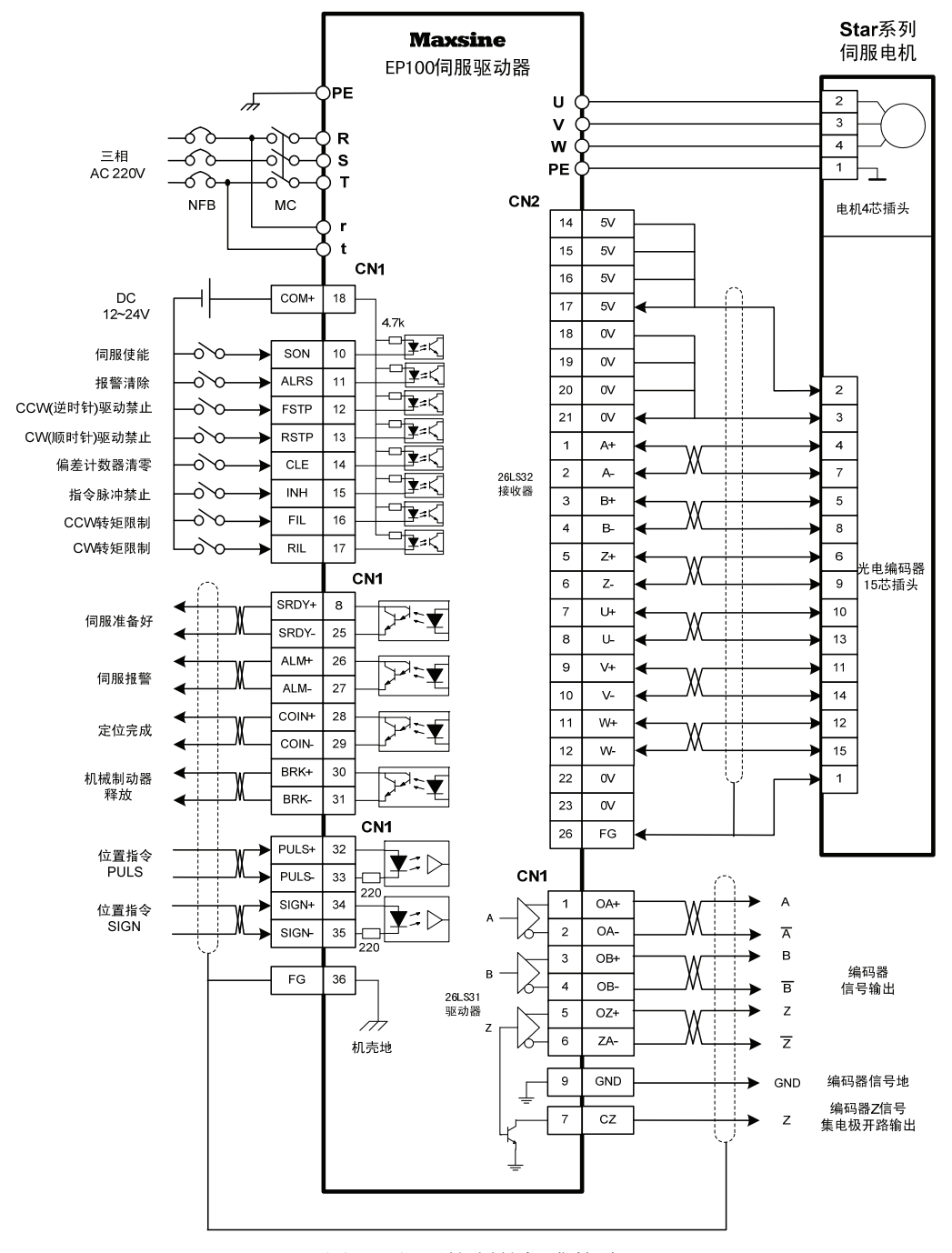

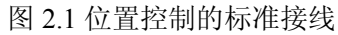

#### <span id="page-13-0"></span>**2.4.2** 速度控制

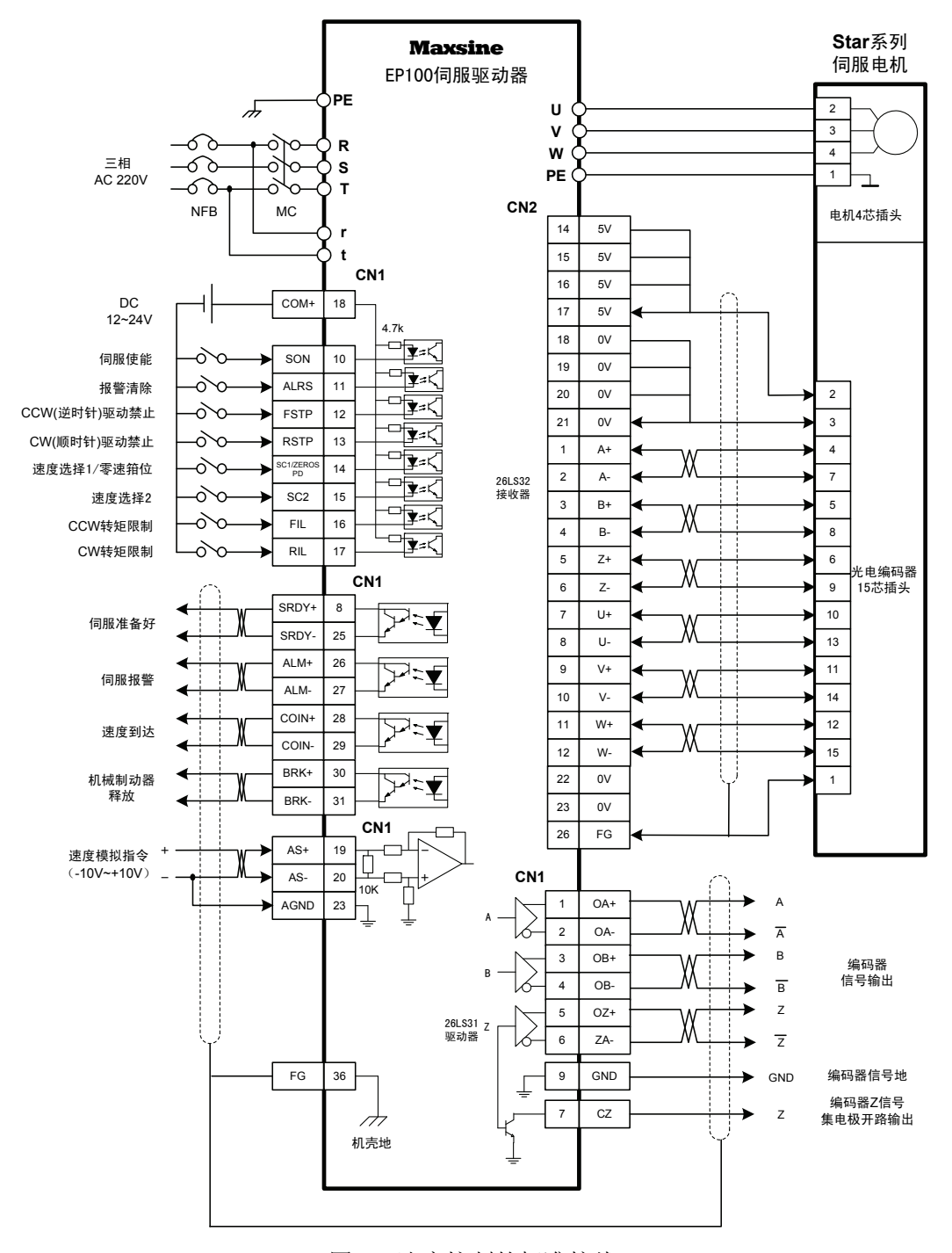

图 2.2 速度控制的标准接线

#### <span id="page-14-0"></span>**2.4.3** 转矩控制

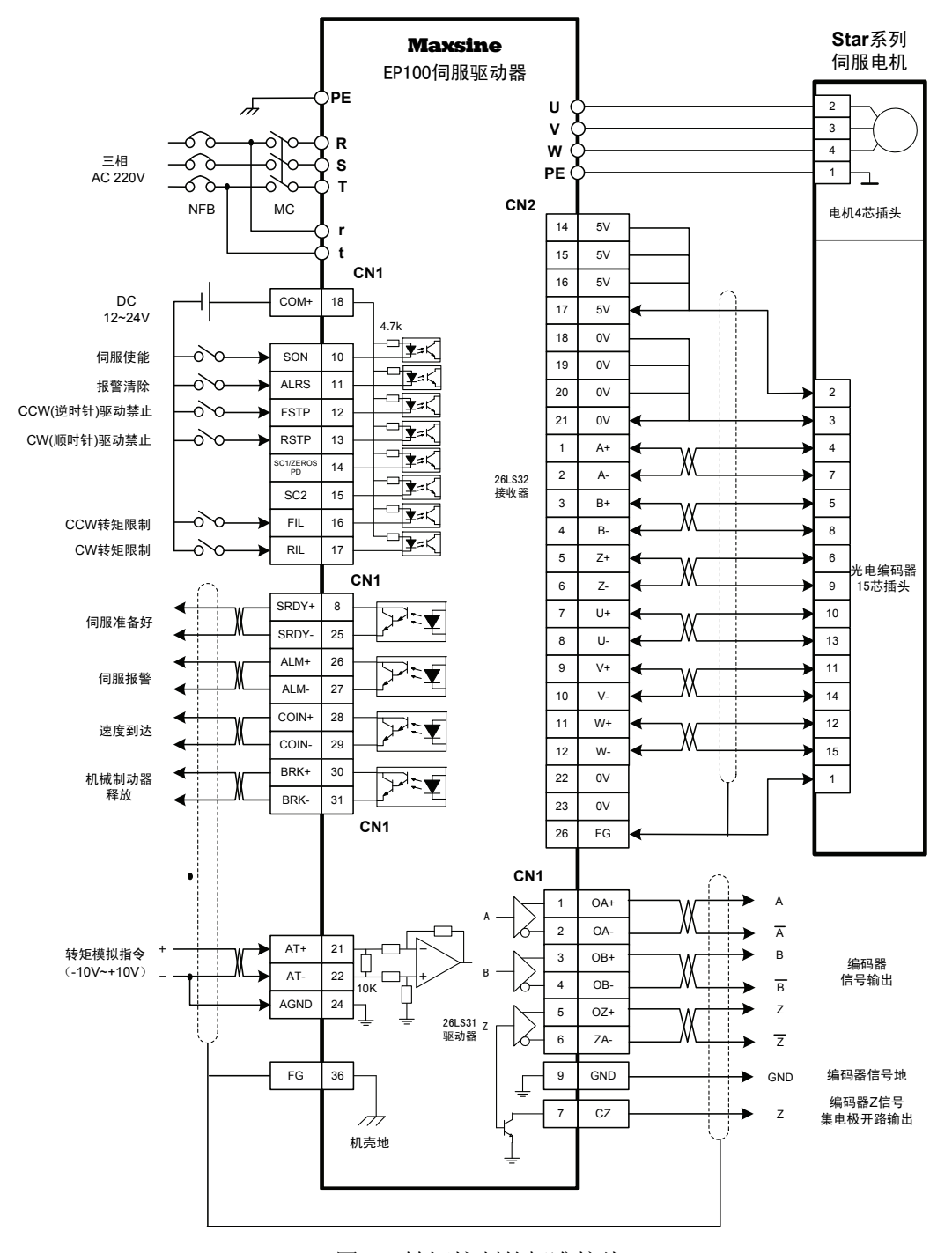

图 2.3 转矩控制的标准接线

# 第 **3** 章 接口

## <span id="page-15-1"></span><span id="page-15-0"></span>**3.1 EP100-2A/3A** 驱动器电源端子 **TB**

| 端子号            | 端子记号      | 信号名称      | 功能                     |
|----------------|-----------|-----------|------------------------|
| 1              | <b>PE</b> | 系统接地      | 接地端子                   |
| $\overline{2}$ | R         | 主回路电源输入   | 主回路电源输入端子              |
| 3              | S         | 三相 AC220V | <b>AC220V 50Hz</b>     |
| $\overline{4}$ | T         |           | 注意:不要同电机输出端子 U、V、W 连接。 |
| 5              | U         | 伺服电机电源输出  | 输出到伺服电机的电源,            |
| 6              | V         |           | 必须与电机 U、V、W 端子一一对应连接。  |
| 7              | W         |           |                        |
| 8              | PE.       | 接地        | 接地端子, 接电机的外壳地          |
| 9              | r         | 控制电源输入    | 控制回路电源输入端子             |
| 10             |           | 单相 AC220V | AC 220V 50Hz           |

表 3.1 电源端子 TB

## <span id="page-16-0"></span>**3.2** 控制信号输入**/**输出端子 **CN1**

控制方式简称: P 代表位置控制方式; S 代表速度控制方式; T 代表转矩控制方式。 表 3.2 控制信号输入/输出端子 CN1

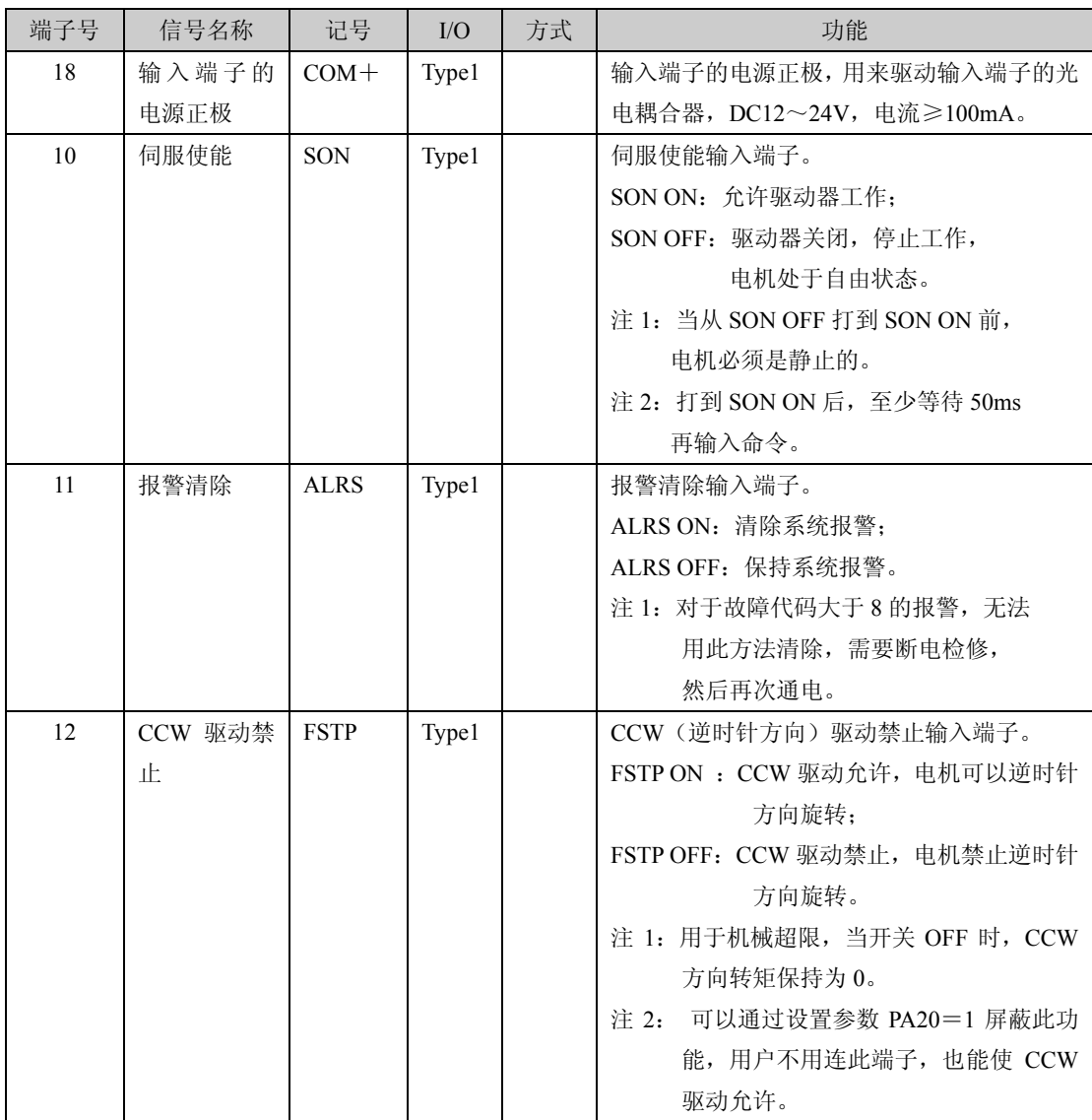

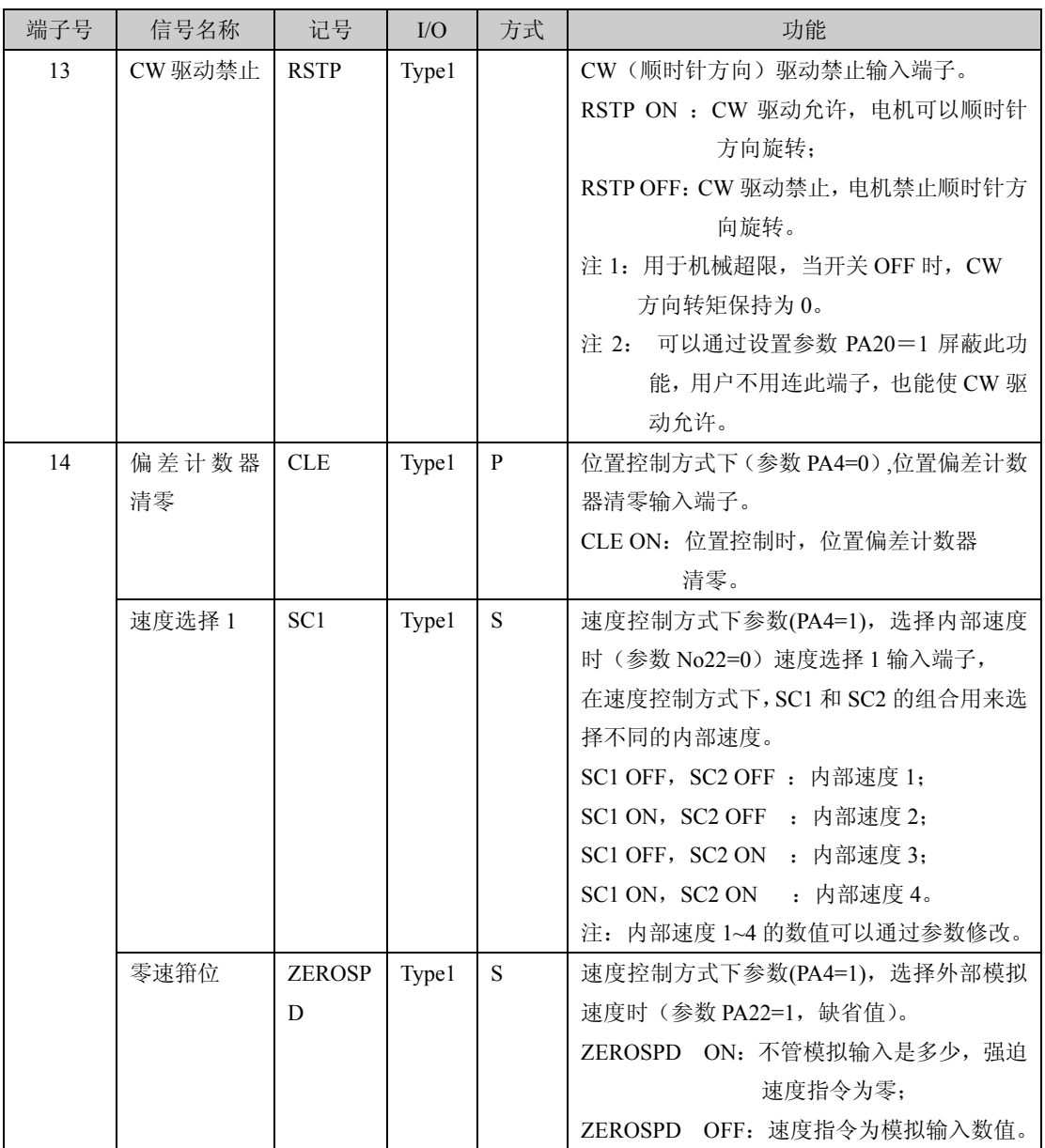

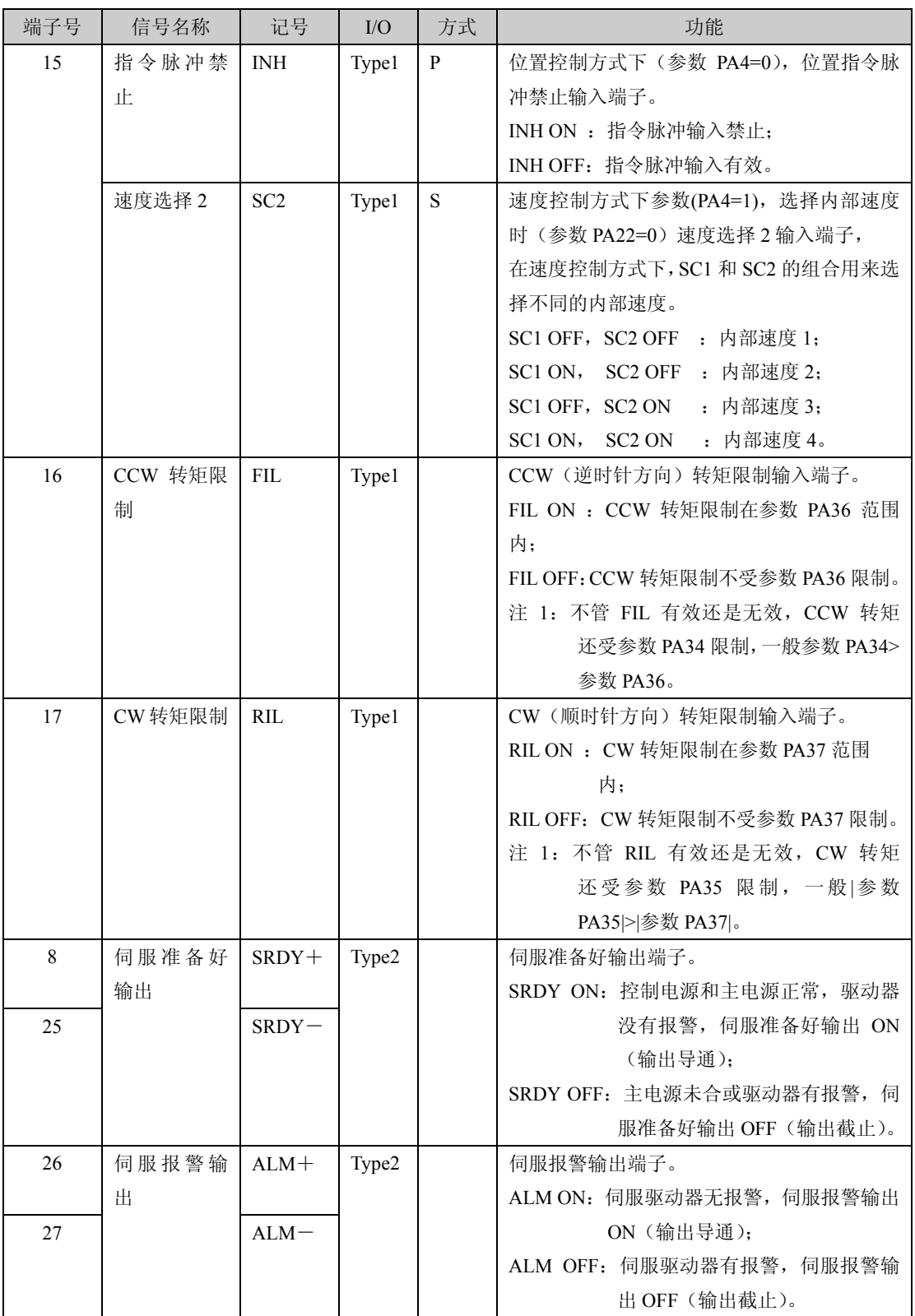

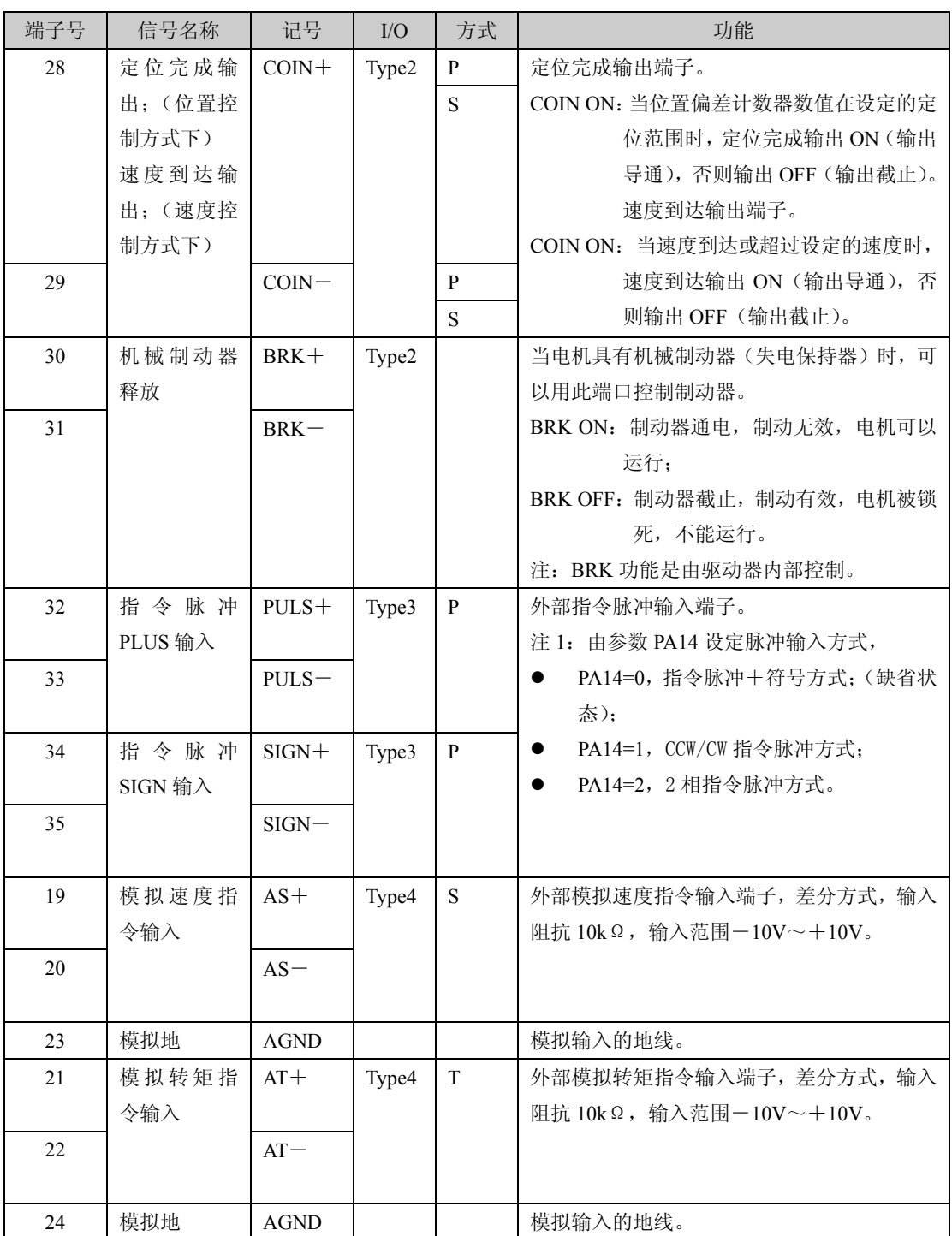

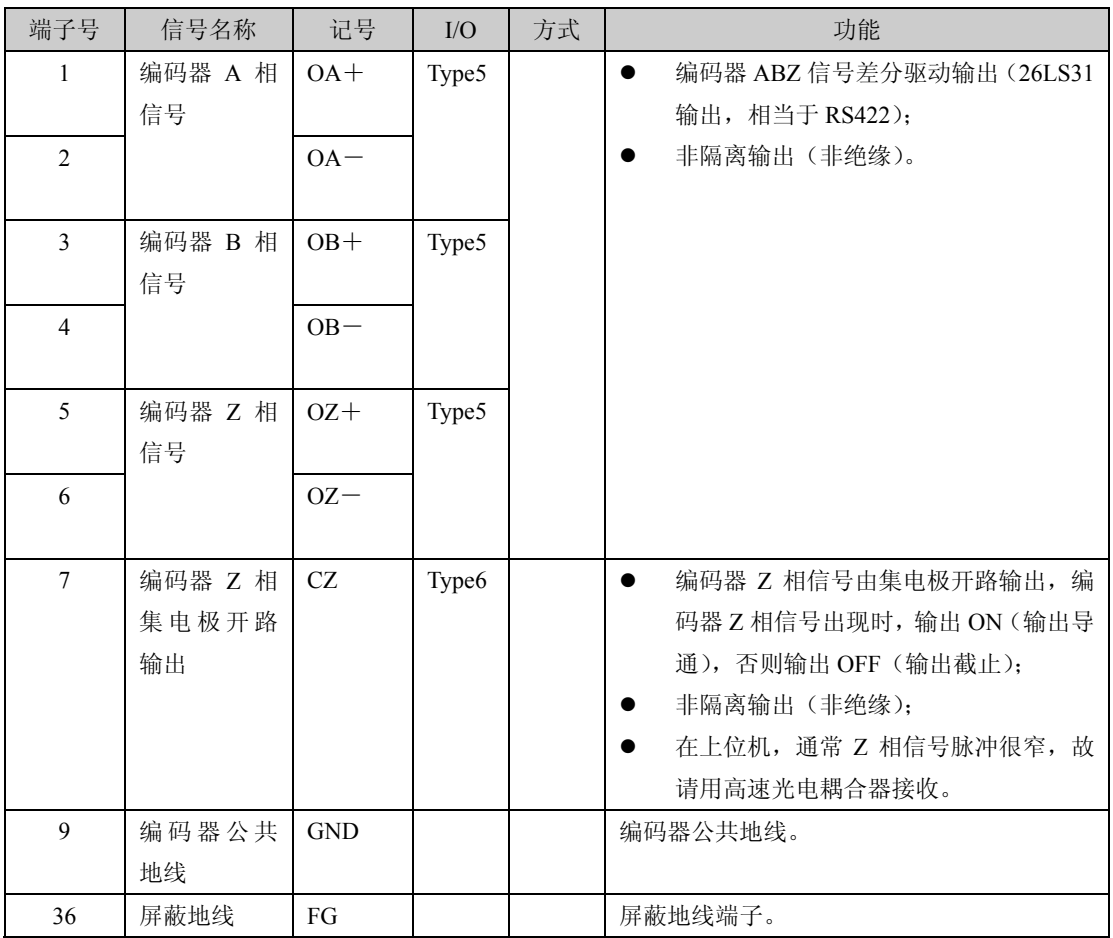

# <span id="page-21-0"></span>**3.3** 编码器信号输入端子 **CN2**

| 端子号            | 信号名称     | 功能    |       |                      |
|----------------|----------|-------|-------|----------------------|
|                |          | 记号    | I/O   | 描述                   |
| 14             | 5V 电源    | $+5V$ |       | 伺服电机光电编码器用+5V 电源和公共  |
| 15             |          |       |       | 地; 电缆长度较长时, 应使用多根芯线并 |
| 16             |          |       |       | 联,减小线路压降。            |
| 17             |          |       |       |                      |
| 18             | 电源公共地    | 0V    |       |                      |
| 19             |          |       |       |                      |
| 20             |          |       |       |                      |
| 21             |          |       |       |                      |
| 22             |          |       |       |                      |
| 23             |          |       |       |                      |
| $\mathbf{1}$   | 编码器 A+输入 | $A +$ | Type7 | 与光电编码器 A+相连接。        |
| $\overline{2}$ | 编码器 A-输入 | $A -$ |       | 与光电编码器 A-相连接。        |
| 3              | 编码器 B+输入 | $B+$  | Type7 | 与光电编码器 B+相连接。        |
| $\overline{4}$ | 编码器 B-输入 | $B -$ |       | 与光电编码器 B-相连接。        |
| 5              | 编码器 Z+输入 | $Z+$  | Type7 | 与光电编码器 Z+相连接。        |
| 6              | 编码器 Z-输入 | $Z$ - |       | 与光电编码器 Z-相连接。        |
| $\tau$         | 编码器 U+输入 | $U +$ | Type7 | 与光电编码器 U+相连接。        |
| 8              | 编码器 U-输入 | $U$ - |       | 与光电编码器 U-相连接。        |
| 9              | 编码器 V+输入 | $V +$ | Type7 | 与光电编码器 V+相连接。        |
| 10             | 编码器 V-输入 | $V -$ |       | 与光电编码器 V-相连接。        |
| 11             | 编码器 W+输入 | $W+$  | Type7 | 与光电编码器 W+相连接。        |
| 12             | 编码器 W-输入 | W-    |       | 与光电编码器 W-相连接。        |
| 26             | 屏蔽地线     | FG    |       | 屏蔽地线端子。              |

表 3.3 编码器信号输入端子 CN2

### <span id="page-22-0"></span>**3.4** 接口端子配置

图 3.1 为伺服驱动器接口端子 CN1 配置图。CN1 为 36 芯接插件。图 3.2 为伺服驱 动器接口端子 CN2 配置图,CN2 为 26 芯接插件。

特别注意, 公司在 2008年 6 月对 EP100 驱动器控制插头 CN1、CN2 进行更换, 新型 号为 S361/S261(老型号是S360/S260)。新的 S361/S261插头芯簧片及焊片全部镀金处理, 接触更可靠、焊接更方便,符合环保要求,插头芯由 3M 在日本生产。需要说明的是新旧 芯插头焊片排列是一样的,但新旧 26 芯插头焊片排列顺序有所不同

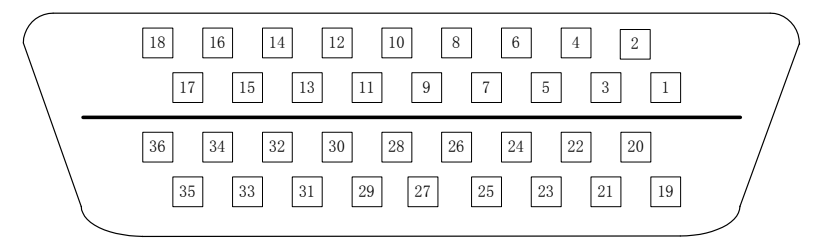

图 3.1 CN1 插头焊片 (S360 或 S361, 面对插头的焊片看)

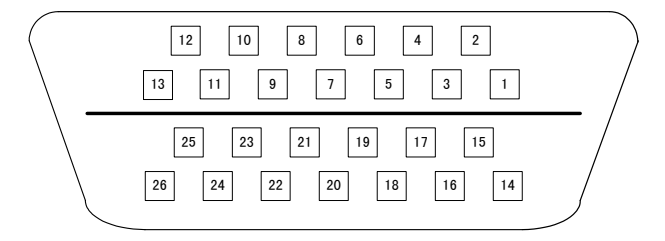

图 3.2(a) CN2 插头焊片(新 S261,面对插头的焊片看,2008 年 6 月以后采用)

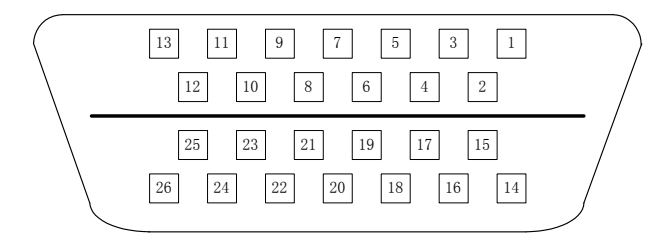

图 3.2(b) CN2 插头焊片(旧 S260,面对插头的焊片看,2008 年 6 月以前采用)

## <span id="page-23-0"></span>**3.5** 输入**/**输出接口类型

#### <span id="page-23-1"></span>**3.5.1** 开关量输入接口

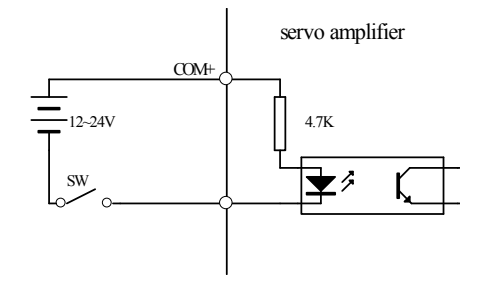

图 3.3 Type1 开关量输入接口

- 由用户提供电源, DC12~24V, 电流≥100mA:
- 注意,如果电流极性接反,会使伺服驱动器不能工作。

### <span id="page-23-2"></span>**3.5.2** 开关量输出接口

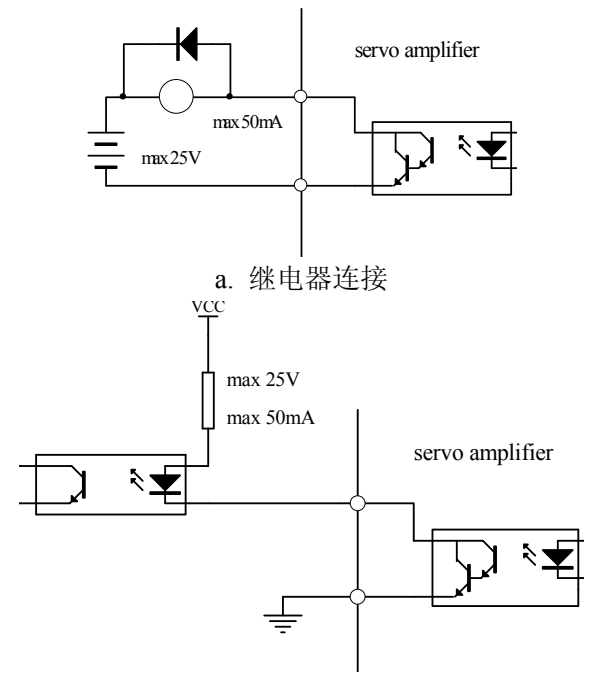

b. 光电耦合器连接

图 3.4 Type2 开关量输出接口

- 输出位达林顿晶体管,与继电器或光电耦合器连接;
- 外部电源由用户提供,但是必需注意,如果电源的极性接反,会使伺服驱动器损坏;
- 输出为集电极开路形式,最大电流 50mA,外部电源最大电压 25V。因此,开关量 输出信号的负载必须满足这个限定要求。如果超过限定要求或输出直接与电源连接,

会使伺服驱动器损坏;

- 如果负载是继电器等电感性负载,必须在负载两端反并联续流二极管。如果续流二 极管接反,会使伺服驱动器损坏。
- 输出晶体管是达林顿晶体管,导通时,集电极和发射集之间的压降 Vce约有 1V 左右, 不能满足 TTL 低电平要求, 因此不能和 TTL 集成电路直接连接。

#### <span id="page-24-0"></span>**3.5.3** 脉冲量输入接口

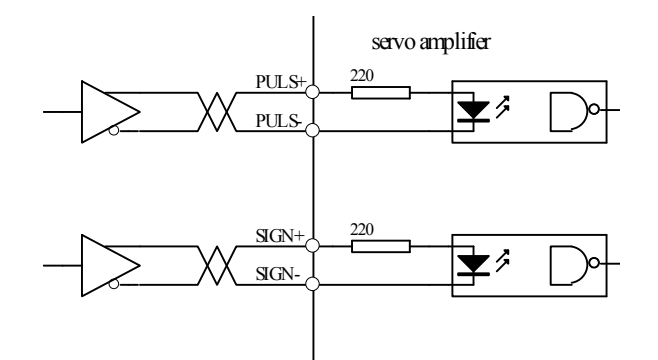

图 3.5 Type3 脉冲量输入接口的差分驱动方式

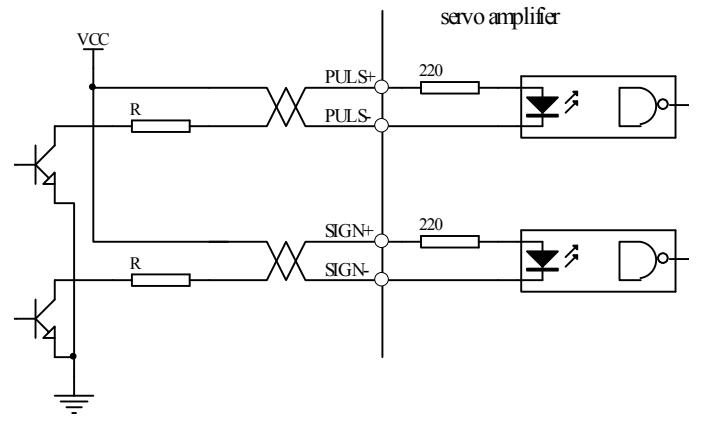

图 3.6 Type3 脉冲量输入接口的单端驱动方式

- 为了正确地传送脉冲量数据,建议采用差分驱动方式;
- 差分驱动方式下,采用 AM26LS31、MC3487 或类似的 RS422 线驱动器;
- 采用单端驱动方式,会使动作频率降低。根据脉冲量输入电路,驱动电流 10~15mA, 限定外部电源最大电压 25V 的条件,确定电阻 R 的数值。经验数据: VCC=24V, R=1.3~2k; VCC=12V, R=510~820Ω; VCC=5V, R=82~120Ω 。
- 采用单端驱动方式时,外部电源由用户提供。但必需注意,如果电源极性接反,会 使伺服驱动器损坏。
- 脉冲输入形式详见表 3.4,箭头表示计数沿,表 3.5 是脉冲输入时序及参数。当使用 2 相输入形式时, 其 4 倍频脉冲频率≤500kHz。

| 脉冲指令形式 | <b>CCW</b>  | CW            | 参数设定值       |
|--------|-------------|---------------|-------------|
| 脉冲列    | PULS JUITI  | <b>FILLER</b> |             |
| 符号     | <b>SIGN</b> |               | 指令脉冲+符号     |
| CCW脉冲列 | PULS 11111  |               |             |
| CW脉冲列  | <b>SIGN</b> | ↑▏↑▏↑▏↑       | CCW脉冲/CCW脉冲 |
| A相脉冲列  | PHLS        |               | 2           |
| B相脉冲列  | <b>SIGN</b> |               | 2相指令脉冲      |

表 3.4 脉冲输入形式

表 3.5 脉冲输入时序参数

| 参数            | 差分驱动输入          | 单端驱动输入          |
|---------------|-----------------|-----------------|
| $t_{ck}$      | $>2 \mu S$      | $>5 \mu S$      |
| $t_{h}$       | $>1 \mu S$      | $>2.5 \mu S$    |
| $t_{l}$       | $>1 \mu S$      | $>2.5 \mu S$    |
| $t_{rh}$      | $<$ 0.2 $\mu$ S | $<0.3 \mu S$    |
| $t_{rl}$      | $<$ 0.2 $\mu$ S | $<$ 0.3 $\mu$ S |
| $t_{s}$       | $>1 \mu S$      | $>2.5 \mu S$    |
| $t_{qck}$     | $>8 \mu S$      | $>10 \mu S$     |
| $t_{qh}$      | $>4 \mu S$      | $>5 \mu S$      |
| $t_{ql}$      | $>4 \mu S$      | $>5 \mu S$      |
| $t_{\rm qrh}$ | $<$ 0.2 $\mu$ S | $<$ 0.3 $\mu$ S |
| $t_{qrl}$     | $<$ 0.2 $\mu$ S | $<$ 0.3 $\mu$ S |
| $t_{qs}$      | $>1 \mu S$      | $>2.5 \mu S$    |

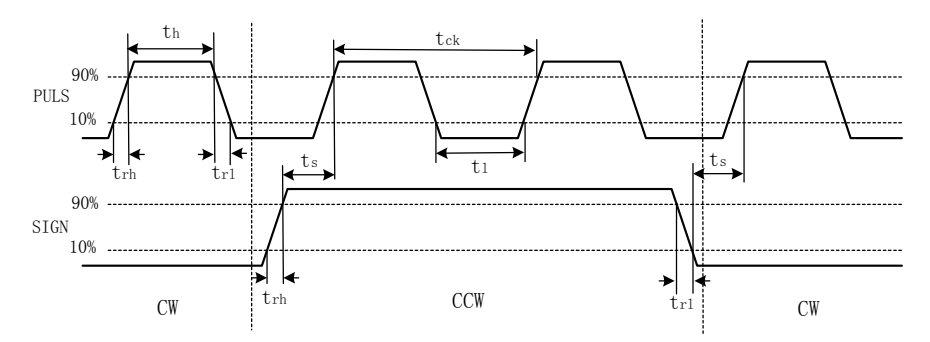

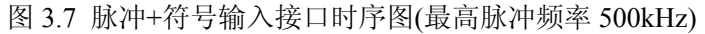

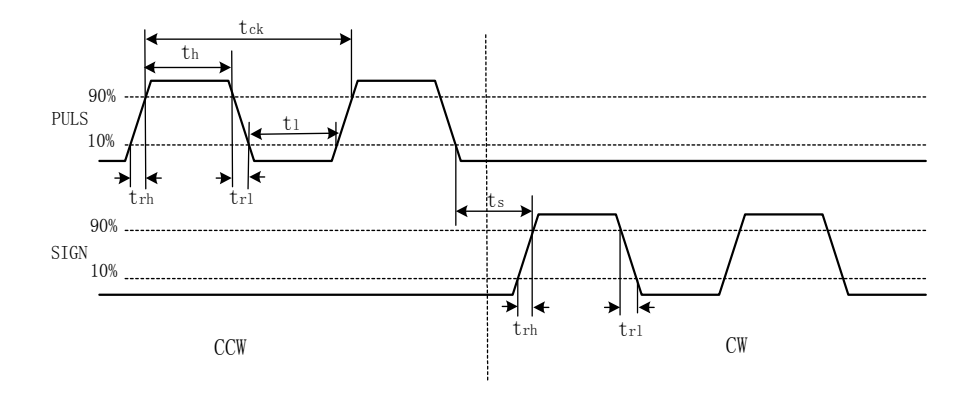

图 3.8 CCW 脉冲/CW 脉冲输入接口时序图(最高脉冲频率 500kHz)

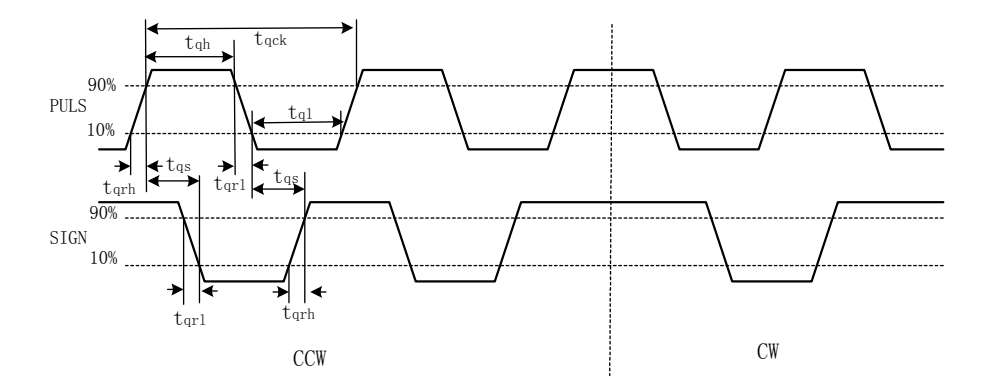

图 3.9 2 相指令脉冲输入接口时序图(最高脉冲频率 125kHz)

## <span id="page-27-0"></span>**3.5.4** 模拟输入接口

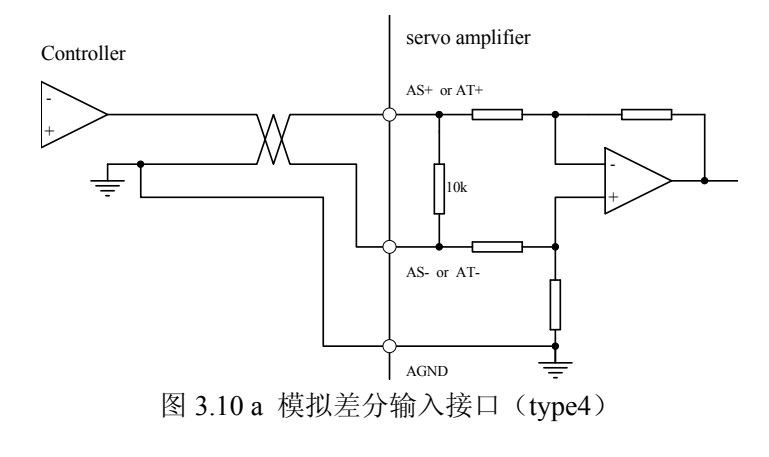

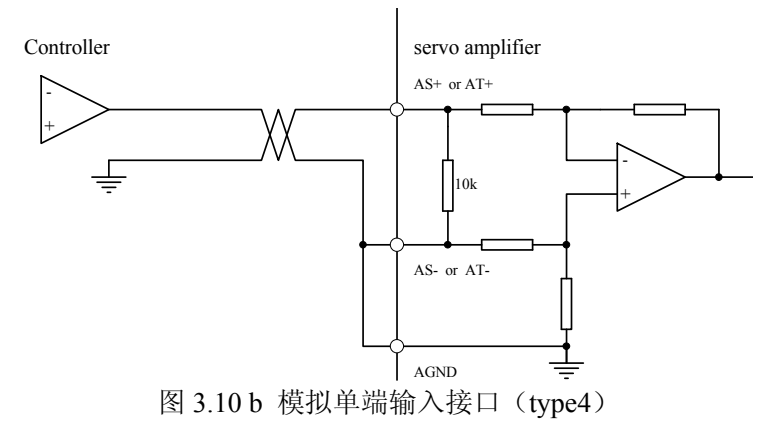

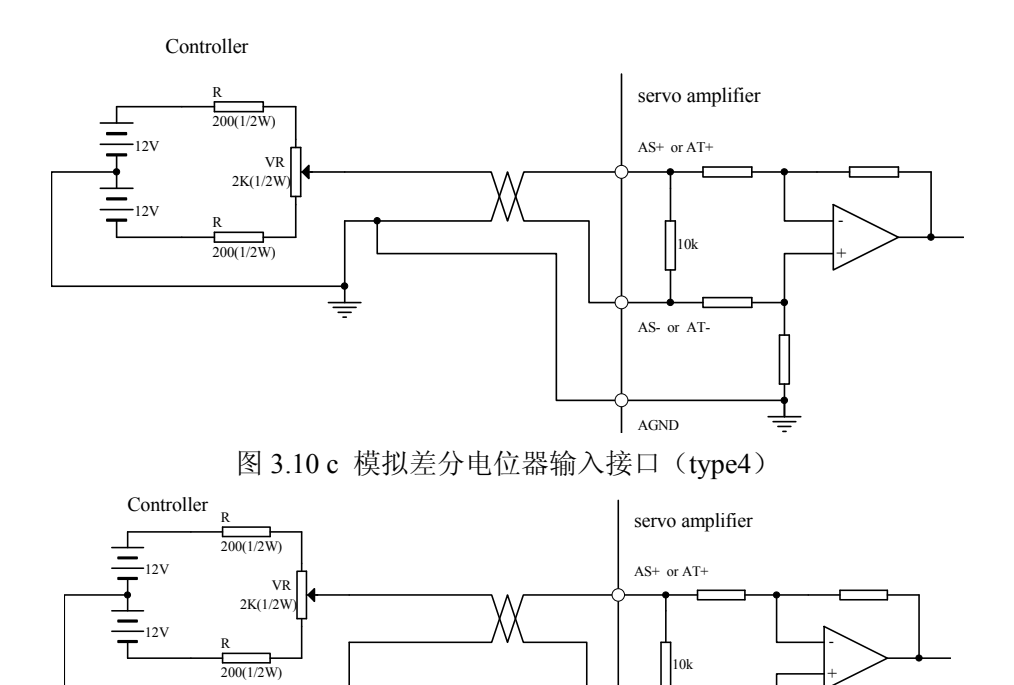

 在差分接法中,模拟地线和输入负端在控制器侧相连,控制器到驱动器需要三根线 连接;

图 3.10 d 模拟单端电位器输入接口(type4) 模拟输入接口是差分方式,根据接法不同,可接成差分和单端两中形式,输入阻抗

AS- or AT-

AGND

- 在单端接法中,模拟地线和输入负端在驱动器侧相连,控制器到驱动器需要两根线 连接;
- 差分接法比单端接法性能优秀,它能抑制共模干扰;

为  $10kΩ$ 。输入电压范围是- $10V~$  $+10V$ ;

- 输入电压不能超出-10V~+10V 范围, 否则可能损坏驱动器;
- 建议采用屏蔽电缆连接,减小噪声干扰;
- 模拟输入接口存在零偏是正常的,可通过调整参数 PA45 对零偏进行补偿;
- 模拟接口是非隔离的(非绝缘)。

## <span id="page-29-0"></span>**3.5.5** 编码器信号输出接口

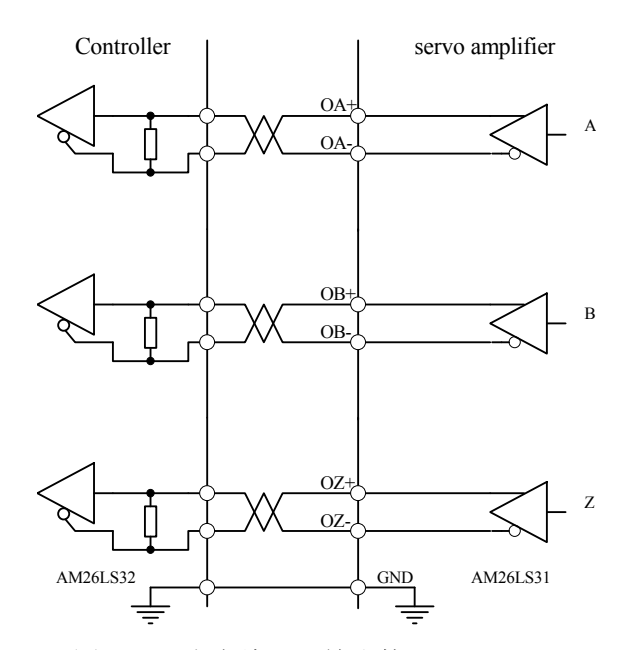

图 3.11 a 光电编码器输出接口(Type5)

- 编码器信号经差分驱动器(AM26LS31)输出。
- 控制器输入端可采用 AM26LS32 接收器, 必须接终端电阻, 约 330 Ω 左右。
- 控制器地线与驱动器地线必须可靠连接。
- 非隔离输出。
- 控制器输入端也可采用光电耦合器接受,但必须采用高速光电耦合器(例如 6N137)。

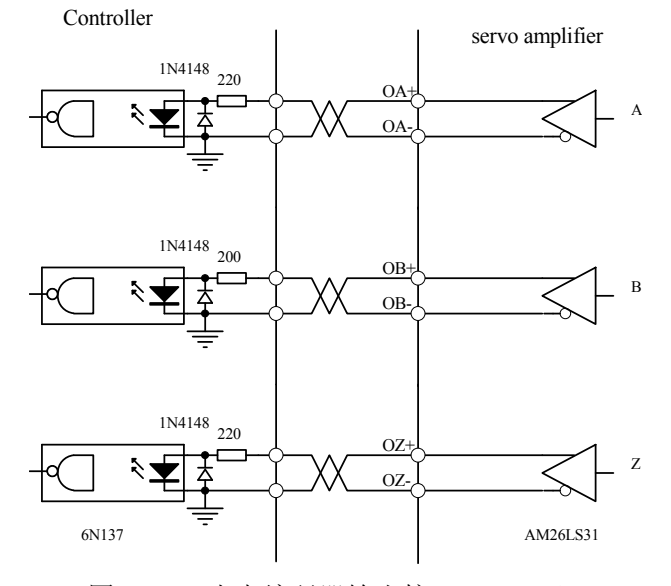

图 3.11 b 光电编码器输出接口(Type5)

第3章 接口

<span id="page-30-0"></span>**3.5.6** 编码器**Z**信号集电极开路输出接口

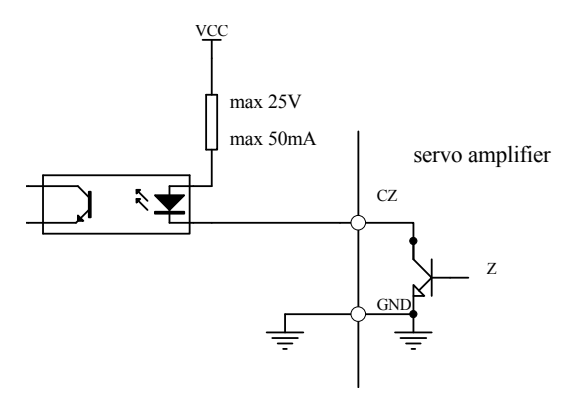

图 3.12 光电编码器输出接口(Type6)

- 编码器 Z 相信号由集电极开路输出,编码器 Z 相信号出现时,输出 ON(输出导通), 否则输出 OFF(输出截止);
- 非隔离输出(非绝缘);
- 在上位机,通常 Z 相信号脉冲很窄,故请用高速光电耦合器接收(例如 6N137)

## <span id="page-30-1"></span>**3.5.7** 伺服电机光电编码器输入接口

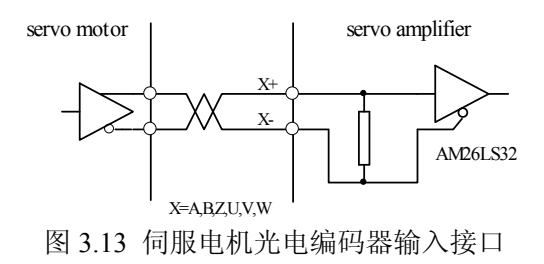

## <span id="page-31-0"></span>**3.6 EP100-5A** 驱动器电源端子 **TB**

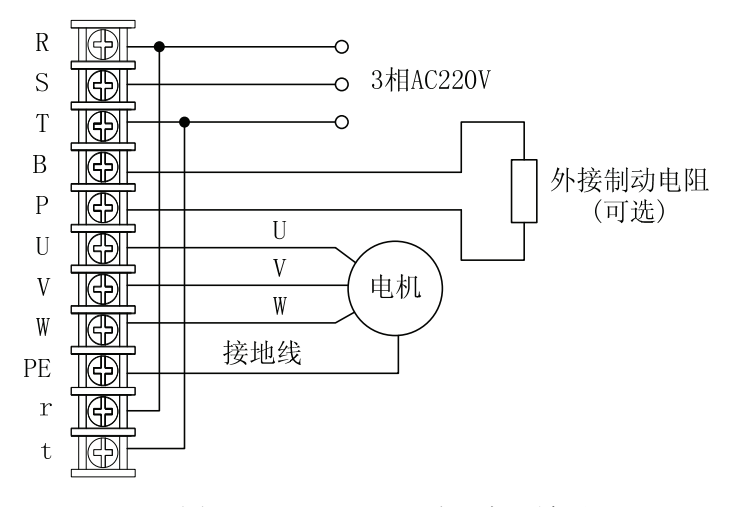

图 3.14 EP100-5A 驱动器电源端子 TB

特别注意,与 EP100-2A/3A 驱动器相比,增加了外接制动电阻端子 B、P,一般情况 下,B、P 端子悬空,不需要外接电阻。当出现因减速时再生能量过大,内部制动电阻不 能完全吸收,导致出现 Err-2 过压报警或 Err-14 制动报警,可以酌情增加减速时间, 如 果还出现报警, 就需要通过 B、P 端子外接制动电阻, 增强制动效果。外接制动电阻阻 值范围 40~200 欧姆,功率 100~50W,阻值越小,制动电流越大,所需制动电阻功率越 大,制动能量越大,但阻值太小会可能造成损坏驱动器,试验方法是阻值由大到小,直 到驱动器不再出现报警即可。外接制动电阻和内部自动电阻(约 40 欧姆)是并联连接。外 接制动电阻必须在驱动器下电 5 分钟后,等内部高压泄放完毕后才能操作。

B、P 端子由于和内部高压电路相连, 在上电及刚下电 5 分钟内下不能触摸 B、P 端 子,防止触电,B、P端子不能和其它端子相碰,防止出现短路,损坏驱动器。

24

# 第 **4** 章 参数

# <span id="page-32-1"></span><span id="page-32-0"></span>**4.1** 参数一览表

下表中的出厂值以 110ST-M02030(配 2A 驱动器)为例,带"\*"标志的参数在其它型号 中可能不一样。

表 4.1 用户参数一览表

| 序号               | 名称          | 适用方式         | 参数范围           | 出厂值              | 单位                |
|------------------|-------------|--------------|----------------|------------------|-------------------|
| $\boldsymbol{0}$ | 密码          | P, S, T      | $0 - 9999$     | 315              |                   |
| $\mathbf{1}$     | 型号代码        | P, S, T      | $0 - 51$       | $30*$            |                   |
| $\overline{c}$   | 软件版本(只读)    | P, S, T      | $\ast$         | $\ast$           |                   |
| $\overline{3}$   | 初始显示状态      | P, S, T      | $0 - 21$       | $\mathbf{0}$     |                   |
| $\overline{4}$   | 控制方式选择      | P, S, T      | $0 - 6$        | $\boldsymbol{0}$ |                   |
| 5                | 速度比例增益      | P, S         | $5 - 2000$     | $150*$           | Hz                |
| 6                | 速度积分时间常数    | P, S         | $1 - 1000$     | $20*$            | ms                |
| $\boldsymbol{7}$ | 转矩滤波器       | P, S, T      | $20 - 500$     | 100              | $\frac{0}{0}$     |
| $\,8\,$          | 速度检测滤波器     | P, S         | $20 - 500$     | 100              | $\frac{0}{0}$     |
| 9                | 位置比例增益      | ${\bf P}$    | $1 - 1000$     | 40               | $1/s$             |
| 10               | 位置前馈增益      | $\mathbf{P}$ | $0 - 100$      | $\overline{0}$   | $\frac{0}{0}$     |
| 11               | 位置前馈滤波器截止频率 | ${\bf P}$    | $1 - 1200$     | 300              | $\rm Hz$          |
| 12               | 位置指令脉冲分频分子  | ${\bf P}$    | $1 - 32767$    | $\mathbf{1}$     |                   |
| 13               | 位置指令脉冲分频分母  | ${\bf P}$    | $1 - 32767$    | $\mathbf{1}$     |                   |
| 14               | 位置指令脉冲输入方式  | P            | $0 - 2$        | $\overline{0}$   |                   |
| 15               | 位置指令脉冲方向取反  | ${\bf P}$    | $0\sim1$       | $\Omega$         |                   |
| 16               | 定位完成范围      | $\mathbf{P}$ | $0 - 30000$    | $20\,$           | 脉冲                |
| 17               | 位置超差检测范围    | $\mathbf{P}$ | $0 - 30000$    | 400              | ×100 脉冲           |
| 18               | 位置超差错误无效    | $\mathbf{P}$ | $0\sim1$       | $\mathbf{0}$     |                   |
| 19               | 位置指令平滑滤波器   | P            | $0 - 30000$    | $\Omega$         | 0.1 <sub>ms</sub> |
| 20               | 驱动禁止输入无效    | P, S, T      | $0\sim1$       | $\boldsymbol{0}$ |                   |
| 21               | JOG 运行速度    | S            | $-3000 - 3000$ | 120              | r/min             |
| 22               | 内外速度指令选择    | S            | $0 - 2$        | $\mathbf{1}$     |                   |
| 23               | 最高速度限制      | P, S, T      | $0 - 4000$     | 3600             | r/min             |
| 24               | 内部速度1       | S            | $-3000 - 3000$ | $\boldsymbol{0}$ | r/min             |
| 25               | 内部速度 2      | S            | $-3000 - 3000$ | 100              | r/min             |
| 26               | 内部速度3       | S            | $-3000 - 3000$ | 300              | r/min             |
| 27               | 内部速度 4      | $\mathbf S$  | $-3000 - 3000$ | $-100$           | r/min             |

第4章 参数

| 序号 | 名称                 | 适用方式         | 参数范围           | 出厂值              | 单位                |
|----|--------------------|--------------|----------------|------------------|-------------------|
| 28 | 到达速度               | $\mathbf S$  | $0 - 3000$     | 500              | r/min             |
| 29 | 模拟量转矩指令输入增益        | T            | $10 - 100$     | 30               | $0.1V/100\%$      |
| 30 | 用户转矩过载报警值          | P, S, T      | $1 - 300$      | 300              | $\%$              |
| 31 | 用户转矩过载报警检测时间       | P, S, T      | $0 - 32767$    | $\overline{0}$   | ms                |
| 32 | 控制方式切换允许           | $P$ , S, T   | $0 - 1$        | $\overline{0}$   |                   |
| 33 | 模拟量转矩指令输入方向取反      | T            | $0\sim1$       | $\overline{0}$   |                   |
| 34 | 内部 CCW 转矩限制        | P, S, T      | $0 - 300$      | $300*$           | $\%$              |
| 35 | 内部 CW 转矩限制         | P, S, T      | $-300 - 0$     | $-300*$          | $\%$              |
| 36 | 外部 CCW 转矩限制        | P, S, T      | $0 - 300$      | 100              | $\frac{0}{0}$     |
| 37 | 外部 CW 转矩限制         | $P$ , S, T   | $-300 - 0$     | $-100$           | $\%$              |
| 38 | 速度试运行、JOG 运行转矩限制   | ${\bf S}$    | $0 - 300$      | 100              | $\frac{0}{0}$     |
| 39 | 模拟量转矩指令零偏补偿        | T            | $-2000 - 2000$ | $\overline{0}$   |                   |
| 40 | 加速时间常数             | $\mathbf S$  | $1 - 10000$    | $\Omega$         | ms                |
| 41 | 减速时间常数             | S            | $1 - 10000$    | $\overline{0}$   | ms                |
| 42 | S型加减速时间常数          | ${\bf S}$    | $1 - 1000$     | $\boldsymbol{0}$ | ms                |
| 43 | 模拟速度指令增益           | ${\bf S}$    | $10 - 3000$    | 300              | (r/min) / V       |
| 44 | 模拟速度指令方向取反         | S            | $0 - 1$        | $\overline{0}$   |                   |
| 45 | 模拟速度指令零偏补偿         | ${\bf S}$    | $-5000 - 5000$ | $\overline{0}$   |                   |
| 46 | 模拟速度指令滤波器          | ${\bf S}$    | $0 - 1000$     | 300              | Hz                |
| 47 | 电机停止时机械制动器动作设定     | P, S, T      | $0 - 200$      | $\overline{0}$   | $\times$ 10ms     |
| 48 | 电机运转时机械制动器动作设定     | $P$ , S, T   | $0 - 200$      | 50               | $\times$ 10ms     |
| 49 | 电机运转时机械制动器动作速度     | P, S, T      | $0 - 3000$     | 100              | r/min             |
| 50 | 转矩控制时速度限制          | T            | $0 - 5000$     | 3600*            | r/min             |
| 51 | 动态电子齿轮有效           | $\mathbf{P}$ | $0\sim1$       | $\mathbf{0}$     |                   |
| 52 | 第二位置指令脉冲分频分子       | P            | $1 - 32767$    | 1                |                   |
| 53 | 低 4 位输入端子强制 ON 控制字 | P, S, T      | $0000 - 1111$  | 0000             | 二进制               |
| 54 | 高4位输入端子强制 ON 控制字   | P, S, T      | $0000 - 1111$  | 0000             | 二进制               |
| 55 | 低 4 位输入端子取反控制字     | $P$ , S, T   | $0000 - 1111$  | 0000             | 二进制               |
| 56 | 高4位输入端子取反控制字       | P, S, T      | $0000 - 1111$  | 0000             | 二进制               |
| 57 | 输出端子取反控制字          | P, S, T      | $0000 - 1111$  | 0000             | 二进制               |
| 58 | 输入端子去抖动时间常数        | P, S, T      | $1 - 1000$     | 16               | 0.1 <sub>ms</sub> |
| 59 | 演示运行               | P, S         | $0 - 1$        | $\boldsymbol{0}$ |                   |

# <span id="page-34-0"></span>**4.2** 参数详解

| 序号             | 名称   | 功能                                   | 参数范围       |
|----------------|------|--------------------------------------|------------|
| $\theta$       | 密码   | 用于防止参数被误修改。一般情况下,需要设置参数<br>$\bullet$ | $0 - 9999$ |
|                |      | 时, 先将本参数设置为所需密码, 然后设置参数。调            |            |
|                |      | 试完后, 最后再将本参数设置为 0, 确保以后参数不           |            |
|                |      | 会被误修改。                               |            |
|                |      | 密码分级别, 对应用户参数、系统参数和全部参数。             |            |
|                |      | 修改型号代码参数(PA1)必须使用型号代码密码, 其           |            |
|                |      | 他密码不能修改该参数。                          |            |
|                |      | 用户密码为315。                            |            |
|                |      | 型号代码密码为385。                          |            |
| 1              | 型号代码 | 对应同一系列不同功率级别的驱动器和电机。<br>$\bullet$    |            |
|                |      | 不同的型号代码对应的参数缺省值不同, 在使用恢复             | $0 - 51$   |
|                |      | 缺省参数功能时, 必须保证本参数的正确性。                |            |
|                |      | 当出现 EEPROM 报警(编号 20),经修复后,必须重        |            |
|                |      | 新设置本参数,然后再恢复缺省参数。否则导致驱动              |            |
|                |      | 器不正常或损坏。                             |            |
|                |      | 修改本参数时, 先将密码 PA0 设置为 385, 才能修改       |            |
|                |      | 本参数。                                 |            |
|                |      | 参数的详细意义见 8.4 章节。                     |            |
|                |      | 恢复出厂缺省参数的操作参见 7.14.1 章节。             |            |
| $\overline{c}$ | 软件版本 | 可以杳看软件版本号, 但不能修改。                    | $\ast$     |

表 4.2 用户参数内容详解

第4章参数

| 序号             | 名称    | 功能                     | 参数范围     |
|----------------|-------|------------------------|----------|
| $\mathfrak{Z}$ | 初始显示状 | 选择驱动器上电后显示器的显示状态。      | $0 - 20$ |
|                | 杰     | 0: 显示电机转速;             |          |
|                |       | 1: 显示当前位置低 5 位;        |          |
|                |       | 2: 显示当前位置高5位;          |          |
|                |       | 3: 显示位置指令(指令脉冲积累量)低5位; |          |
|                |       | 4: 显示位置指令(指令脉冲积累量)高5位; |          |
|                |       | 5: 显示位置偏差低 5 位;        |          |
|                |       | 6: 显示位置偏差高5位;          |          |
|                |       | 7: 显示电机转矩;             |          |
|                |       | 8: 显示电机电流;             |          |
|                |       | 9: 显示直线速度;             |          |
|                |       | 10: 显示控制方式;            |          |
|                |       | 11: 显示位置指令脉冲频率;        |          |
|                |       | 12: 显示速度指令;            |          |
|                |       | 13: 显示转矩指令;            |          |
|                |       | 14: 显示一转中转子绝对位置;       |          |
|                |       | 15: 显示输入端子状态;          |          |
|                |       | 16: 显示输出端子状态;          |          |
|                |       | 17: 显示编码器输入信号;         |          |
|                |       | 18: 显示运行状态;            |          |
|                |       | 19: 显示报警代码;            |          |
|                |       | 20: 保留。                |          |
|                |       | 21: 保留。                |          |
第4章 参数

| 序号             | 名称    | 功能                                      | 参数范围          |
|----------------|-------|-----------------------------------------|---------------|
| $\overline{4}$ | 控制方式选 | 通过此参数可设置驱动器的控制方式:<br>$\bullet$          | $0 - 6$       |
|                | 择     | 0: 位置控制方式;                              |               |
|                |       | 1: 速度控制方式;                              |               |
|                |       | 2: 试运行控制方式;                             |               |
|                |       | 3: JOG 控制方式;                            |               |
|                |       | 4: 编码器调零方式。                             |               |
|                |       | 5: 开环运行方式(用于测试电机及编码器)。                  |               |
|                |       | 6: 转矩控制方式。                              |               |
|                |       | 位置控制方式, 位置指令从脉冲输入口输入。                   |               |
|                |       | 速度控制方式,速度指令从输入端子输入或模拟量输                 |               |
|                |       | 入, 由参数[内外速度指令选择](PA22)决定。使用内            |               |
|                |       | 部速度时, SC1 和 SC2 的组合用来选择不同的内部速           |               |
|                |       | 度:                                      |               |
|                |       | SC1 OFF, SC2 OFF: 内部速度 1                |               |
|                |       | SC1 ON, SC2 OFF : 内部速度 2                |               |
|                |       | SC1 OFF, SC2 ON : 内部速度 3                |               |
|                |       | SC1 ON, SC2 ON : 内部速度 4                 |               |
|                |       | 试运行控制方式, 速度指令从键盘输入, 用于测试驱               |               |
|                |       | 动器和电机。                                  |               |
|                |       | JOG 控制方式, 即点动方式, 进入 JOG 操作后, 按          |               |
|                |       | 下  † 键并保持, 电机按 JOG 速度运行, 松开按键, 电        |               |
|                |       | 机停转, 保持零速; 按下↓ 键并保持, 电机按 J0G            |               |
|                |       | 速度反向运行,松开按键,电机停转,保持零速。                  |               |
|                |       | 编码器调零方式,用于电机出厂调整编码盘零点。                  |               |
|                |       |                                         |               |
|                |       | 注意                                      |               |
|                |       | EP100B 系列不支持速度控制和转矩控制。                  |               |
|                |       |                                         |               |
| 5              | 速度比例增 | 设定速度环调节器的比例增益。<br>$\bullet$             | $5 - 2000$ Hz |
|                | 益     | 设置值越大, 增益越高, 刚度越大。参数数值根据具               |               |
|                |       | 体的伺服驱动系统型号和负载情况确定。一般情况                  |               |
|                |       | 下,负载惯量越大,设定值越大。                         |               |
|                |       | 在系统不产生振荡的条件下, 尽量设定的较大。                  |               |
| 6              | 速度积分时 | 设定速度环调节器的积分时间常数。<br>$\bullet$           | $1 - 1000$ ms |
|                | 间常数   | 设置值越小, 积分速度越快, 系统抵抗偏差越强, 即<br>$\bullet$ |               |
|                |       | 刚度越大, 但太小容易产生超调。                        |               |

第4章参数

 $\overline{\phantom{a}}$ 

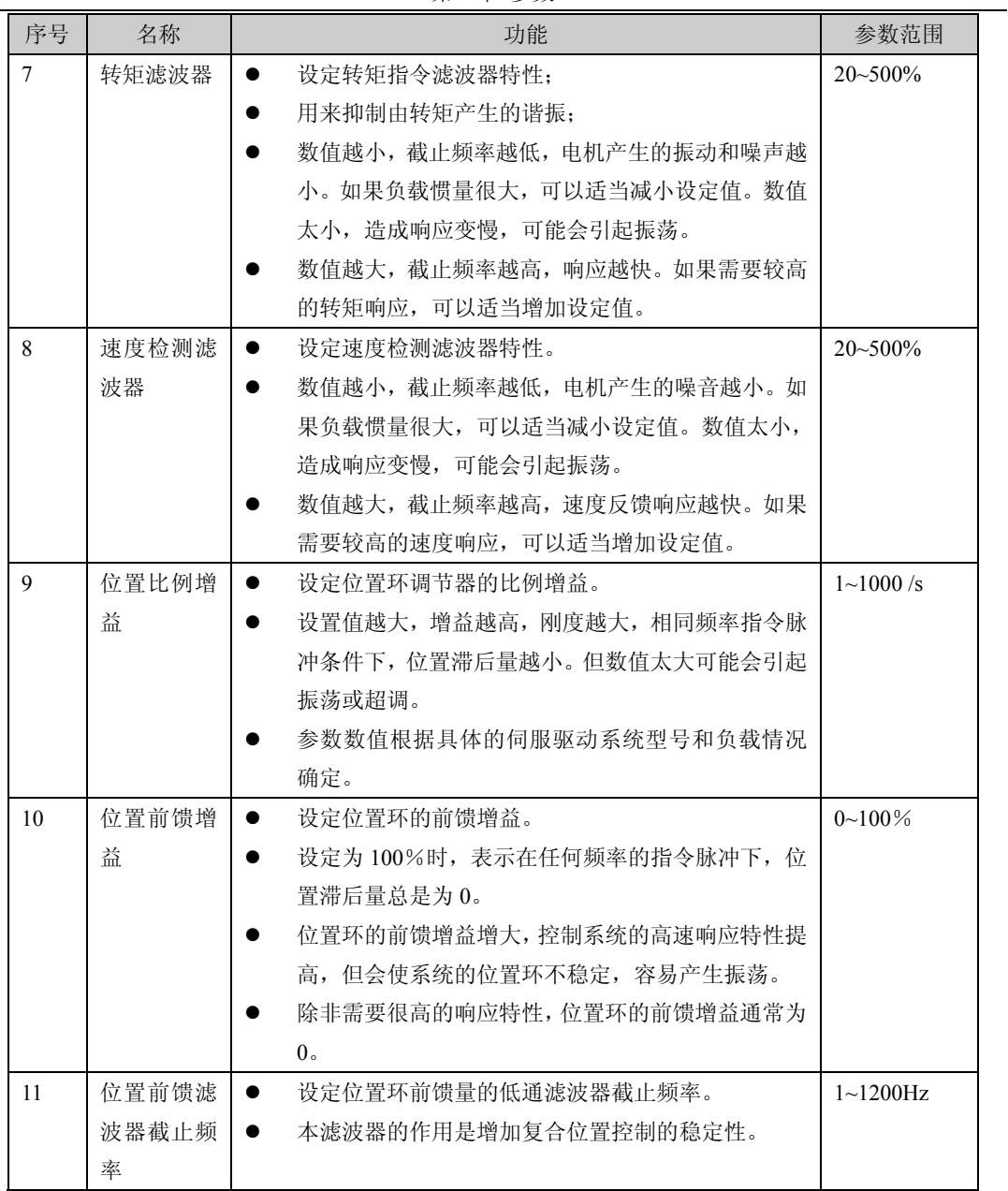

第4章参数

| 序号 | 名称    | 功能                                                                                                    | 参数范围        |
|----|-------|----------------------------------------------------------------------------------------------------|-------------|
| 12 | 位置指令脉 | 设置位置指令脉冲的分倍频(电子齿轮)。<br>$\bullet$                                                                                                    | $1 - 32767$ |
|    | 冲分频分子 | 在位置控制方式下, 通过对 PA12, PA13 参数的设置,<br>$\bullet$                                                                                                    |             |
|    |       | 可以很方便地与各种脉冲源相匹配, 以达到用户理想                                                                                                    |             |
|    |       | 的控制分辨率 (即角度/脉冲)。                                                                                                    |             |
|    |       | $P \times G = N \times C \times 4$                                                                                                    |             |
|    |       | P: 输入指令的脉冲数;                                                                                                    |             |
|    |       | G: 电子齿轮比;                                                                                                    |             |
|    |       | $G = \frac{\text{ } \frac{\text{ }}{\text{ } \frac{\text{ }}{\text{ } \frac$ |             |
|    |       | N: 电机旋转圈数;                                                                                                    |             |
|    |       | C: 光电编码器线数/转, 本系统 C=2500。                                                                                                    |             |
|    |       | 〖例〗 输入指令脉冲为 6000 时,伺服电机旋转 1 圈                                                                                                    |             |
|    |       | $G = \frac{N \times C \times 4}{P} = \frac{1 \times 2500 \times 4}{6000} = \frac{5}{3}$                                                                                                    |             |
|    |       | 则参数 PA12 设为 5, PA13 设为 3。                                                                                                    |             |
|    |       | 电子齿轮比推荐范围为                                                                                                    |             |
|    |       | $\frac{1}{50} \le G \le 50$                                                                                                    |             |
| 13 | 位置指令脉 | 见参数 PA12                                                                                                    | $1 - 32767$ |
|    | 冲分频分母 |                                                                                                    |             |
| 14 | 位置指令脉 | 设置位置指令脉冲的输入形式。<br>$\bullet$                                                                                                    | $0 - 2$     |
|    | 冲输入方式 | 通过参数设定为3种输入方式之一:<br>$\bullet$                                                                                                    |             |
|    |       | 0: 脉冲+符号;                                                                                                    |             |
|    |       | 1: CCW 脉冲/CW 脉冲;                                                                                                    |             |
|    |       | 2: 两相正交脉冲输入;                                                                                                    |             |
|    |       | CCW 是从伺服电机的轴向观察, 反时针方向旋转, 定                                                                                                    |             |
|    |       | 义为正向。                                                                                                    |             |
|    |       | CW 是从伺服电机的轴向观察,顺时针方向旋转,定                                                                                                    |             |
|    |       | 义为反向。                                                                                                    |             |
| 15 | 位置指令脉 | 设置为                                                                                                    | $0 - 1$     |
|    | 冲方向取反 | 0: 正常;                                                                                                    |             |
|    |       | 1: 位置指令脉冲方向反向。                                                                                                    |             |

第4章 参数

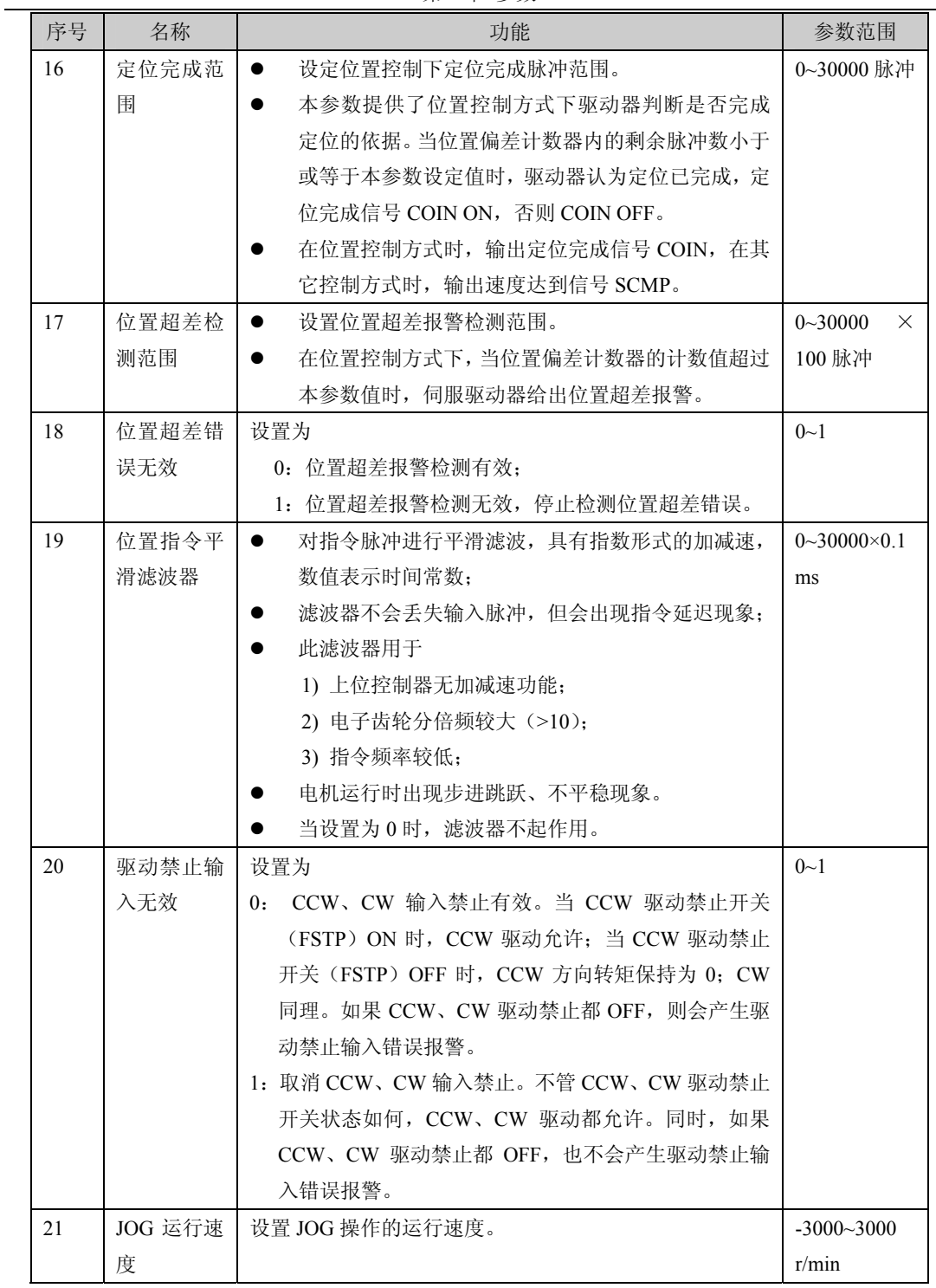

第4章参数

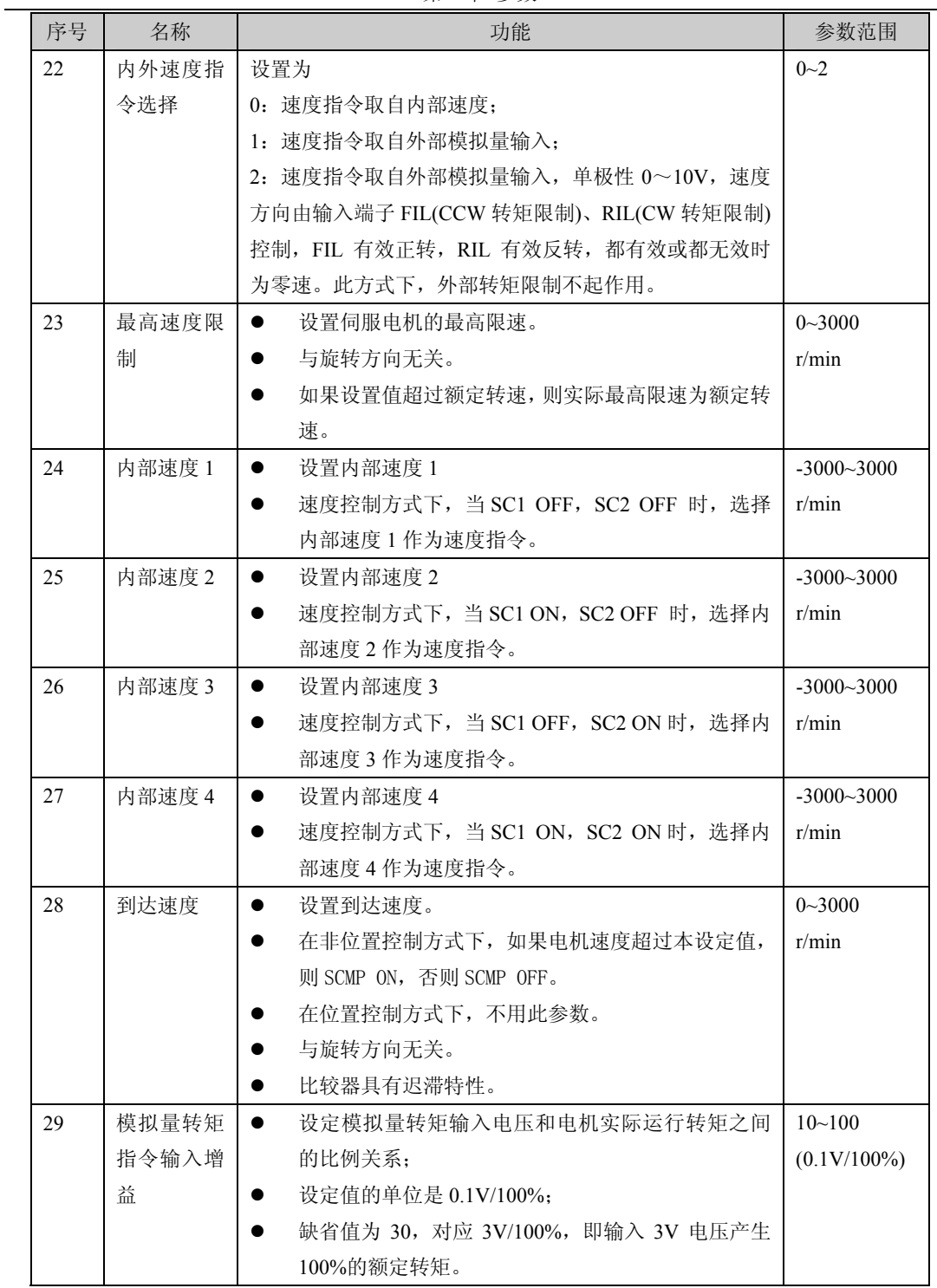

第4章参数

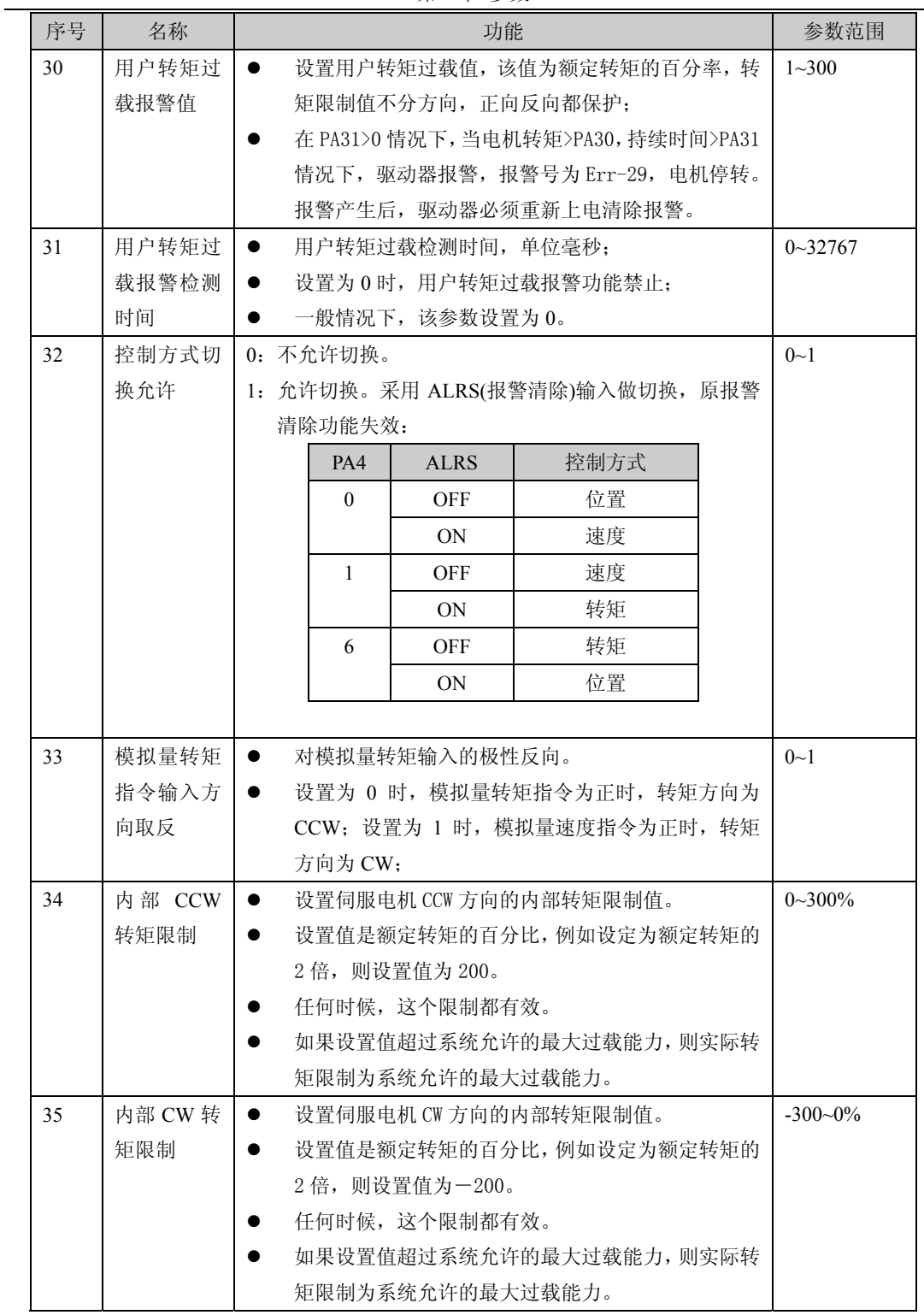

第4章参数

 $\overline{\phantom{a}}$ 

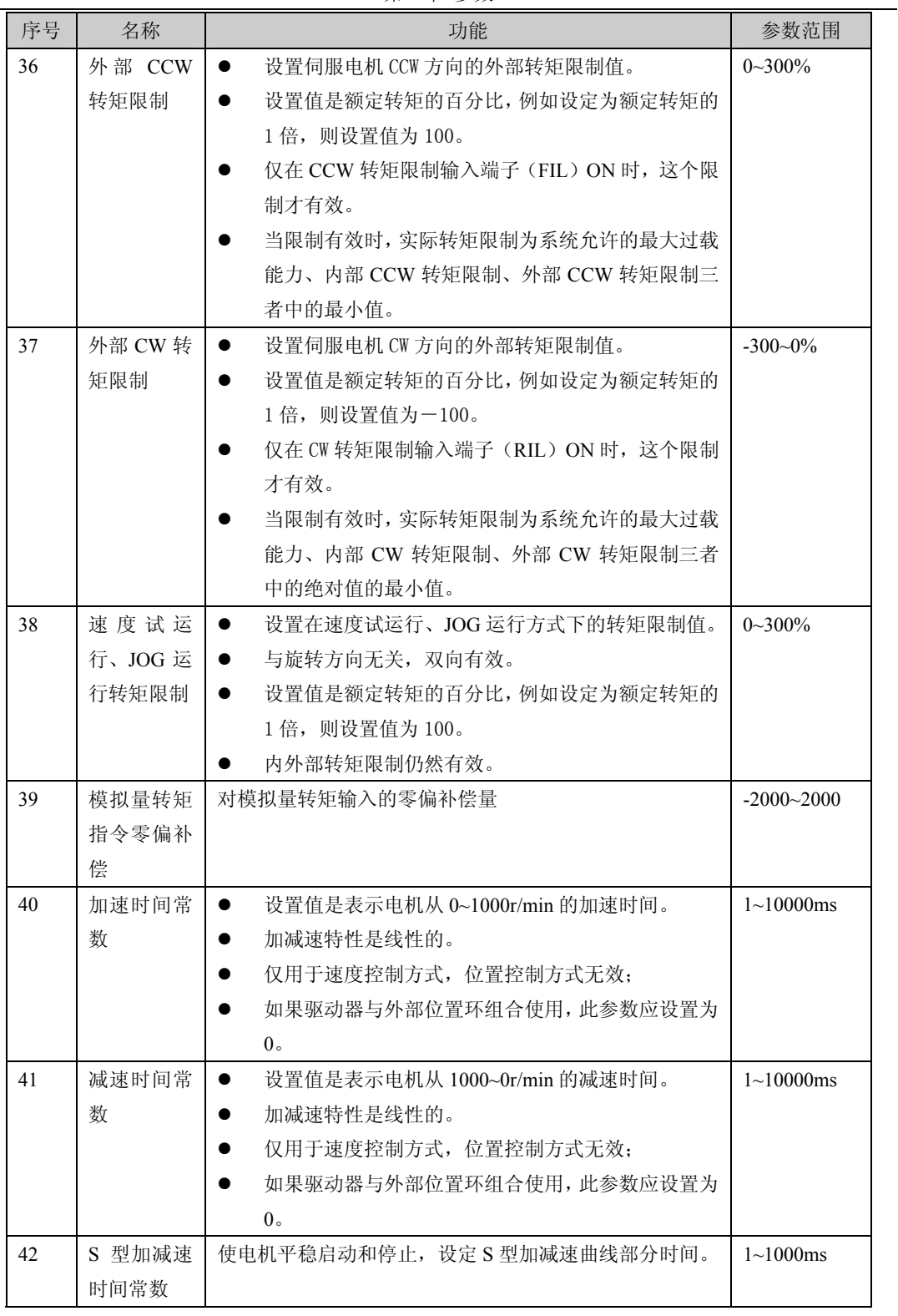

第4章 参数

 $\overline{\phantom{a}}$ 

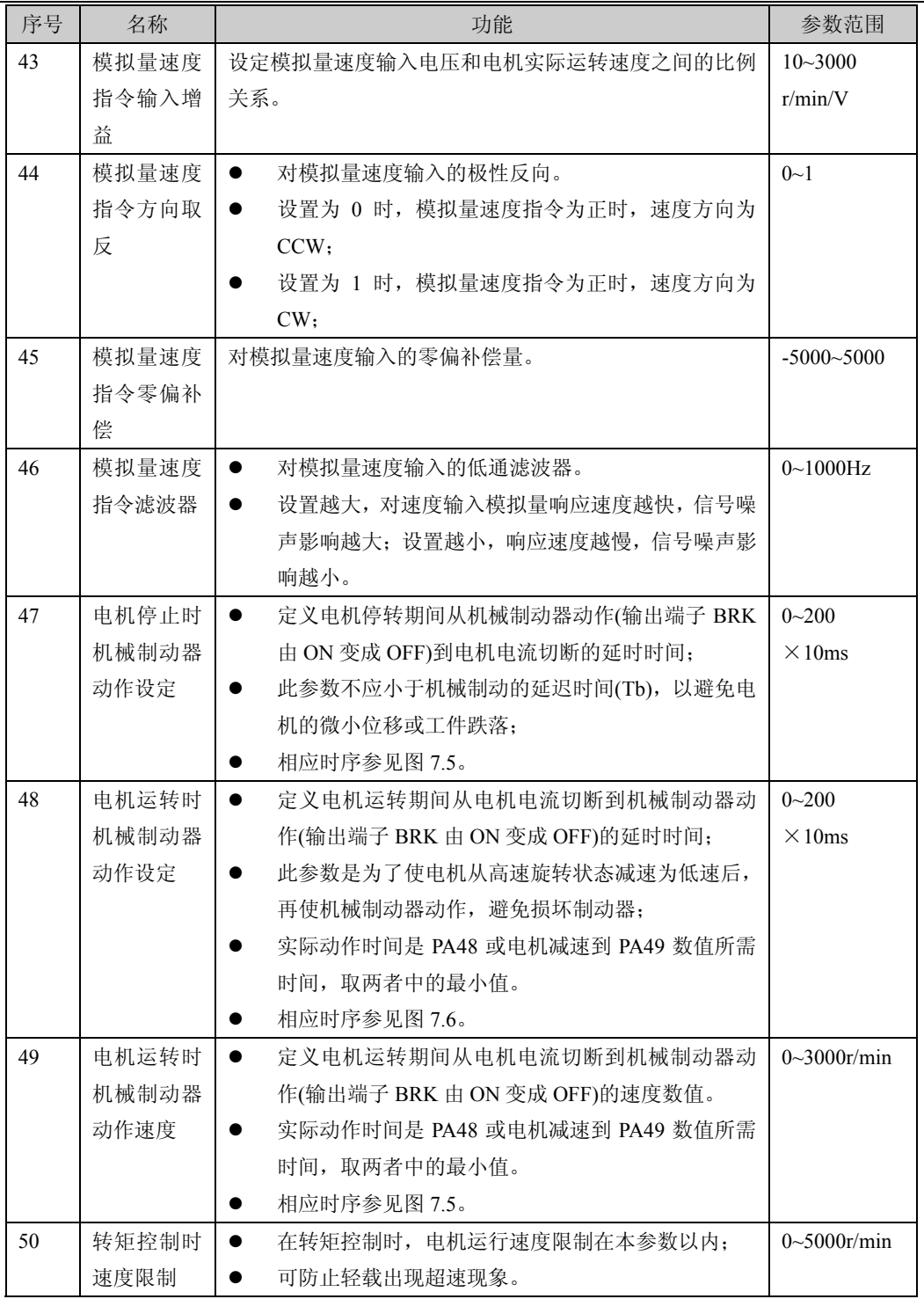

第4章 参数

| 序号 | 名称              |                |                                                                                                    | 功能           |                                        | 参数范围          |  |  |
|----|-----------------|----------------|----------------------------------------------------------------------------------------------------|--------------|----------------------------------------|---------------|--|--|
| 51 | 动态电子齿           | $\bullet$      |                                                                                                    |              | 设置为 0, 动态电子齿轮无效, 输入端子 INH 的功能          | $0 - 1$       |  |  |
|    | 轮有效             | 是指令脉冲禁止。       |                                                                                                    |              |                                        |               |  |  |
|    |                 |                |                                                                                                    |              | 设置为 1, 动态电子齿轮有效, 输入端子 INH 的功能          |               |  |  |
|    |                 |                |                                                                                                    |              | 是电子齿轮切换。当 INH 端子 OFF 时, 输入电子齿轮         |               |  |  |
|    |                 |                |                                                                                                    |              | 为 No. 12/No. 13; 当 INH 端子 ON 时, 输入电子齿轮 |               |  |  |
|    |                 |                | 为 No. 54/No. 13; 通过控制 INH 端子, 改变电子齿轮                                                                                        |              |                                        |               |  |  |
|    |                 | 比例数值。          |                                                                                                    |              |                                        |               |  |  |
| 52 | 第二位置指           | $\bullet$      | 设置第二位置指令脉冲的分倍频(电子齿轮)。                                                                                                    |              |                                        | $1 - 32767$   |  |  |
|    | 令脉冲分频           | $\bullet$      |                                                                                                    |              | 使用动态电子齿轮必须设置参数 PA51=1, 此时输入            |               |  |  |
|    | 分子              |                |                                                                                                    |              | 端子 INH (指令脉冲禁止) 功能转变为电子齿轮切换            |               |  |  |
|    |                 | 输入控制端子;        |                                                                                                    |              |                                        |               |  |  |
|    |                 |                | 当 INH 端子 OFF 时,输入电子齿轮为 PA12/PA13; 当<br>INH 端子 ON 时, 输入电子齿轮为 PA52/PA13; 通过控<br>制 INH 端子, 改变电子齿轮比例数值。<br>注意第一、第二电子齿轮分频分母是一样的。 |              |                                        |               |  |  |
|    |                 |                |                                                                                                    |              |                                        |               |  |  |
|    |                 |                |                                                                                                    |              |                                        |               |  |  |
|    |                 |                |                                                                                                    |              |                                        |               |  |  |
| 53 | 低 4 位输入         | $\bullet$      |                                                                                                    |              | 设置输入端子内部强制 ON 有效。未强制 ON 的端子,           | $0000 - 1111$ |  |  |
|    | 端子强制            |                | 需要在外部连线控制 ON/OFF, 已强制 ON 的端子,                                                                                               |              |                                        |               |  |  |
|    | ON 控制字          |                | 不需要在外部连线, 驱动器内部自动置 ON                                                                                                    |              |                                        |               |  |  |
|    |                 |                |                                                                                                    |              | 用4位二进制数表示,该位为0表示代表的输入端子                |               |  |  |
|    |                 |                | 不强制 ON, 1 表示代表的输入端子强制 ON。二进制<br>数代表的输入端子如下:                                                                                 |              |                                        |               |  |  |
|    |                 |                |                                                                                                    |              |                                        |               |  |  |
|    |                 | $\mathfrak{Z}$ | 2                                                                                                    | $\mathbf{1}$ | $\theta$                               |               |  |  |
|    |                 | <b>RSTP</b>    | <b>FSTP</b>                                                                                                    | <b>ALRS</b>  | <b>SON</b>                             |               |  |  |
|    | SON: 伺服使能;      |                |                                                                                                    |              |                                        |               |  |  |
|    |                 | ALRS: 报警清除:    |                                                                                                    |              |                                        |               |  |  |
|    | FSTP: CCW 驱动禁止: |                |                                                                                                    |              |                                        |               |  |  |
|    |                 | RSTP: CW 驱动禁止; |                                                                                                    |              |                                        |               |  |  |

第4章 参数

| 序号 |                           |                                                                                                    |                                                                                                    |                 |                                     |  |                       |  |
|----|---------------------------|----------------------------------------------------------------------------------------------------|----------------------------------------------------------------------------------------------------|-----------------|-------------------------------------|--|-----------------------|--|
|    | 名称                        |                                                                                                    |                                                                                                    |                 | 功能                                  |  | 参数范围<br>$0000 - 1111$ |  |
| 54 | 高 4 位输入                   | $\bullet$                                                                                                  | 设置输入端子内部强制 ON 有效。未强制 ON 的端子,<br>需要在外部连线控制 ON/OFF, 已强制 ON 的端子,<br>不需要在外部连线, 驱动器内部自动置 ON<br>用4位二进制数表示,该位为0表示代表的输入端子<br>$\bullet$ |                 |                                     |  |                       |  |
|    | 端子强制                      |                                                                                                    |                                                                                                    |                 |                                     |  |                       |  |
|    | ON 控制字                    |                                                                                                    |                                                                                                    |                 |                                     |  |                       |  |
|    |                           |                                                                                                    |                                                                                                    |                 |                                     |  |                       |  |
|    |                           |                                                                                                    |                                                                                                    |                 | 不强制 ON, 1 表示代表的输入端子强制 ON。 二进制       |  |                       |  |
|    |                           |                                                                                                    |                                                                                                    | 数代表的输入端子如下:     |                                     |  |                       |  |
|    |                           | $\overline{3}$                                                                                             | $\overline{2}$                                                                                                    | $\mathbf{1}$    | $\theta$                            |  |                       |  |
|    |                           | <b>RIL</b>                                                                                                 | <b>FIL</b>                                                                                                    | INH/SC2         | CLE/SC1/ZEROSPD                     |  |                       |  |
|    |                           |                                                                                                    |                                                                                                    |                 | CLE/SC1/ZEROSPD: 偏差计数器清零/速度选择 1/零速箝 |  |                       |  |
|    |                           | 位;                                                                                                    |                                                                                                    |                 |                                     |  |                       |  |
|    |                           |                                                                                                    | INH/SC2: 指令脉冲禁止/速度选择 2:<br>FIL: CCW 转矩限制:                                                                                      |                 |                                     |  |                       |  |
|    |                           |                                                                                                    |                                                                                                    |                 |                                     |  |                       |  |
|    |                           | RIL: CW 转矩限制。                                                                                              |                                                                                                    |                 |                                     |  |                       |  |
| 55 | 低 4 位输入                   | $\bullet$                                                                                                  |                                                                                                    |                 | 设置输入端子取反。不取反的端子, 在开关闭合时有            |  | $0000 - 1111$         |  |
|    | 端子取反控                     |                                                                                                    |                                                                                                    |                 | 效, 开关断开时无效: 取反的端子, 在开关闭合时无          |  |                       |  |
|    | 制字                        |                                                                                                    |                                                                                                    | 效,开关断开时有效。      |                                     |  |                       |  |
|    |                           |                                                                                                    |                                                                                                    |                 | 用4位二进制数表示,该位为0表示代表的输入端子             |  |                       |  |
|    |                           |                                                                                                    |                                                                                                    |                 | 不取反, 为 1 表示代表的输入端子取反。二进制数代          |  |                       |  |
|    |                           |                                                                                                    | 表的输入端子如下:                                                                                                    |                 |                                     |  |                       |  |
|    |                           | $\overline{3}$<br>2<br>$\theta$<br>$\mathbf{1}$<br><b>RSTP</b><br><b>FSTP</b><br><b>ALRS</b><br><b>SON</b> |                                                                                                    |                 |                                     |  |                       |  |
|    |                           |                                                                                                    |                                                                                                    |                 |                                     |  |                       |  |
|    | SON: 伺服使能;<br>ALRS: 报警清除: |                                                                                                    |                                                                                                    |                 |                                     |  |                       |  |
|    |                           |                                                                                                    |                                                                                                    |                 |                                     |  |                       |  |
|    |                           |                                                                                                    |                                                                                                    | FSTP: CCW 驱动禁止: |                                     |  |                       |  |
|    |                           |                                                                                                    |                                                                                                    |                 |                                     |  |                       |  |
|    |                           |                                                                                                    | RSTP: CW 驱动禁止:                                                                                                    |                 |                                     |  |                       |  |

第 4 章 参数

| 序号 | 名称               |                                           |                | 功能                                  |                | 参数范围          |
|----|------------------|-------------------------------------------|----------------|-------------------------------------|----------------|---------------|
| 56 | 高 4 位输入          | $\bullet$                                 |                | 设置输入端子取反。不取反的端子, 在开关闭合时有            |                | $0000 - 1111$ |
|    | 端子取反控            |                                           |                | 效,开关断开时无效;取反的端子,在开关闭合时无             |                |               |
|    | 制字<br>效,开关断开时有效。 |                                           |                |                                     |                |               |
|    |                  |                                           |                | 用4位二进制数表示,该位为0表示代表的输入端子             |                |               |
|    |                  |                                           |                | 不取反,为1表示代表的输入端子取反。二进制数代             |                |               |
|    |                  |                                           | 表的输入端子如下:      |                                     |                |               |
|    |                  | $\overline{3}$<br>$\overline{2}$          | $\overline{1}$ | $\theta$                            |                |               |
|    |                  | RIL<br><b>FIL</b>                         | INH/SC2        | CLE/SC1/ZEROSPD                     |                |               |
|    |                  |                                           |                | CLE/SC1/ZEROSPD: 偏差计数器清零/速度选择 1/零速箝 |                |               |
|    |                  | 位:                                        |                |                                     |                |               |
|    |                  | INH/SC2: 指令脉冲禁止/速度选择 2;                   |                |                                     |                |               |
|    |                  | FIL: CCW 转矩限制:                            |                |                                     |                |               |
|    |                  | RIL: CW 转矩限制。                             |                |                                     |                |               |
|    |                  |                                           |                |                                     |                |               |
| 57 | 输出端子取            | 设置输出端子取反。取反的端子, 导通和截止的定义<br>$\bullet$     | $0000 - 1111$  |                                     |                |               |
|    | 反控制字             | 正好和标准定义相反:                                |                |                                     |                |               |
|    |                  | 用 4 位二进制数表示, 该位为 0 表示代表的输出端子<br>$\bullet$ |                |                                     |                |               |
|    |                  | 不取反,为1表示代表的输出端子取反。二进制数代                   |                |                                     |                |               |
|    |                  | 表的输入端子如下:                                 |                |                                     |                |               |
|    |                  | $\overline{3}$                            | $\mathfrak{D}$ | $\mathbf{1}$                        | $\overline{0}$ |               |
|    |                  | <b>BRK</b>                                | <b>COIN</b>    | ALM                                 | <b>SRDY</b>    |               |
|    |                  | SRDY: 伺服准备好:                              |                |                                     |                |               |
|    |                  | ALM: 伺服报警:                                |                |                                     |                |               |
|    |                  | COIN: 定位完成/速度到达;                          |                |                                     |                |               |
|    |                  | BRK: 机械制动释放。                              |                |                                     |                |               |
| 58 | Io 输入端子          | $\bullet$                                 | 对输入端子去抖动滤波时间;  |                                     |                |               |
|    | 去抖动时间            | 数值越小, 端子输入响应越快;<br>$\bullet$              |                |                                     |                | S             |
|    | 常数               | $\bullet$                                 |                | 数值越大,端子输入抗干扰性能越好,但响应变慢。             |                |               |
| 59 | 演示运行             | 测试专用。                                     |                |                                     |                | $0 - 1$       |

# 第 **5** 章 保护功能

# **5.1** 报警一览表

| 报警代码                    | 报警名称               | 内容                   |
|-------------------------|--------------------|----------------------|
| --                      | 正常                 |                      |
| 1                       | 超速                 | 伺服电机速度超过设定值          |
| $\overline{c}$          | 主电路过压              | 主电路电源电压过高            |
| $\overline{\mathbf{3}}$ | 主电路欠压              | 主电路电源电压过低            |
| $\overline{4}$          | 位置超差               | 位置偏差计数器的数值超过设定值      |
| 5                       | 电机过热               | 电机温度过高               |
| 6                       | 速度放大器饱和故障          | 速度调节器长时间饱和           |
| $\tau$                  | 驱动禁止异常             | CCW、CW 驱动禁止输入都 OFF   |
| 8                       | 位置偏差计数器溢出          | 位置偏差计数器的数值的绝对值超过230  |
| 9                       | 编码器故障              | 编码器信号错误              |
| 10                      | 控制电源欠压             | 控制电源偏低               |
| 11                      | IPM 模块故障           | IPM 智能模块故障           |
| 12                      | 过电流                | 电机电流过大               |
| 13                      | 过负载                | 伺服驱动器及电机过负载(瞬时过热)    |
| 14                      | 制动故障               | 制动电路故障               |
| 15                      | 编码器计数错误            | 编码器计数异常              |
| 16                      | 电机热过载              | 电机电热值超过设定值(I2t 检测)   |
| 17                      | 速度响应故障             | 速度误差长期过大             |
| 19                      | 热复位                | 系统被热复位               |
| 20                      | EEPROM 错误          | EEPROM 错误            |
| 21                      | U4 错误              | U4 错误                |
| 22                      | 保留                 |                      |
| 23                      | U6 芯片错误            | U6 芯片或电流传感器错误        |
| 29                      | 用户转矩过载报警           | 电机负载超过用户设定的数值和持续时间   |
| 30                      | 编码器 Z 脉冲丢失         | 编码器 Z 脉冲错            |
| 31                      | 编码器 UVW 信号错误       | 编码器 UVW 信号错误或与编码器不匹配 |
| 32                      | 编码器 UVW 信号非法<br>编码 | UVW 信号存在全高电平或全低电平    |

表 5.1 报警一览表

## **5.2** 报警处理方法

| 报警代码 | 报警名称 | 运行状态 | 原因                    | 处理方法                 |
|------|------|------|-----------------------|----------------------|
| 1    | 超速   | 接通控制 | 控制电路板故障。<br>$\bullet$ | 换伺服驱动器。<br>$\bullet$ |
|      |      | 电源时出 | 编码器故障。<br>$\bullet$   | 换伺服电机。               |
|      |      | 现    |                       |                      |
|      |      | 电机运行 | 输入指令脉冲频率过高。           | 正确设定输入指令脉冲。          |
|      |      | 过程中出 | 加/减速时间常数太小, 使速度       | 增大加/减速时间常数。          |
|      |      | 现    | 超调量过大。                |                      |
|      |      |      | 输入电子齿轮比太大。            | 正确设置。                |
|      |      |      | 编码器故障。                | 换伺服电机。               |
|      |      |      | 编码器电缆不良。              | 换编码器电缆。              |
|      |      |      | 伺服系统不稳定,引起超调。         | 重新设定有关增益。            |
|      |      |      |                       | 如果增益不能设置到<br>●       |
|      |      |      |                       | 合适值, 则减小负载           |
|      |      |      |                       | 转动惯量比率。              |
|      |      | 电机刚启 | 负载惯量过大。               | 减小负载惯量。<br>$\bullet$ |
|      |      | 动时出现 |                       | 换更大功率的驱动器            |
|      |      |      |                       | 和电机。                 |
|      |      |      | 编码器零点错误。              | 换伺服电机。<br>$\bullet$  |
|      |      |      |                       | 请厂家重调编码器零            |
|      |      |      |                       | 点。                   |
|      |      |      | 电机U、V、W引线接错。          | 正确接线。<br>$\bullet$   |
|      |      |      | 编码器电缆引线接错。            |                      |

表 5.2 报警处理方法

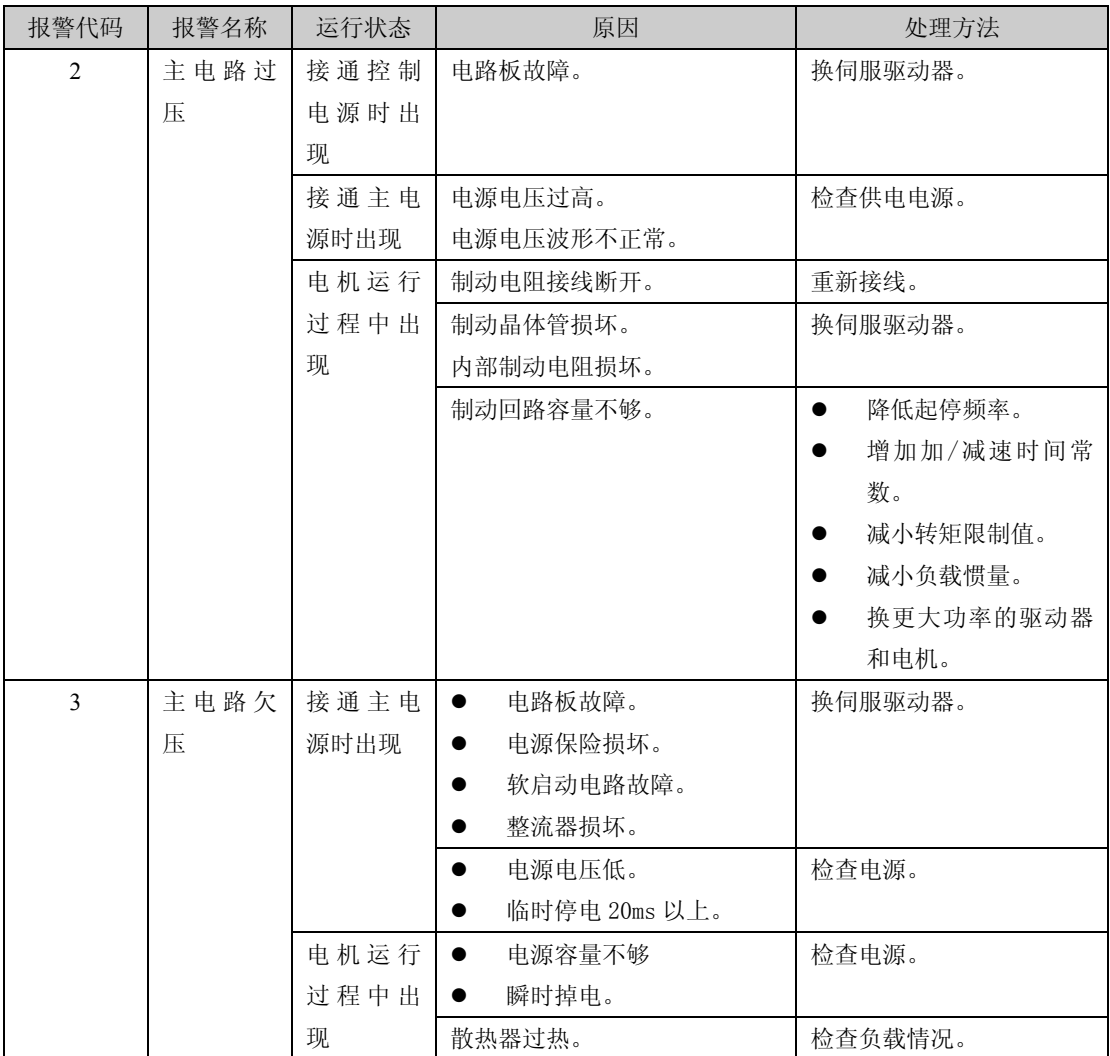

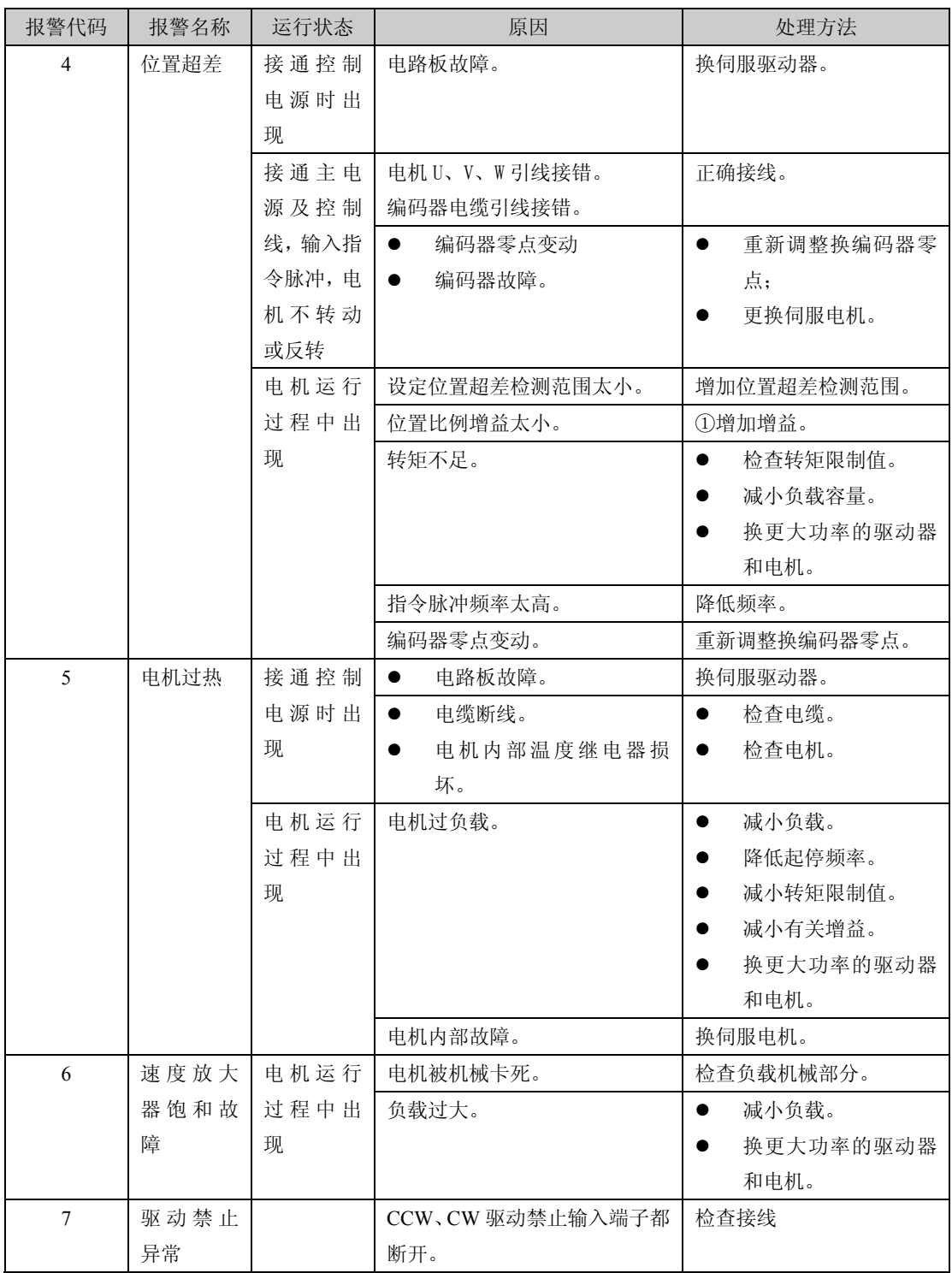

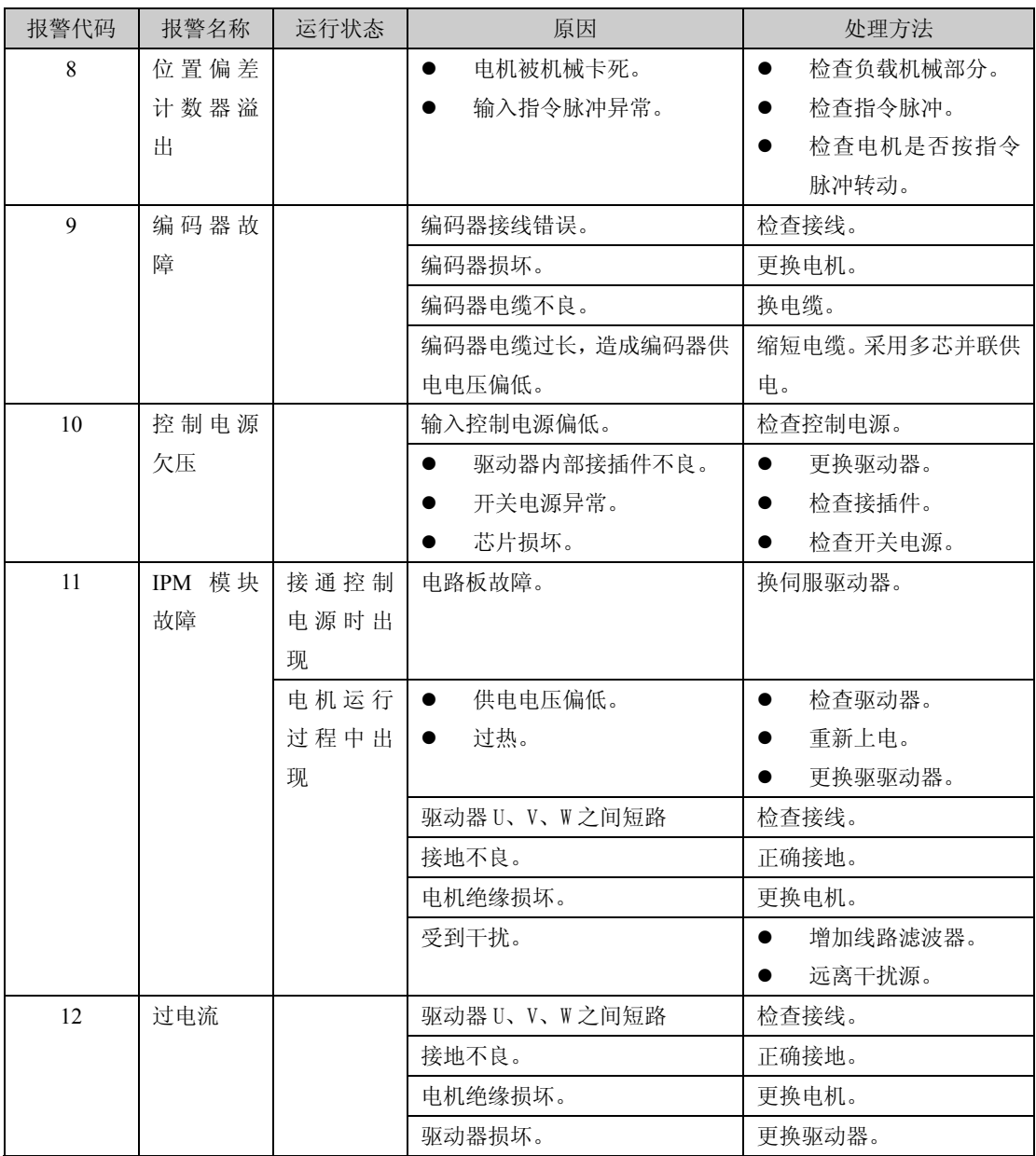

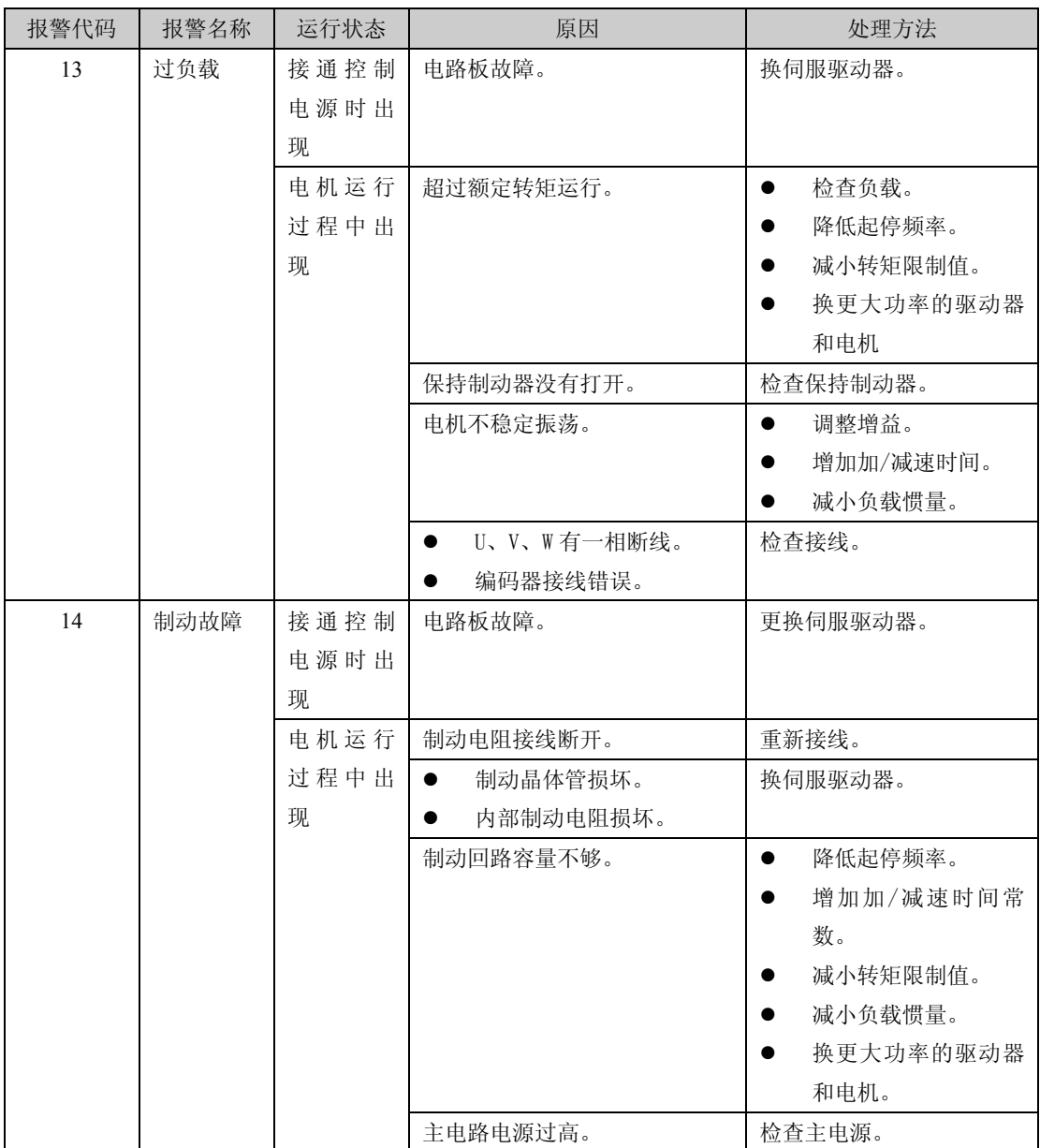

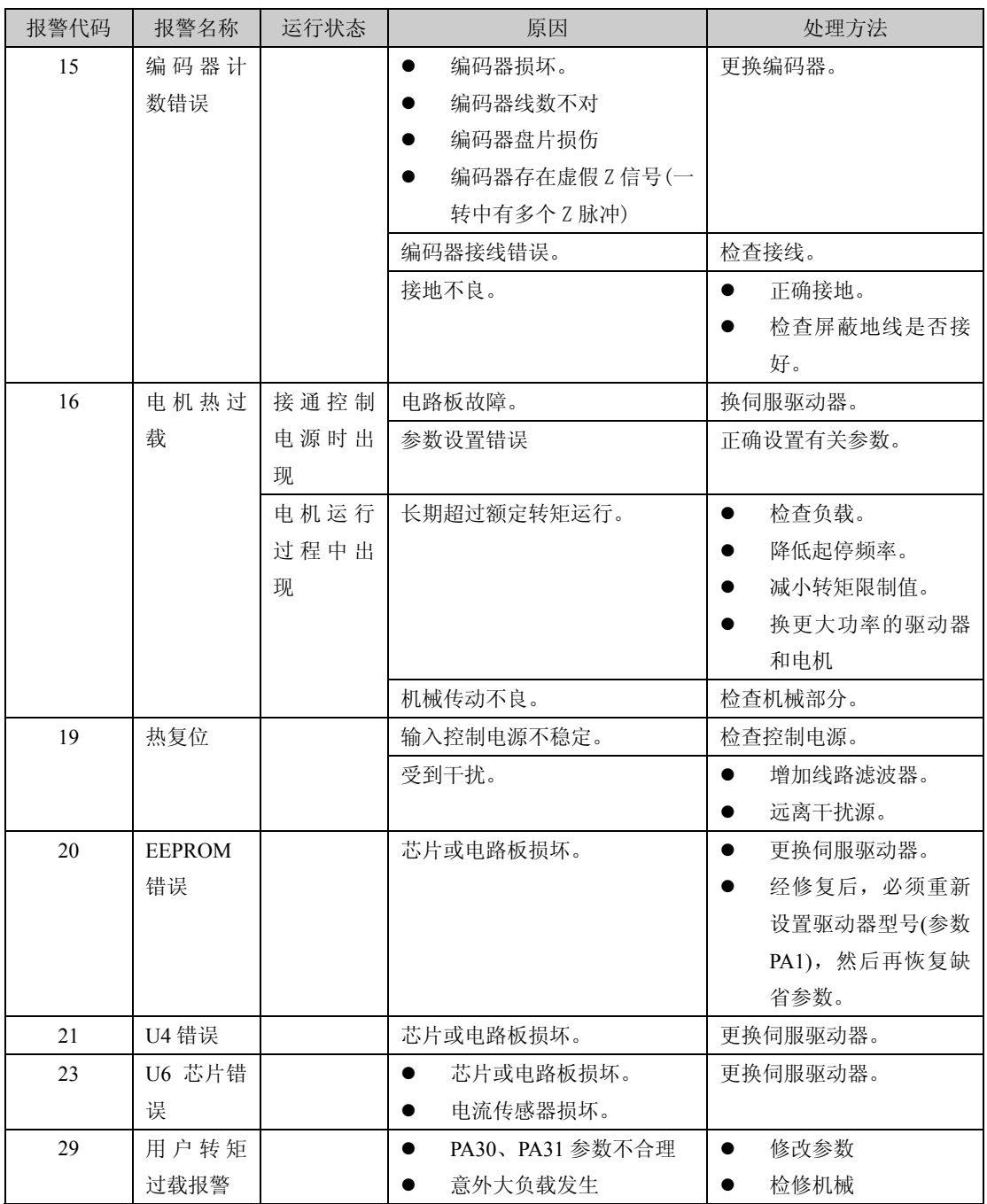

第 5 章 保护功能

| 报警代码 | 报警名称        | 运行状态 | 原因            | 处理方法               |
|------|-------------|------|---------------|--------------------|
| 30   | 编码器 Z       |      | Z 脉冲不存在,编码器损坏 | 更换编码器<br>$\bullet$ |
|      | 脉冲丢失        |      | 电缆不良          | 检查编码器接口电路          |
|      |             |      | 电缆屏蔽不良        |                    |
|      |             |      | 屏蔽地线未联好       |                    |
|      |             |      | 编码器接口电路故障     |                    |
| 31   | 编<br>码<br>器 |      | 编码器 UVW 信号损坏  | 更换编码器              |
|      | UVW 信号      |      | 编码器 Z 信号损坏    | 检查编码器接口电路          |
|      | 错误          |      | 电缆不良          |                    |
|      |             |      | 电缆屏蔽不良        |                    |
|      |             |      | 屏蔽地线未联好       |                    |
|      |             |      | 编码器接口电路故障     |                    |
| 32   | 编<br>码<br>器 |      | 编码器 UVW 信号损坏  | 更换编码器              |
|      | UVW 信号      |      | 电缆不良          | 检查编码器接口电路          |
|      | 非法编码        |      | 电缆屏蔽不良        |                    |
|      |             |      | 屏蔽地线未联好       |                    |
|      |             |      | 编码器接口电路故障     |                    |

# 第 **6** 章 显示与键盘操作

面板由 6 个 LED 数码管显示器和 4 个按键 ↑ | ↓ | ← Enter 组成,用来显示系统各 种状态、设置参数等。操作是分层操作,←、Enter 键表示层次的后退和前进,Enter 键有 进入、确定的意义,←键有退出、取消的意义;↑、↓键表示增加、减少序号或数值大小。 如果按下↑、→键并保持,则具有重复效果,并且保持时间越长,重复速率越高。

如果 6 个数码管或最右边数码管的小数点显示闪烁,表示发生报警。POWER 指示灯 点亮表示主电源已上电,RUN 指示灯点亮表示电机正在运转。

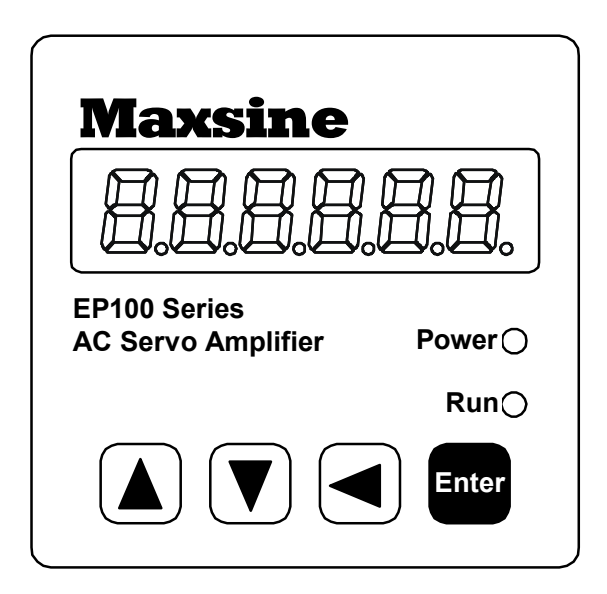

图 6.0 面板

## **6.1** 第 **1** 层

第 1 层用来选择操作方式,共有 7 种方式, 用↑ | 健改变方式, 按 Enter 键进入选 定的方式的第 2 层,按←键从第 2 层退回第 1 层。

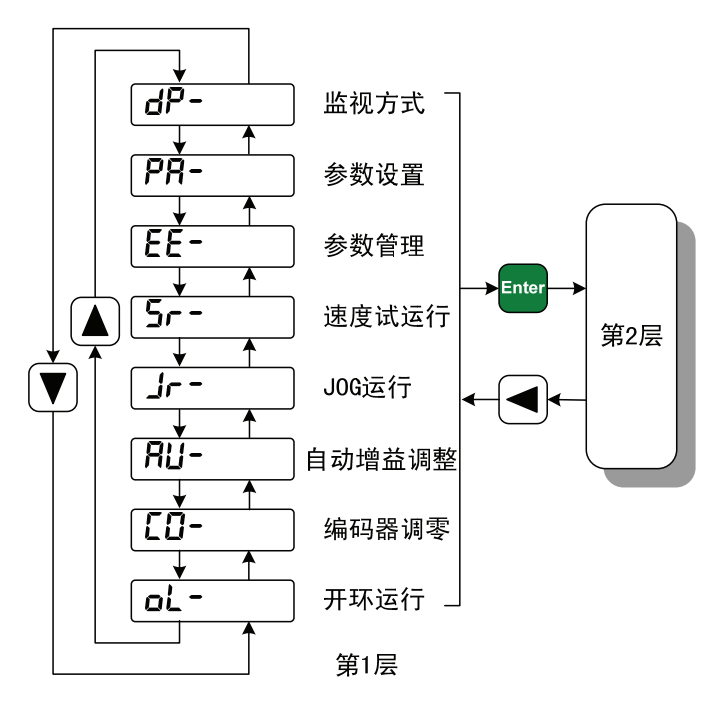

图 6.1 方式选择操作框图

## **6.2** 第 **2** 层

#### **6.2.1** 监视方式

在第 1 层中选择"dP- ", 并按 Enter 键进入监视方式。共有 21 种显示状态, 用户 用↑、→键选择需要的显示模式,再按 Enter 键, 就进入具体的显示状态了。

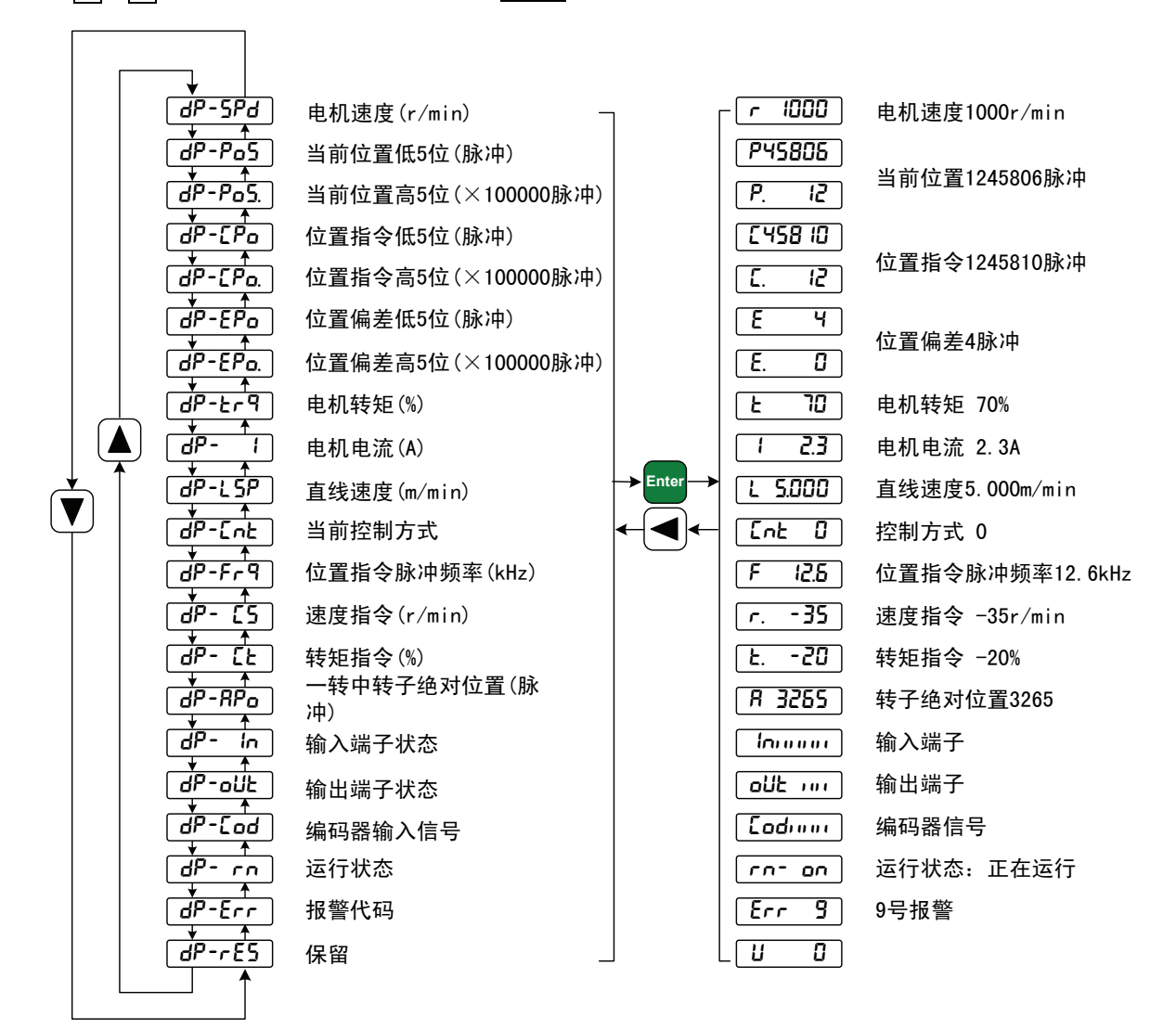

图 6.2 监视方式操作框图

- [注1] 输入脉冲量为经过输入电子齿轮放大后的脉冲。
- [注2] 脉冲量单位是系统内部脉冲单位,在本系统中 10000 脉冲/转。脉冲量用高 5 位 +低 5 位表示,计算方法为:

脉冲量=高5位数值100000+低5位数值

- [注3] 控制方式:0-位置控制;1-速度控制;2-速度试运行;3-JOG 运行;4-编码器调 零;5-开环运行。
- [注4] 如果显示数字达到 6 位(如显示-12345),则不再显示提示字符。
- [注5] 位置指令脉冲频率是在输入电子齿轮放大之前实际的脉冲频率,最小单位 0.1kHz,正转方向显示正数,反转方向显示负数。
- [注6] 表示相电流有效值,电流 *I* 的计算方法是:

$$
I = \sqrt{\frac{1}{3} (I_U^2 + I_V^2 + I_W^2)}
$$

- [注7] 一转中转子绝对位置表示转子在一转中相对定子所处的位置,以一转为一个周 期,范围是 0~9999,该数值与电子齿轮比无关。
- [注8] 输入端子显示如图 6.3 所示,输出端子显示如图 6.4 所示,编码器信号显示如图 6.5 所示。

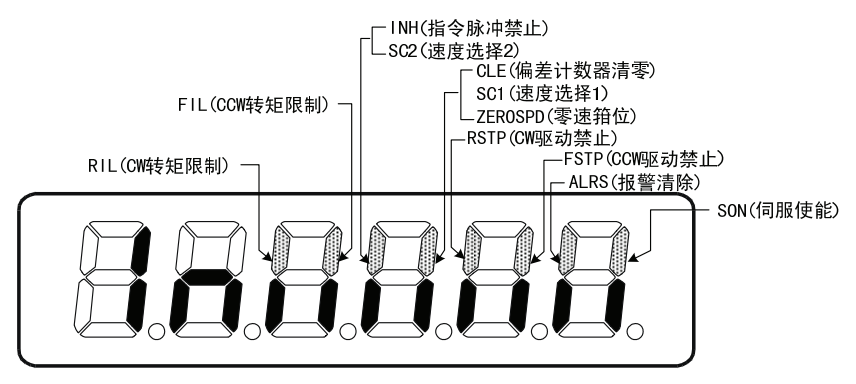

图 6.3 输入端子显示(笔划点亮表示 ON, 熄灭表示 OFF)

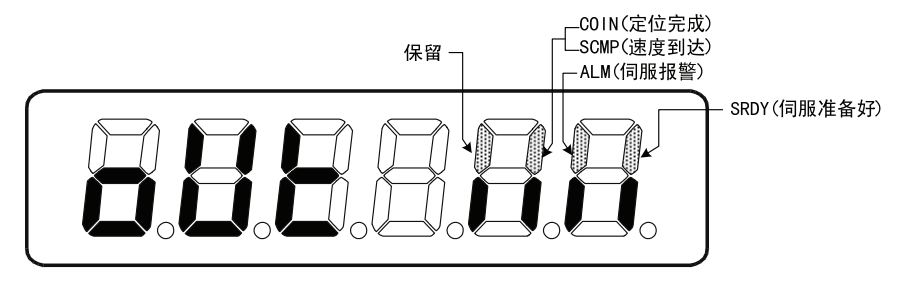

图 6.4 输出端子显示(笔划点亮表示 ON,熄灭表示 OFF)

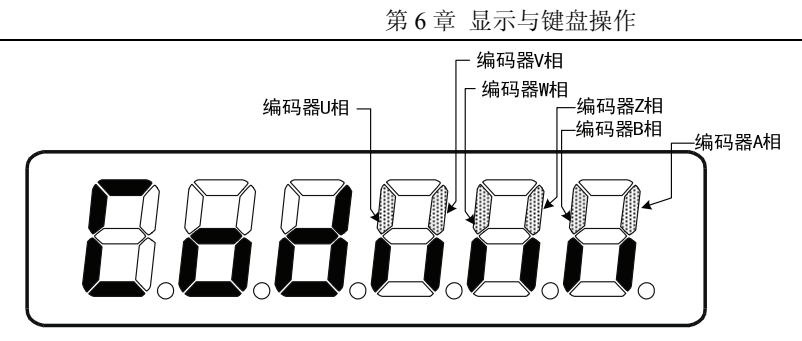

图 6.5 编码器信号显示(笔划点亮表示 ON, 熄灭表示 OFF)

[注9] 运行状态表示为:

"cn- oFF": 主电路未充电, 伺服系统没有运行;

"cn- [H": 主电路已充电, 伺服系统没有运行(伺服没有使能或存在报警);

"cn- on": 主电路已充电, 伺服系统正在运行。

[注10] 报警显示"Err --"表示正常, 无报警。

#### **6.2.2** 参数设置

在第 1 层中选择"PR-\_\_\_\_",并按 Enter 键进入参数设置方式。用↑ |、|↓键选择参数 号, 按 Enter 键, 显示该参数的数值, 用↑, ↓键可以修改参数值。按↑或↓键一次, 参 数增加或减少 1, 按下并保持↑ 或↓键, 参数能连续增加或减少。参数值被修改时, 最右 边的 LED 数码管小数点点亮, 按 Enter 键确定修改数值有效, 此时右边的 LED 数码管小 数点熄灭,修改后的数值将立刻反映到控制中,此后按↑或↓键还可以继续修改参数,修 改完毕按←键退回到参数选择状态。如果对正在修改的数值不满意,不要按 Enter 键确定, 可按←键取消,参数恢复原值,并退回到参数选择状态。

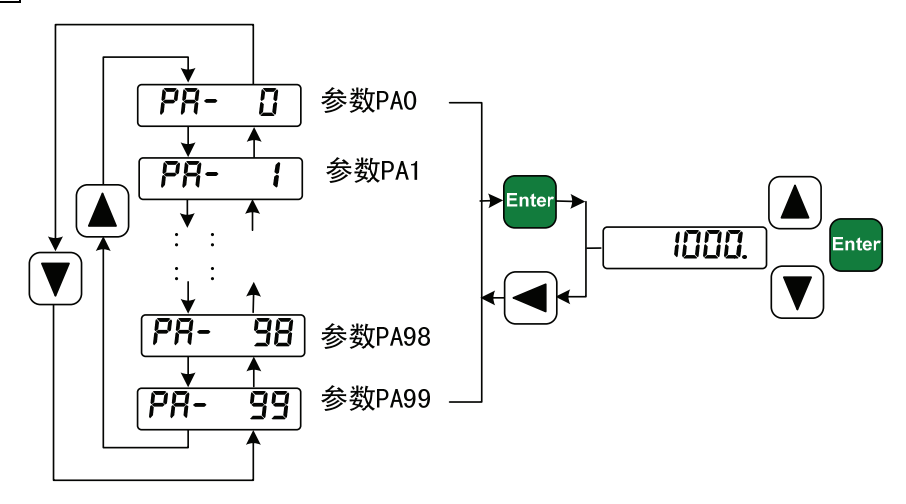

图 66 参数设置操作框图

### **6.2.3** 参数管理

参数管理主要处理参数表与 EEPROM 之间操作, 在第 1 层中选择"EE- ", 并按 Enter |键进入参数管理方式。首先需要选择操作模式,共有 5 种模式,用|↑|、|→|键来选择。 以"参数写入"为例,选择"EE-5EL",然后按下 Enter 键并保持 3 秒以上, 显示器显示 "5tRrt ",表示参数正在写入 EEPROM,大约等待 1~2 秒的时间后,如果写操作成功, 显示器显示"F In I5H",如果失败,则显示"Error "。再可按←键退回到操作模式选择 状态。

- **EE-5EL 参数写入**,表示将参数表中的参数写入 EEPROM 的参数区。用户修改了 参数,仅使参数表中参数值改变了,下次上电又会恢复成原来的数值。如果想永久 改变参数值,就需要执行参数写入操作,将参数表中参数写入到 EEPROM 的参数 区中,以后上电就会使用修改后的参数。
- EE-rd 参数读取,表示将 EEPROM 的参数区的数据读到参数表中。这个过程在 上电时会自动执行一次,开始时,参数表的参数值与 EEPROM 的参数区中是一样 的。但用户修改了参数,就会改变参数表中参数值,当用户对修改后的参数不满意 或参数被调乱时,执行参数读取操作,可将 EEPROM 的参数区中数据再次读到参 数表中,恢复成刚上电的参数。
- EE-@bA 参数备份,表示将参数表中的参数写入 EEPROM 的备份区。整个 EEPROM 分成参数区和备份区两个区域,可以存储两套参数。系统上电、参数写入 和参数读取操作使用 EEPROM 的参数区,而参数备份和恢复备份则使用 EEPROM 的备份区。在参数设置过程中,如果用户对一组参数比较满意,但还想继续修改, 可以先执行参数备份操作,保存参数表的参数到 EEPROM 的备份区,然后再修改 参数,如果效果变差,可以用恢复备份操作,将上次保存在 EEPROM 的备份区的 参数读到参数表中,然后可以再次修改或结束。另外,当用户设置好参数后,可以 执行参数写入和参数备份两个操作,使 EEPROM 的参数区和备份区的数据完全一 样,防止以后参数不慎被修改,还可以启用恢复备份操作,将 EEPROM 的备份区 的数据读到参数表中,再用参数写入操作,将参数表参数写入到 EEPROM 的参数 区中。
- EE-r5 恢复备份,表示将 EEPROM 的备份区的数据读到参数表中。注意这个操 作没有执行参数写入操作,下次上电时还是 EEPROM 的参数区的数据读到参数表 中。如果用户想使永久使用 EEPROM 的备份区的参数,还需要执行一次参数写入 操作。
- EE-dEF 恢复缺省值,表示将所有参数的缺省值(出厂值)读到参数表中,并写入 到 EEPROM 的参数区中, 下次电将使用缺省参数。当用户将参数调乱, 无法正常 工作时,使用这个操作,可将所有参数恢复成出厂状态。因为不同的驱动器和电机 型号对应的参数缺省值不同,在使用恢复缺省参数时,必须先保证型号代码(参数 PA1)的正确性,请参考 7.11.1 章节。

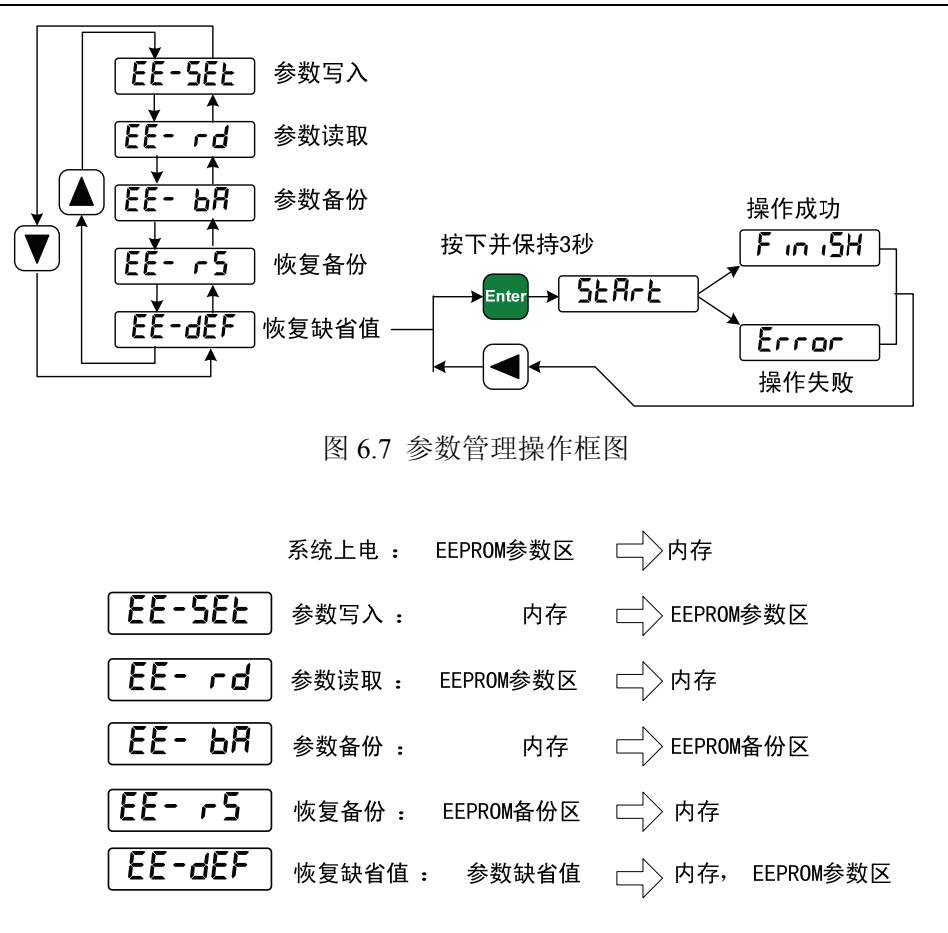

图 6.8 参数管理操作意义

#### **6.2.4** 速度试运行

在第 1 层中选择"5r - ", 并按 Enter 键就进入试运行方式。速度试运行提示符为 "S",数值单位是 r/min,系统处于速度控制方式,速度指令由按键提供,用↑、↓键可 以改变速度指令,电机按给定的速度运行。

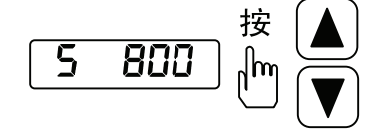

图 6.9 速度试运行操作框图

#### **6.2.5 JOG**运行

在第1层中选择"Jr- ",并按 Enter 键进入 JOG 运行方式, 即点动方式。JOG 运 行提示符为"J", 数值单位是 r/min, 系统处于速度控制方式, 速度指令由按键提供。进 入 JOG 操作后, 按下↑ 键并保持, 电机按 JOG 速度运行, 松开按键, 电机停转, 保持零 速; 按下↓键并保持, 电机按 JOG 速度反向运行, 松开按键, 电机停转, 保持零速。JOG 速度由参数 PA21 设置。

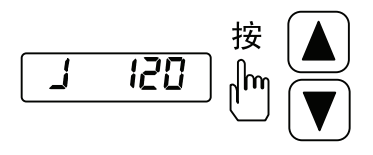

图 6.10 JOG 运行操作框图

#### **6.2.6** 模拟量自动调零

 使用该操作后,驱动器自动检测速度模拟量零偏(或转矩模拟量零偏),将零偏值写 入 PA45(或 PA39), 并保存到 EEPROM 中。在第 1 层中选择"AU- ", 并按 Enter 键进入 调零操作方式。

自动调零后,用户还可以继续修改 PA45(或 PA39),进行手动调零。

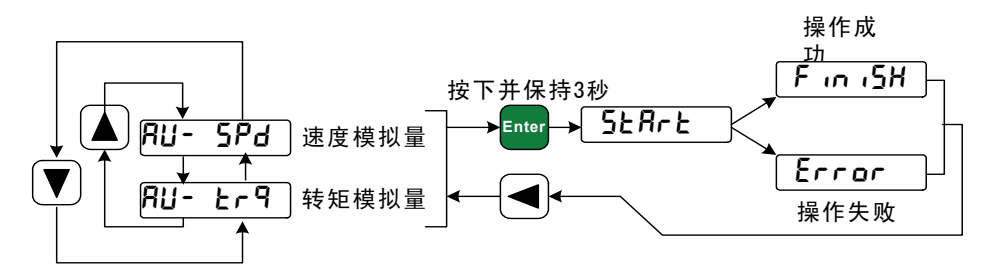

图 6.11 模拟量自动调零操作框图

# 第 **7** 章 运行

### **7.1** 接地

将伺服驱动器和电机可靠地接地,为了避免触电,伺服驱动器的保护性接地端子与 控制箱的保护性接地始终接通。由于伺服驱动器使用 PWM 技术通过功率管给伺服电机 供电,驱动器和连接线可能受到开关噪声的影响,为了符合 EMC 标准, 因此接地线尽 可能的粗大,接地电阻尽可能的小。

## **7.2** 工作时序

#### **7.2.1** 电源接通次序

- 1. 通过电磁接触器将电源接入主电路电源输入端子。
- 2. 控制电路的电源 r、t 与主电路电源同时或先于主电路电源接通。如果仅接通了控制 电路的电源, 伺服准备好信号(SRDY) OFF。
- 3. 主电路电源接通后,约延时 1.5 秒, 伺服准备好信号(SRDY) ON, 此时可以接受伺 服使能(SON)信号,检测到伺服使能有效, 基极电路开启, 电机激励, 处于运行 状态。检测到伺服使能无效或有报警,基极电路关闭,电机处于自由状态。

4. 当伺服使能与电源一起接通时,基极电路大约在 1.5 秒后接通。

频繁接通断开电源,可能损坏软启动电路和能耗制动电路,接通断开的频率最好限 制在每小时 5 次,每天 30 次以下。如果因为驱动器或电机过热,在将故障原因排除后, 还要经过 30 分钟冷却,才能再次接通电源。

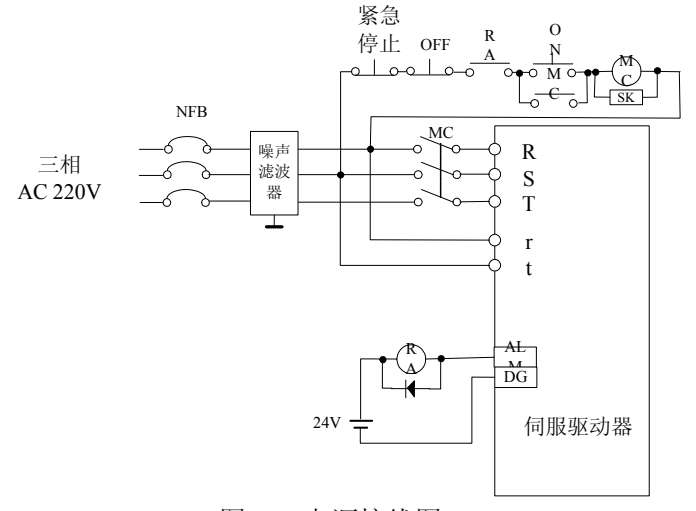

图 7.1 电源接线图

### **7.2.2** 时序图

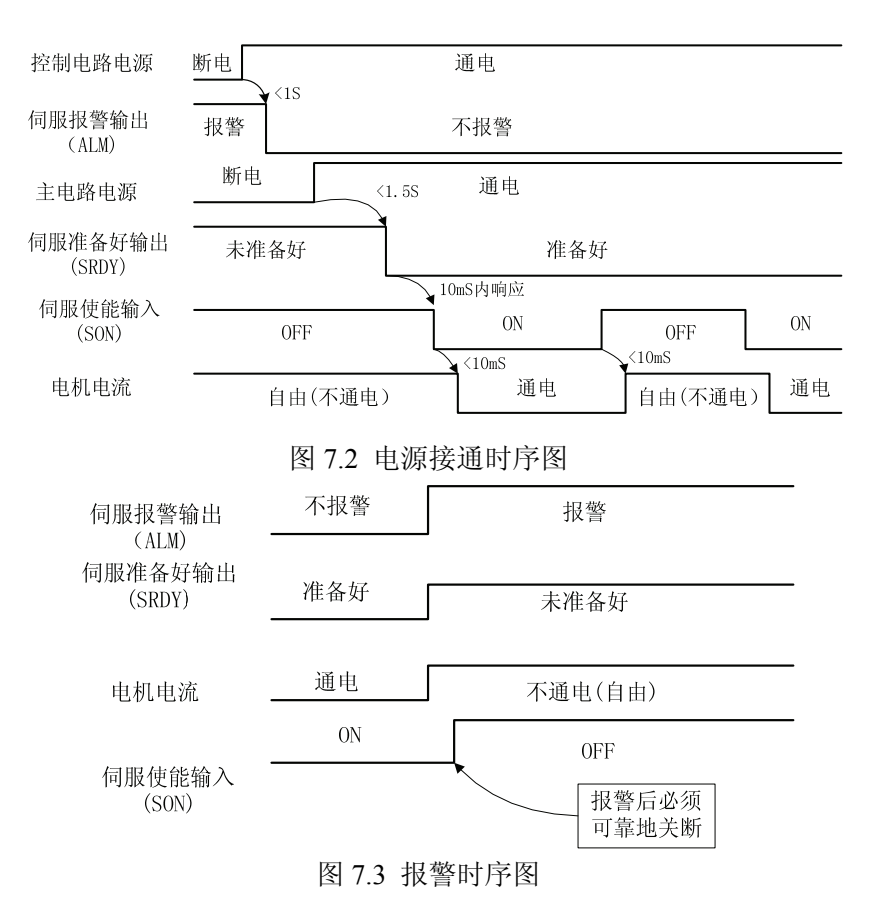

## **7.3** 机械制动器使用

机械制动器(保持制动器)用于锁住与电机相连的垂直或倾斜工作台,防止伺服电源 失去后工作台跌落。实现这个功能,需选购带保持制动器的电机。制动器只能用来保持工 作台,绝不能用于减速和停止机器运动。

图 7.4 是制动器接线图,使用从驱动器来的机械制动释放信号 BRK 控制制动器。注意 制动器电源应由用户提供,并且具有足够容量。建议安装浪涌吸收器来抑制继电器通/断动 作造成的浪涌电压。也可用二极管作浪涌吸收器,要注意会造成少许制动延时。

图 7.5 是正常情况下,电机停稳后的机械制动器动作时序,这时电机继续通电以保 持位置,制动器从释放到制动,稳定一段时间后(时间由参数 PA47 确定),撤除电机供电。

图 7.6 是在电机运行中,速度大于 30r/min,这时电机电流切断,制动器继续呈释放 状态,延时一段时间后,制动器制动。这是为了使电机从高速旋转状态减速为低速后, 再使机械制动器动作,避免损坏制动器。延时时间是参数 PA48 或电机速度减速到参数 PA49 数值所需时间, 取两者中的最小值。

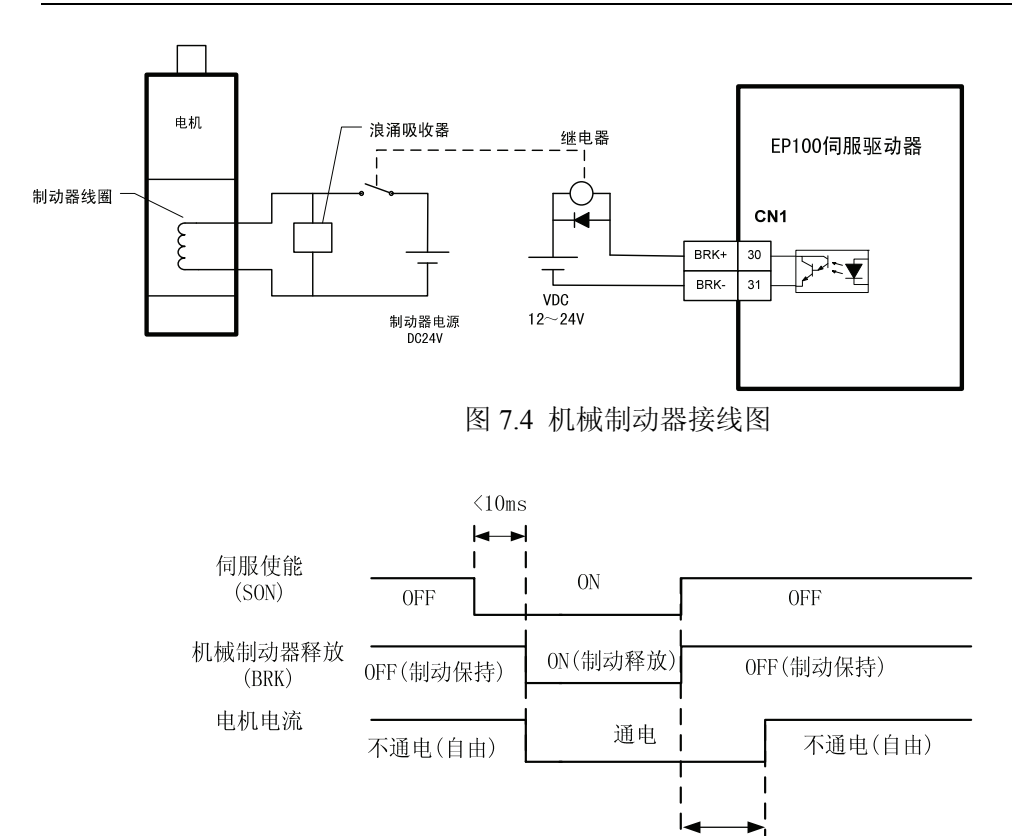

图 7.5 电机停止时机械制动器动作时序(电机速度<30r/min)

PA47参 数设定

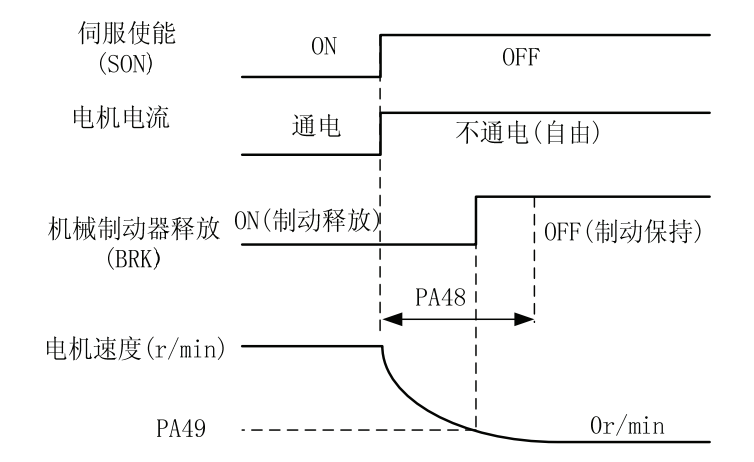

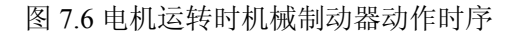

## **7.4** 注意事项

用于启动、停止频率高的场合,要事先确认是否在允许的频率范围内。允许的频率 范围随电机种类、容量、负载惯量、电机转速的不同而不同。首先设置加减速时间防止 过大的再生能量(在位置控制方式下,设置上位控制器输出脉冲的加减速时间或设置驱 动器参数 PA19;在速度控制方式下,设置驱动器参数 PA40 和 PA41)。在负载惯量为 m 倍电机惯量的条件下,伺服电机所允许的启停频率如下:

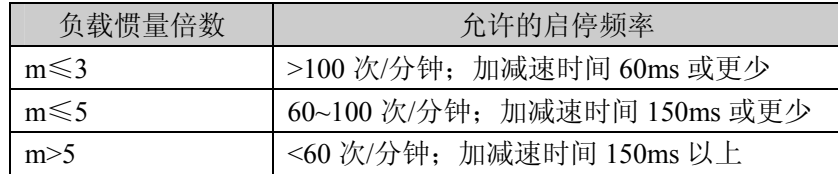

如果还不能满足要求,可以采用减小内部转矩限制(参数 PA34,PA35), 降低电机最高转 速(参数 PA23)的方法。

伺服电机所允许的启停频率随负载条件、运行时间等因素而不同。一般负载惯量倍 数在 5 倍以内,在大负载惯量下使用,可能会经常发生在减速时主电路过电压或制动异 常,这时可以采用下面方法处理:

1. 减小内部转矩限制(参数 PA34,PA35);

2. 降低电机最高转速(参数 PA23);

3. 安装外加的再生装置。

伺服驱动器内装有编码器的供电电源,为了保证编码器正常工作,必须维持其输出电 压 5V±5%。当用户使用很长的电缆线时,可能会造成电压损失,在这种情况下,请使 用多芯线对编码器供电,以减少电缆线上的压降。

## **7.5** 试运行

#### **7.5.1** 运行前的检查

在安装和连线完毕之后,在开机之前先检查以下几项:

- 连线是否正确? 尤其是 R、S、T 和 U、V、W, 是否有松动的现象?
- 输入电压是否正确?
- 电机连接电缆有无短路或接地?
- 编码器电缆连接是否正确?

### **7.5.2** 通电试运行

#### **1**.在通电之前

- 电机空载,电机轴上不要加负载。
- 由于电机加减速有冲击,必须固定电机。

#### **2.** 接线

- 按图 7.7 接线,主电路端子,三相 AC 220V 接 R、S、T 端子。
- 控制电压端子 r、t 接单相 AC 220V。
- **编码器信号接插件 CN2 与伺服电机连接好。**
- 控制信号接插件 CN1 按图示连接。

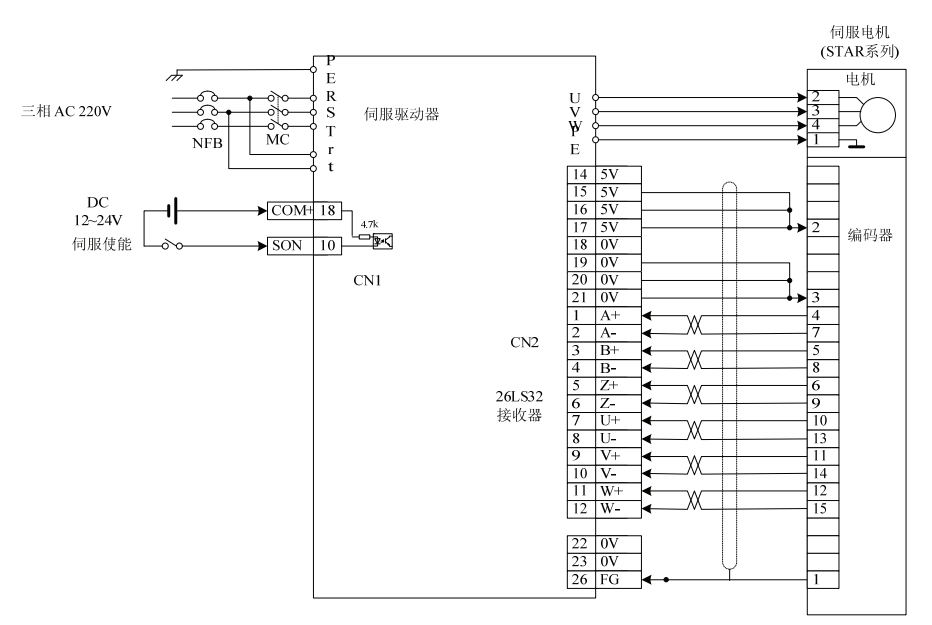

图 7.7 试运行接线图

#### **3**.**JOG**操作

- 接通控制电路电源(主电路电源暂时不接),驱动器的显示器点亮,如果有报警出现, 请检查连线。
- **接通主电路电源, POWER 指示灯点亮。**
- 按下表设置参数值

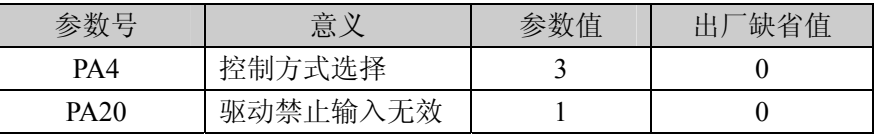

- 确认没有报警和任何异常情况后, 使伺服使能(SON) ON, RUN 指示灯点亮, 这时 电机激励,处于零速状态。
- 通过按键操作,进入 JOG 运行操作状态,速度试运行提示符为 "」 0", 数 值单位是 r/min,系统处于速度控制方式,速度指令由按键提供,系统处于速度控制 方式,速度指令由按键提供。按下1键并保持,电机按 JOG 速度运行, 松开按键, 电机停转, 保持零速; 按下→键并保持, 电机按 JOG 速度反向运行, 松开按键, 电 机停转,保持零速。JOG 速度由参数 PA21 设置,缺省是 120r/min 。
- 如果外部控制伺服使能(SON)不方便,可以设置参数 PA53 为 0001, 强制伺服使能 (SON)ON 有效,不需要外部接线控制 SON。

#### **4**.手动调速操作

- 接通控制电路电源(主电路电源暂时不接),驱动器的显示器点亮,如果有报警出现, 请检查连线。
- 接通主电路电源, POWER 指示灯点亮。
- 按下表设置参数值

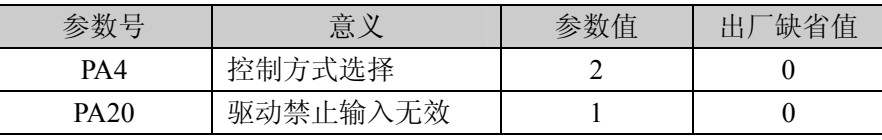

- 确认没有报警和任何异常情况后,使伺服使能(SON) ON,RUN 指示灯点亮,这时 电机激励,处于零速状态。
- 通过按键操作,进入速度试运行操作状态,速度试运行提示符为"5 0",数值 单位是 r/min, 系统处于速度控制方式, 速度指令由按键提供, 用↑、→键改变速 度指令,电机应按给定的速度运转。
- 如果外部控制伺服使能(SON)不方便,可以设置参数 PA53 为 0001, 强制伺服使能 (SON)ON 有效,不需要外部接线控制 SON。

## **7.6** 位置控制模式的简单接线运行

#### **1**.接线

- 按图 7.8 接线,主电路端子,三相 AC 220V 接 R、S、T 端子。
- 控制电压端子 r、t 接单相 AC 220V。
- **编码器信号接插件 CN2 与伺服电机连接好。**
- 控制信号接插件 CN1 按图示连接。

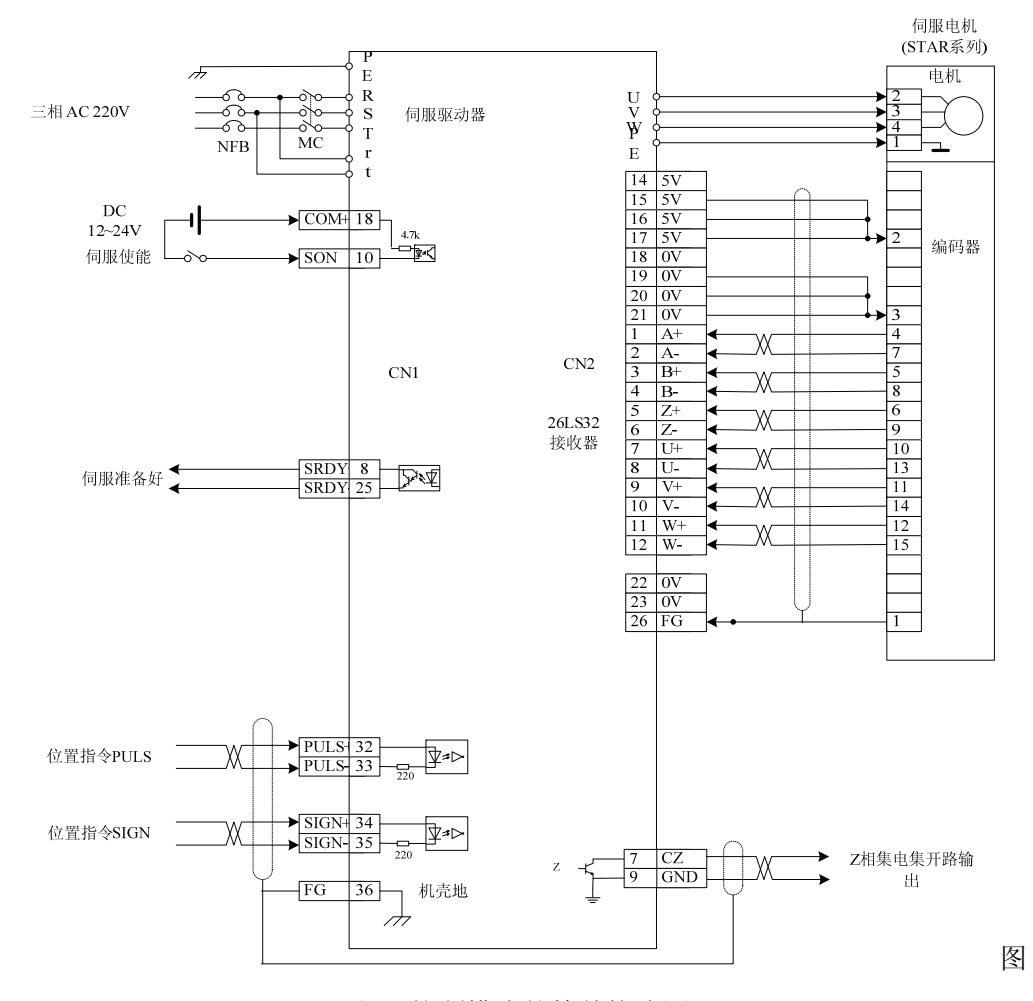

7.8 位置控制模式的简单接线图

#### **2**.操作

- 接通控制电路电源和主电源,显示器有显示,POWER 指示灯点亮。
- 按下表设置参数值:

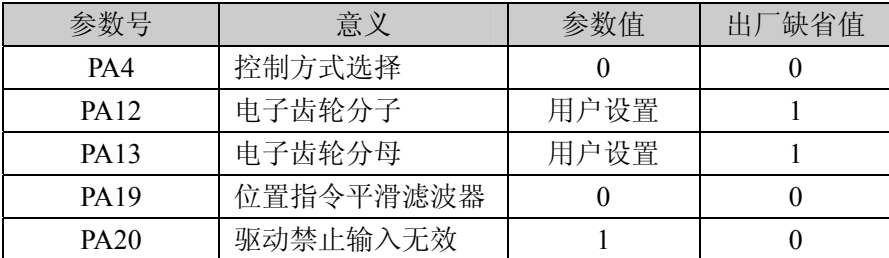

● 没有报警和任何异常情况后, 使伺服使能(SON) ON, RUN 指示灯点亮; 从控制器 送低频脉冲信号到驱动器,使电机运行在低速。

#### **3**.电子齿轮设置

驱动器安装的编码器是 10000 脉冲/每转,通过设置电子齿轮参数 PA12、PA13 可得到任意的脉冲当量。注意:你可以给分子和分母设定任意值而得到任何比值, 但最好不要超出 1/50~50 范围。

| 输入脉冲数 | 电机旋转圈数              | 电子齿轮分子      | 电子齿轮分          |
|-------|---------------------|-------------|----------------|
|       |                     | <b>PA12</b> | 子 PA13         |
| Pules | $pules \times PA12$ | <b>PA12</b> | <b>PA13</b>    |
|       | $10000 \times PA13$ |             |                |
| 10000 |                     |             |                |
| 5000  |                     | 2           |                |
| 3000  |                     | 10          | 3              |
| 800   |                     | 25          | $\overline{2}$ |
| 20000 |                     |             | $\overline{2}$ |
| 1000  | 2/3                 | 20          | 3              |
| 4000  | 3                   | 30          |                |

表 7-1 输入脉冲个数与旋转圈数的关系

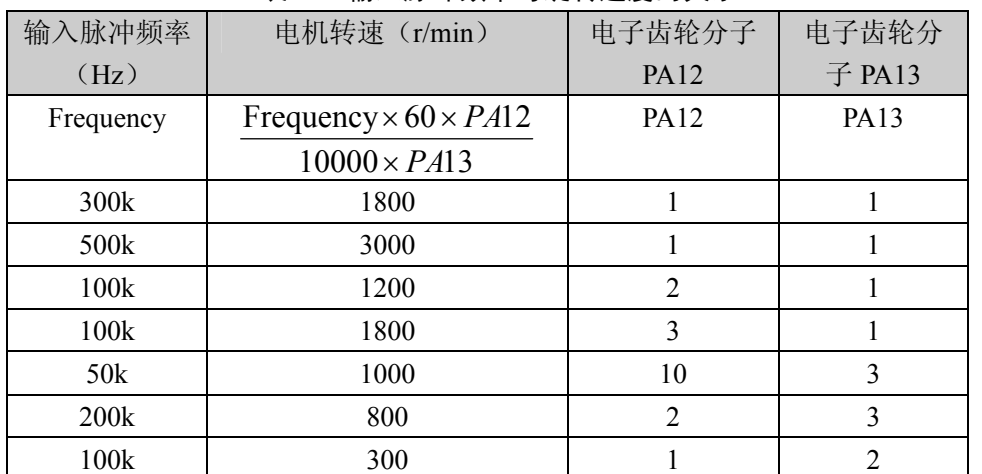

#### 表 7-2 输入脉冲频率与旋转速度的关系
### **7.7** 速度控制模式的简单接线运行

#### **1**.接线

- 按图 7.9 接线,主电路端子,三相 AC 220V 接 R、S、T 端子。
- 控制电压端子 r、t 接单相 AC 220V。
- **编码器信号接插件 CN2 与伺服电机连接好。**
- 控制信号接插件 CN1 按图示连接。
- 如果仅作调速控制,可不需连接编码器输出信号;如果外部控制器是位置控制器, 需要连接编码器输出信号。

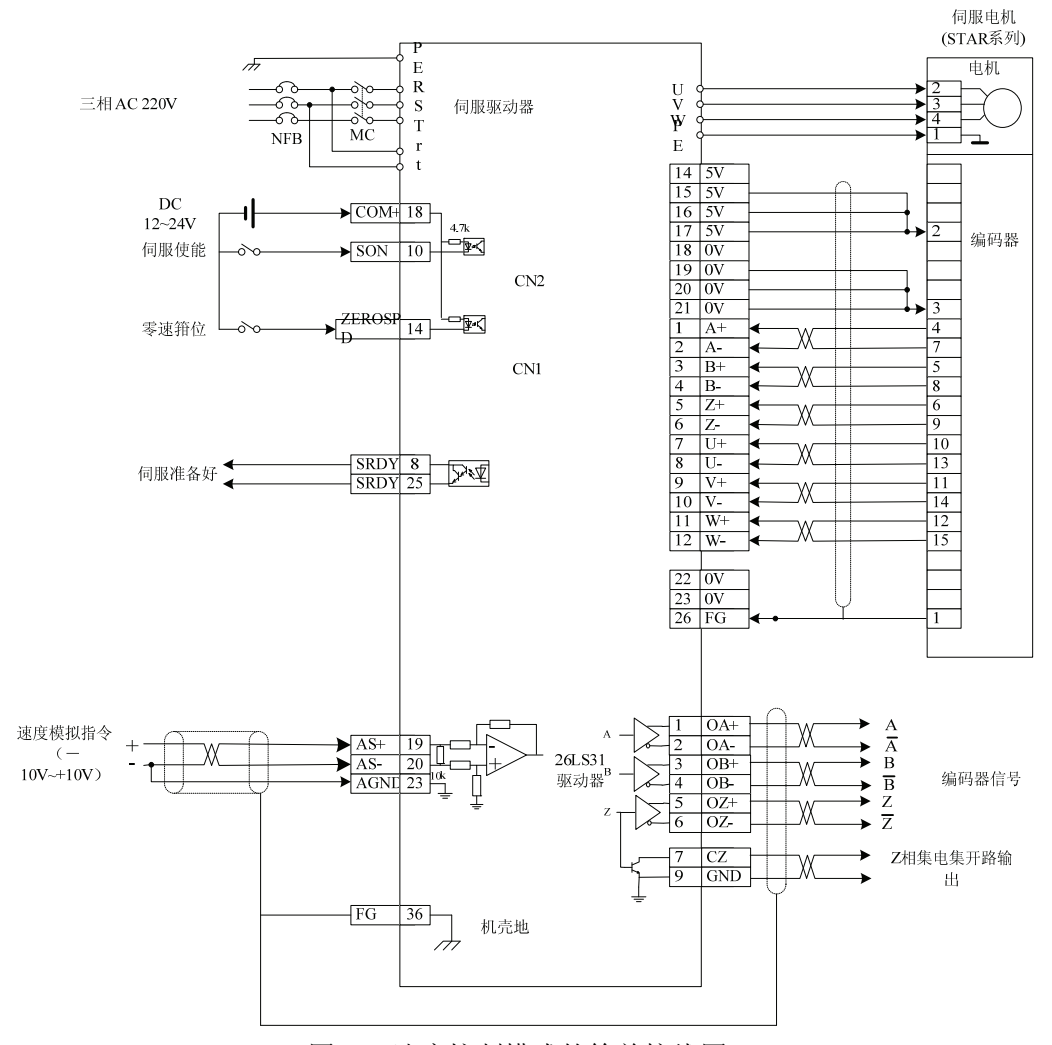

图 7.9 速度控制模式的简单接线图

#### **2.** 操作

- **接通控制电路电源和主电源,显示器有显示, POWER 指示灯点亮。**
- 按下表设置参数值:

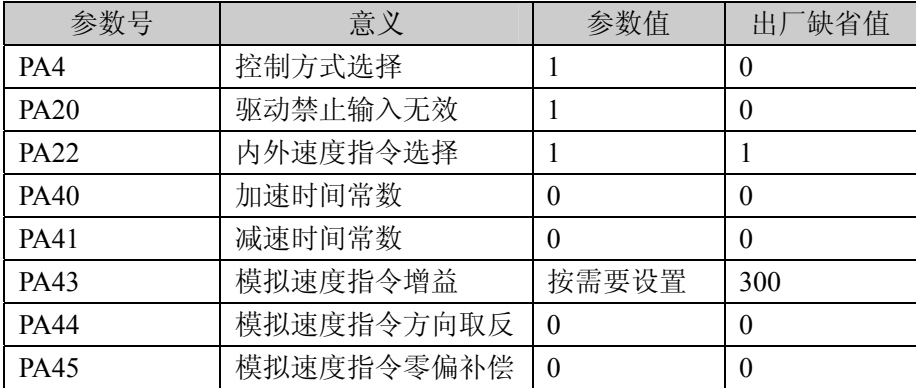

- 没有报警和任何异常情况后, 使伺服使能(SON) ON, RUN 指示灯点亮。
- 加一个可调直流电压到模拟速度输入端口,从 0 开始逐渐增加此电压,确保电机转 速随指令作相应变化;加负电压,电机应反转。
- **●** 闭合零速箝位开关 ZEROSPD, 电机应停止保持为零速。
- **●** 如果给定的模拟指令电压为零速电压(0V)时,因为上位控制器和驱动器存在零偏 电压,电机可能会低速运转,可调整参数 PA45,补偿零偏,使电机为零速。
- 调节参数 PA43、PA44 来改变输入增益和方向。

## **7.8** 转矩控制方式的简单接线运行

#### **1**.接线

- 按图 7.10 接线,主电路端子,三相 AC 220V 接 R、S、T 端子。
- 控制电压端子 r、t 接单相 AC 220V。
- 编码器信号接插件 CN2 与伺服电机连接好。
- 控制信号接插件 CN1 按图示连接。

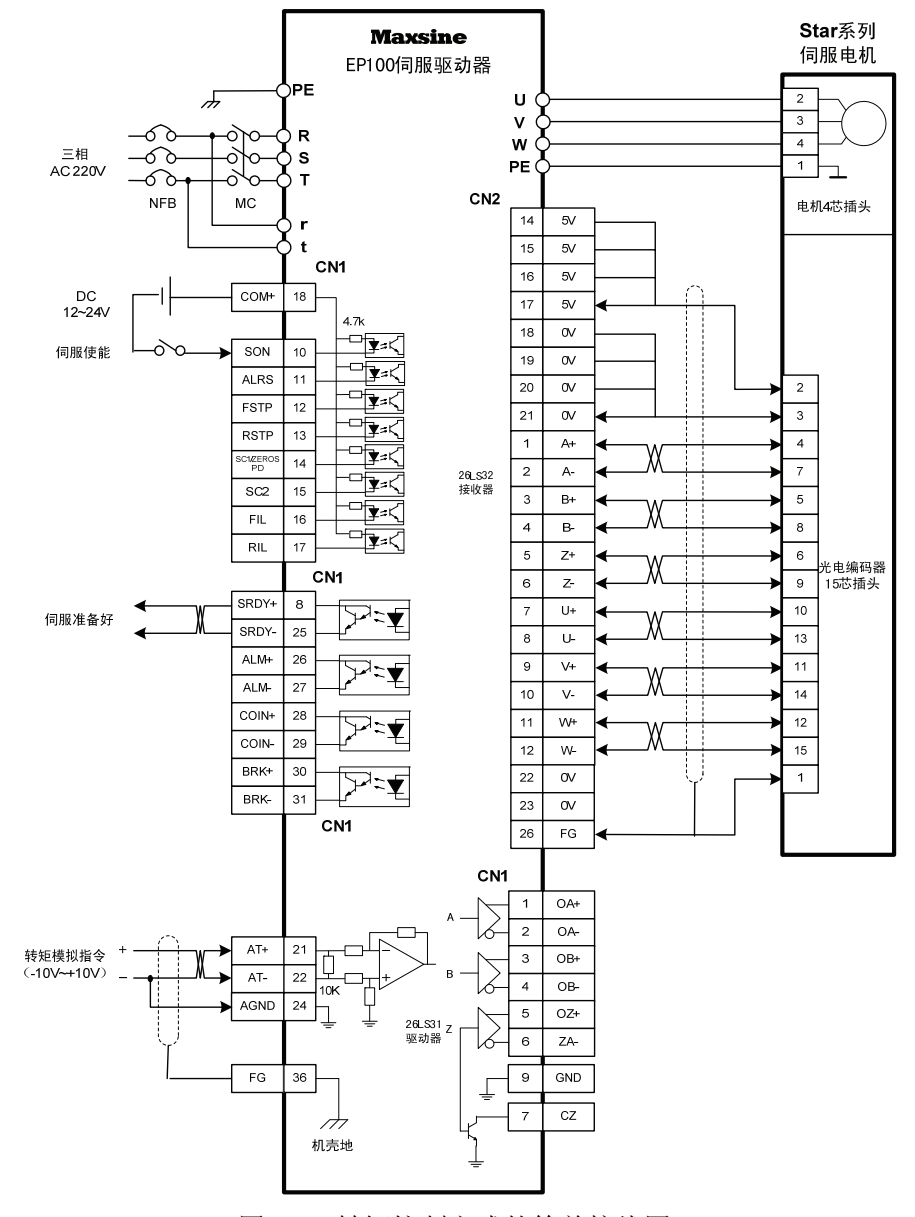

图 7.10 转矩控制方式的简单接线图

#### **2**.操作

- **●** 接通控制电路电源和主电源,显示器有显示, POWER 指示灯点亮。
- 按下表设置参数值:

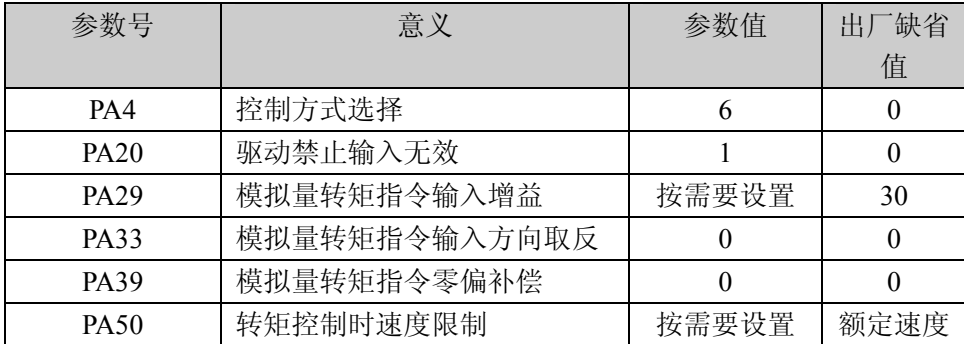

电机轴上加合适的负载;

● 没有报警和任何异常情况后, 使伺服使能(SON) ON, RUN 指示灯点亮;

● 加一个可调直流电压到模拟转矩输入端口,从 0 开始逐渐增加此电压, 电机输出相 应转矩;加负电压,电机输出反向转矩;

如果模拟指令电压为 0 时, 电机还有转矩输出, 可调整参数 PA39, 使其为零转矩;

- 调节参数 PA29、PA33 来改变输入增益和方向;
- 请特别注意,负载太轻时, 电机容易过速。参数 PA50 可对电机进行限速, 防止轻 载时电机超速;
- 超过额定转矩时系统处于过载状态,只能持续较短时间,其特性请参考系统的过载 特性;

## **7.9** 动态电子齿轮使用

动态电子齿轮功能是指在驱动系统运行中,通过输入控制信号,动态切换电子齿轮 比例。该功能的作用是:上位机最大输出脉冲频率较低,当电子齿轮比例设置较小时, 位置分辨率高,但最大速度较低;当电子齿轮比例设置较大时,位置分辨率低,但最高 速度较高。为了在使用中,即要获得较高的位置分辨率,又要求较高的最大速度,设置 了两个电子齿轮比例,通过上位机输出的控制信号,动态进行切换。

例如,在数控机床应用中,设置第一电子齿轮比例较小,第二电子齿轮比例较大, 在切削加工时,速度一般不是很高,上位机输出的控制信号选择第一电子齿轮比例,可 得到较高的位置分辨率;在快速移动时,上位机输出的控制信号选择第二电子齿轮比例, 可得到较高的移动速度。

#### **7.9.1** 简要接线

- 按图 7.11 接线,主电路端子,三相 AC 220V 接 R、S、T 端子。
- 控制电压端子 r、t 接单相 AC 220V。
- **编码器信号接插件 CN2 与伺服电机连接好。**
- 控制信号接插件 CN1 按图示连接。

第7章 运行

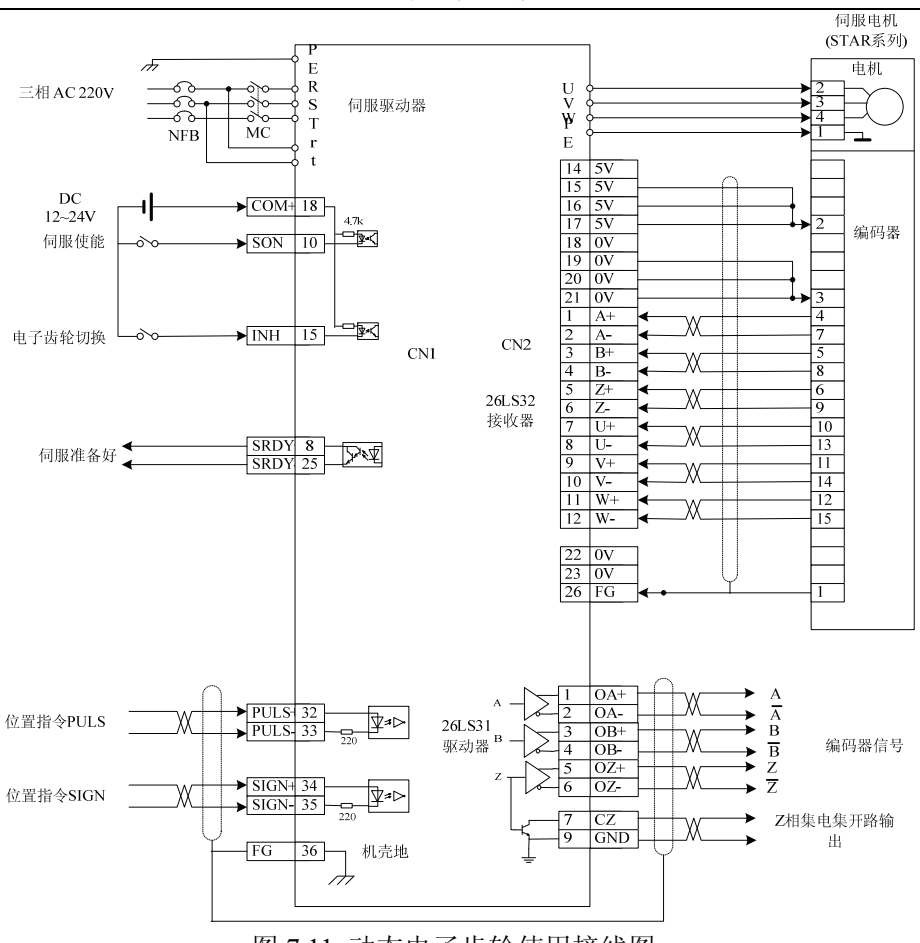

图 7.11 动态电子齿轮使用接线图

### **7.9.2** 操作

按下表设置参数值:

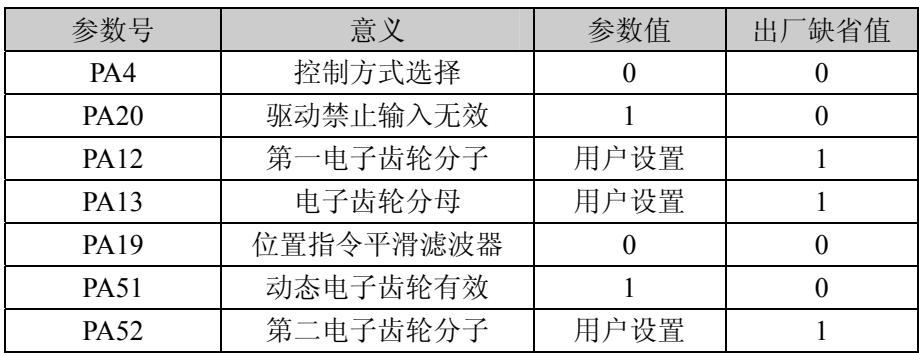

- 通过控制输入端子 INH 实现电子齿轮切换。当 INH 端子 OFF 时, 输入电子齿轮 为 PA12/PA13; 当 INH 端子 ON 时, 输入电子齿轮为 PA52/PA13;
- 注意 电子齿轮切换时,必须满足图 7.12 时序,在输入 INH 的变化点前后至少 10ms,不要发脉冲。

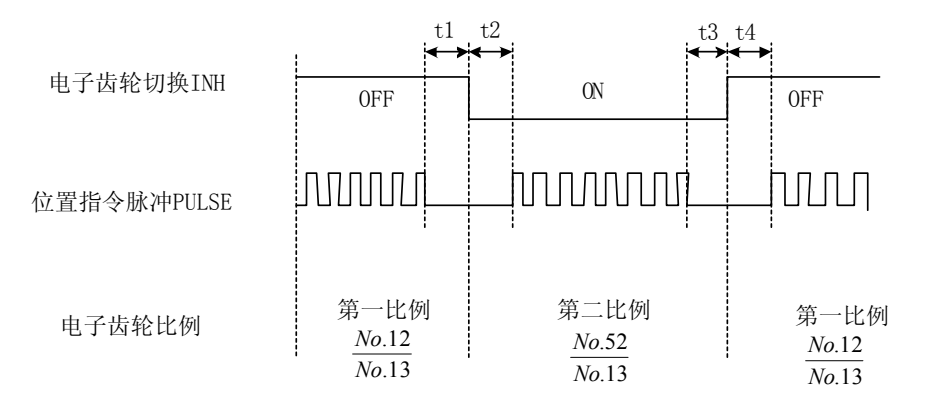

 $t1, t2, t3, t4 > 10$ ms 图 7.12 动态电子齿轮切换时序

## **7.10** 单极性模拟电压速度控制

按下表设置参数值:

| 参数号              | 意义          | 参数值   | 「缺省值<br>出厂 |
|------------------|-------------|-------|------------|
| PA <sub>4</sub>  | 控制方式选择      |       | O          |
| PA <sub>20</sub> | 驱动禁止输入无效    |       |            |
| <b>PA22</b>      | 内外速度指令选择    | 2     |            |
| PA43             | 模拟量速度指令输入增益 | 按需要设置 | 300        |
| <b>PA44</b>      | 模拟量速度指令方向取反 | 按需要设置 |            |
| <b>PA45</b>      | 模拟量速度指令零偏补偿 | 按需要设置 |            |
| PA46             | 模拟量速度指令滤波器  | 按需要设置 | 300        |

输入模拟量范围 0~10V, SON 有效时,速度值由模拟量决定, 方向由以下决定:

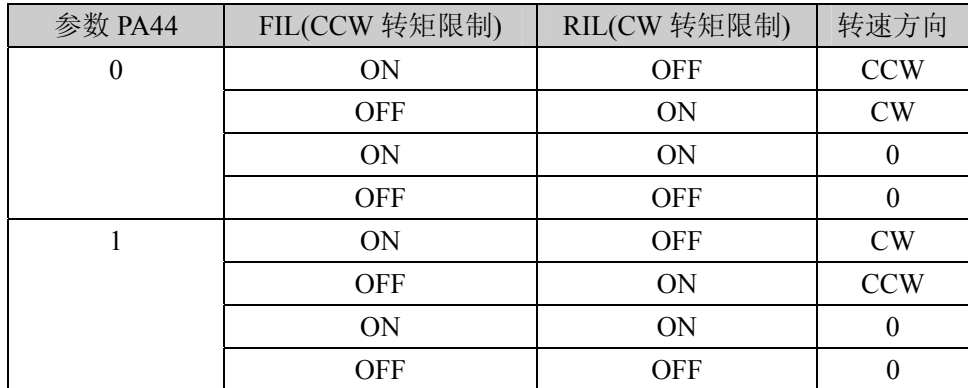

### **7.11** 输入端子切换控制方式

输入端子切换控制方式功能是指用一个输入端子的 ON/OFF 对两种控制方式进行实 时切换,可以在"位置/速度"或"速度/转矩"或"转矩/位置"之间进行控制方式的切换。

增加参数 PA32(控制方式切换允许),当 PA32=0 时,控制方式不允许由外部输入端子 切换,控制方式由参数 PA4 决定,"报警清除"端子的功能就是清除报警。当 PA32=1 时, 控制方式允许由外部输入端子切换,根据 PA4 的参数值,利用"报警清除"端子可以在" 位置/速度"、 "速度/转矩"、 "转矩/位置"之间进行控制方式的切换,此时该输入端子的 清除报警功能被禁止。

"位置"控制方式的位置指令来自外部输入的脉冲串;"速度"控制方式的速度指令有两 个来源,参数 PA22=0 时,速度指令来自内部速度,参数 PA22=1(缺省)时,速度指令来 自外部速度模拟量输入;"转矩"控制方式的转矩指令来自外部转矩模拟量输入。

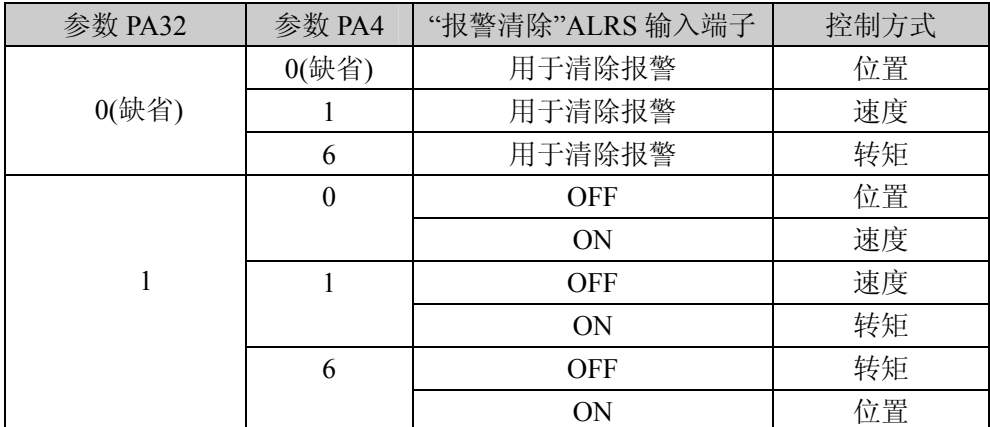

### **7.12** 用户转矩过载报警功能

为防止在某些场合下意外事件发生时,造成电机负荷不正常升高,可能破坏某些机 械装置,设计了用户转矩过载报警功能。当该功能有效时,驱动系统检测电机转矩,当 发现转矩高于给定参数值,并持续一段时间后,驱动器报警,报警号为 Err-29, 电机停 转。

需要使用用户转矩过载报警功能时,设置 PA31>0,合理设置 PA30、PA31,使其在 应用中能在意外事件发生时尽快产生报警,而在正常工作条件下不会发生误报警。

 用户转矩过载报警功能(Err-29)和过负载报警(Err-13)是不同的,用户转矩过载报警 功能可由用户设定报警参数,而过负载报警由制造商设定,用户不能修改参数,不管用 户转矩过载报警功能是否有效,过负载报警总是有效的。一般情况下,用户转矩过载报 警功能设置为禁止(PA31=0)。

### **7.13** 调整

#### **7.13.1** 基本增益调整

- 速度控制
	- 1) [速度比例增益](参数 PA5)的设定值,在不发生振荡的条件下,尽量设置的较大。 一般情况下,负载惯量越大,[速度比例增益]的设定值应越大。
	- 2) [速度积分时间常数](参数 PA6)的设定值,在不发生振荡的条件下,尽量设置的 较小。
- 位置控制
	- 1) 先按上面方法,设置合适的[速度比例增益]和[速度积分时间常数]。
	- 2) [位置前馈增益](参数 PA10)设置为 0%。
	- 3) [位置比例增益](参数 PA9)的设定值, 在稳定范围内, 尽量设置的较大。[位置 比例增益]设置的太大时,位置指令的跟踪特性好,滞后误差小,但是在停止定 位时,容易产生振荡。
	- 4) 如果要求位置跟踪特性特别高时,可以增加[位置前馈增益]设定值。但如果太 大,会引起超调和过冲。

[位置比例增益]的设定值可以参考下表

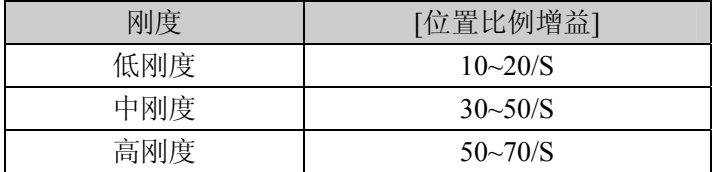

### **7.13.2** 基本参数调整图

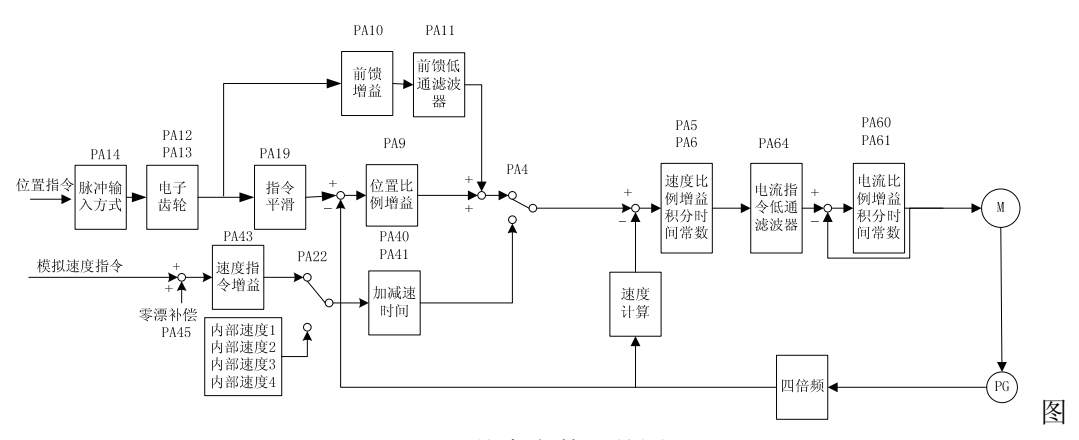

7.13 基本参数调整图

### **7.14** 常见问题

### **7.14.1** 恢复缺省参数

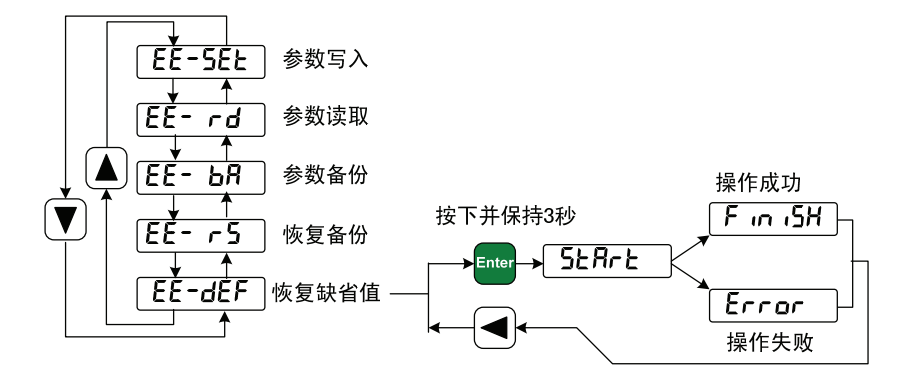

图 7.14 恢复缺省参数操作框图

在发生以下情况时,请使用恢复缺省参数(出厂参数)功能:

- 参数被调乱,系统无法正常工作;
- 保存参数时,系统恰好掉电,造成系统自动恢复缺省参数,但是型号代码(PA1) 和本驱动器及电机不匹配;
- 驱动器需要更换原配电机,新换电机与原配电机型号不同; 恢复缺省参数的步骤如下:
	- 1. 检查驱动器的型号(2A、3A、5A)以及适配电机的型号,根据 8.4 章节中的表 8.1(适用于 2A 驱动器)、表 8.2(适用于 3A 驱动器)、表 8.3(适用于 5A 驱 动器)查出型号代码。特别注意驱动器的型号不要弄错,否则将会导致驱动器 损坏。以 2A 驱动器适配 110ST-M06020 电机为例,查表 4.3 得到型号代码为 33;
	- 2. 修改密码参数 PA0 为 385;
	- 3. 修改型号代码参数 PA1 为选定的型号代码,本例子为 33,参数值显示为"2R-33",前导字符"2R"表示采用 2A 驱动器。如果前导字符为"3R"则表示采用 3A 驱动器;
	- 4. 将参数缺省值写入 EEPROM。在第 1 层中选择"EE- ", 按 Enter 键进入参 数管理方式。首先需要选择操作模式,共有 5 种模式, 用 ↑ ↓ 键来选择。选 择"EE-dEF",然后按下 Enter 键并保持 3 秒以上, 显示器显示"St-Rr-t ",表 示参数正在写入 EEPROM, 大约等待 1~2 秒的时间后, 如果写操作成功, 显示 器显示 "F in ISH",如果失败,则显示"Error "。
	- 5. 上一步操作成功后,关驱动器电源,然后重新上电,操作完成。

#### **7.14.2** 频繁出现**Err-15**、**Err-30**、**Err-31**、**Err-32** 报警

这些报警说明光电编码器及其连接电缆存在问题,先从下面几个方面来解决:

- 连接电缆和插头是否有接触不良现象;
- 连接电缆的屏蔽线是否焊好;
- 驱动器的接地 PE 端子是否接地良好:
- 电机的接地端子和驱动器的接地 PE 端子是否连接良好;
- 如果连接连接电缆较长,可能造成电源在电缆上的压降过大,请改用多个芯线连接 编码器的 5V 和 0V 电源;
- 连接电缆不要和强电电缆共一个线槽,试着改变连接电缆走线; 如果以上措施不能奏效,请与销售商联系。

### **7.14.3** 出现**Power**灯不能点亮现象

在驱动器的控制电源和强电电源都正常条件下,驱动器数码管有显示,没有报警出 现,而面板上的强电指示 Power 灯不亮,驱动器不能运行。出现这种情况,大部分原因 是驱动器内部电路出现故障,使驱动器进入保护状态。请与销售商联系。

### **7.15** 相关知识

#### **7.15.1** 位置分辨率和电子齿轮的设置

位置分辨率(一个脉冲行程△*l*)决定于伺服电机每转行程△*S* 与编码器每转反馈脉冲 *Pt*,可以用 下式表示

$$
\Delta l = \frac{\Delta S}{P_t}
$$

式中,

△ *l*:一个脉冲行程(mm);

△S: 伺服电机每转行程(mm/转);

*Pt*:编码器反每转馈脉冲数(脉冲/转)。

因为,系统中有四倍频电路,所以  $P_t = 4 \times C$  ,C 为编码器每转线数。本系统中,C=2500 线/转, 所以  $P_t = 10000$  脉冲/转。

指令脉冲要乘上电子齿轮比 G 后才转化为位置控制脉冲,所以一个指令脉冲行程△ *l \** 表示为

$$
\Delta l^* = \frac{\Delta S}{P_t} \times G
$$

式中, *G* = <u>指令脉冲分频分子</u> 。<br>指令脉冲分频分母 。

#### **7.15.2** 位置控制时的滞后脉冲

用脉冲串控制伺服电机时,指令脉冲与反馈脉冲之间有一个差值,叫滞后脉冲,此 值在位置偏差计数器中积累起来,它与指令脉冲频率、电子齿轮比和位置比例增益之间 有以下关系

$$
\varepsilon = \frac{f^* \times G}{K_p}
$$

式中,

ε:滞后脉冲(脉冲);

*f \** :指令脉冲频率(Hz);

*Kp*:位置比例增益(1/S);

G:电子齿轮比。

[注1] 以上关系是在[位置前馈增益]为 0%条件下得到,如果[位置前馈增益]>0%,则滞 后脉冲会比上式计算值小。

# 第 **8** 章 规格

## **8.1** 伺服驱动器规格

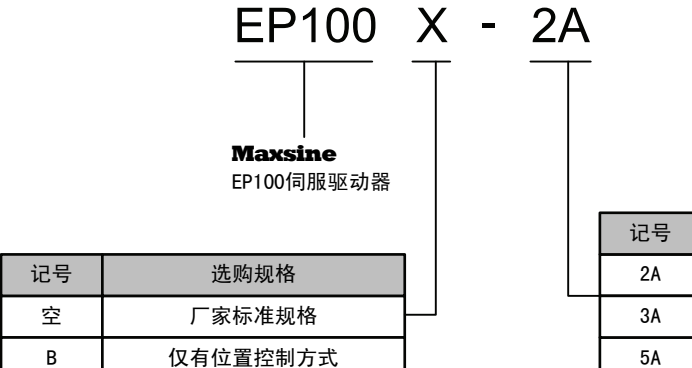

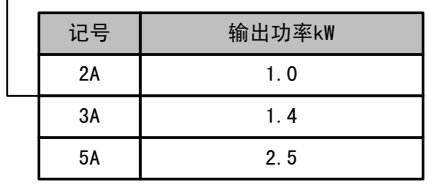

## **8.2** 伺服驱动器尺寸

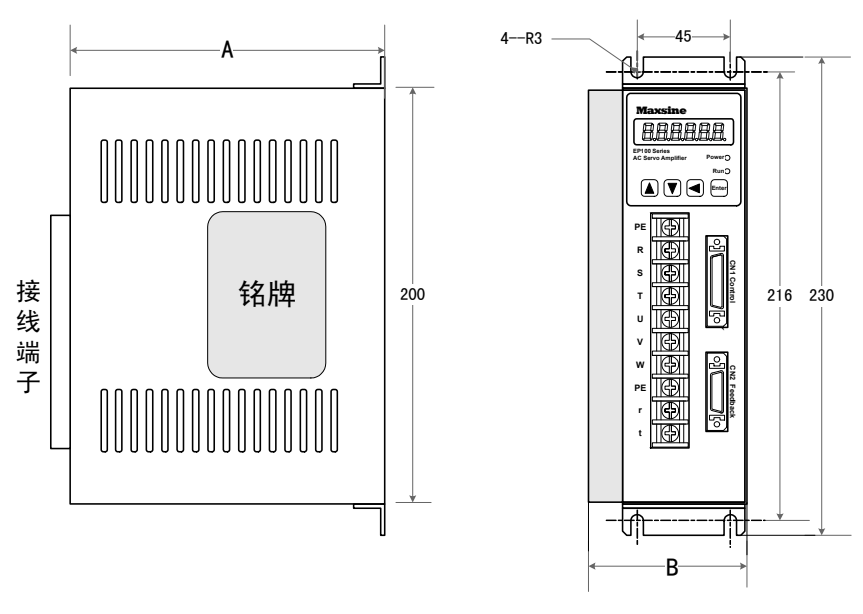

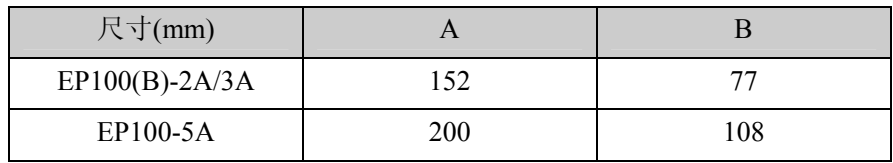

### 图1-1 EP100尺寸图

## **8.3** 伺服驱动器规格

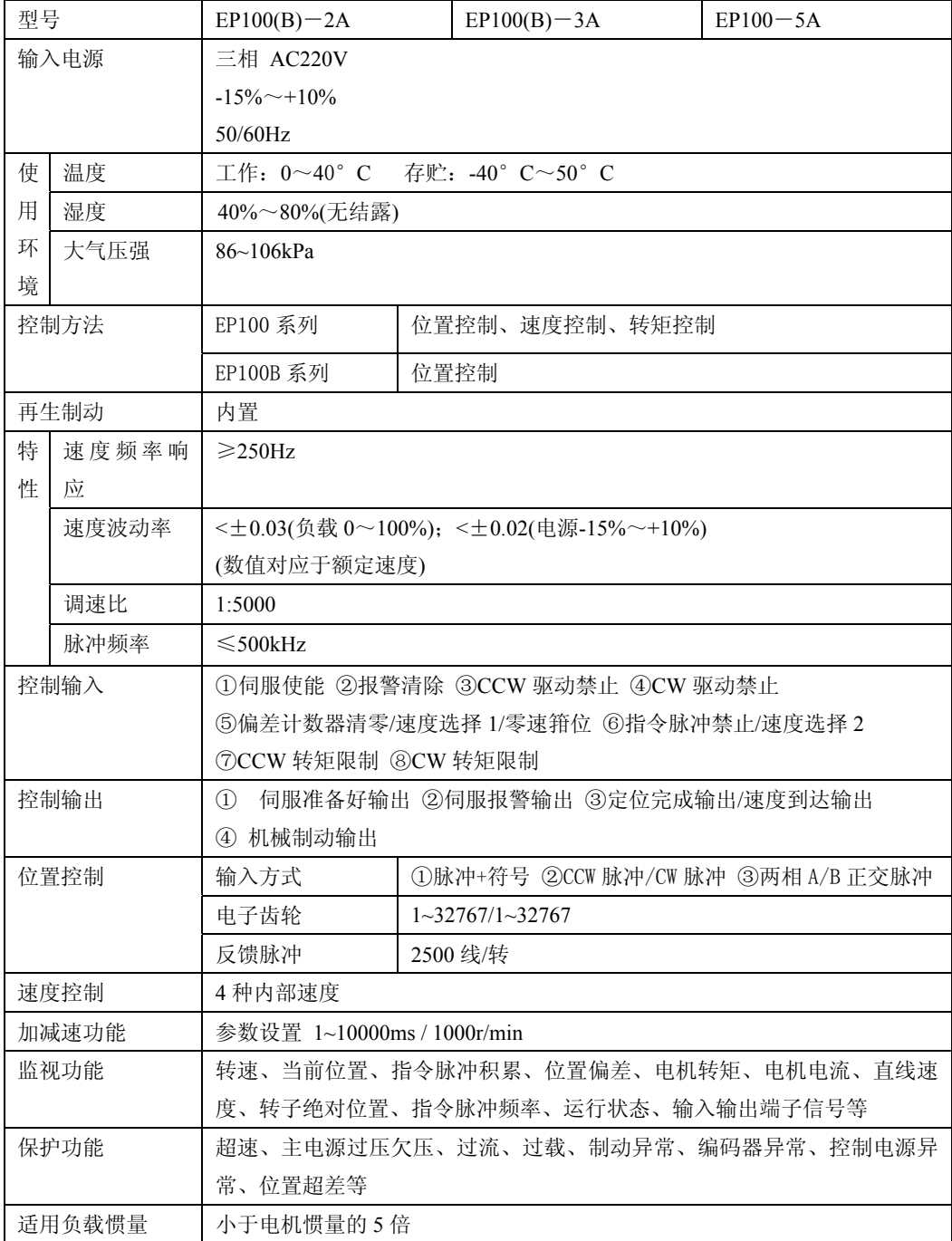

## **8.4** 型号代码参数与电机对照表

参数 PA1(型号代码)的设置值必须与采用的驱动器和电机匹配,参数 PA1 的设置值 参见下表,如果不匹配会造成性能下降或出现报警。每种型号代码具有不同的缺省参数 组合。装置在出厂时已经设置好相应的参数 PA1,并恢复成对应缺省参数组合。如果需 要修改型号代码或需要恢复出厂的缺省参数组合,请参考 7.14.1 章节实施。

| 型号代码 | 适配 STAR 系列电机 | 功率   | 额定转矩          | 额定转速    |
|------|--------------|------|---------------|---------|
|      |              | (kW) | $(N \cdot m)$ | (r/min) |
| 25   | 80ST-M01330  | 0.4  | 1.3           | 3000    |
| 26   | 80ST-M02430  | 0.75 | 2.4           | 3000    |
| 27   | 80ST-M03330  | 1.0  | 3.3           | 3000    |
| 30   | 110ST-M02030 | 0, 6 | 2             | 3000    |
| 31   | 110ST-M04030 | 1.2  | 4             | 3000    |
| 32   | 110ST-M05030 | 1.5  | 5             | 3000    |
| 33   | 110ST-M06020 | 1.2  | 6             | 2000    |
| 39   | 130ST-M04025 | 1    | 4             | 2500    |
| 40   | 130ST-M05025 | 1.3  | 5             | 2500    |
| 41   | 130ST-M06025 | 1.5  | 6             | 2500    |
| 42   | 130ST-M07720 | 1.6  | 7.7           | 2000    |
| 43   | 130ST-M10015 | 1.5  | 10            | 1500    |

表 8.1 适配 EP100-2A 驱动器的电机

| 型号代码 | 适配 STAR 系列电机 | 功率           | 额定转矩           | 额定转速    |
|------|--------------|--------------|----------------|---------|
|      |              | (kW)         | $(N \cdot m)$  | (r/min) |
| 28   | 80ST-M02430  | 0.75         | 2.4            | 3000    |
| 29   | 80ST-M03330  | 1.0          | 3.3            | 3000    |
| 34   | 110ST-M02030 | 0,6          | 2              | 3000    |
| 35   | 110ST-M04030 | 1.2          | 4              | 3000    |
| 36   | 110ST-M05030 | 1.5          | 5              | 3000    |
| 37   | 110ST-M06020 | 1.2          | 6              | 2000    |
| 38   | 110ST-M06030 | 1.8          | 6              | 3000    |
| 44   | 130ST-M04025 | $\mathbf{1}$ | $\overline{4}$ | 2500    |
| 45   | 130ST-M05025 | 1.3          | 5              | 2500    |
| 46   | 130ST-M06025 | 1.5          | 6              | 2500    |
| 47   | 130ST-M07720 | 1.6          | 7.7            | 2000    |
| 48   | 130ST-M07730 | 2.4          | 7.7            | 3000    |
| 49   | 130ST-M10015 | 1.5          | 10             | 1500    |
| 50   | 130ST-M10025 | 2.6          | 10             | 2500    |
| 51   | 130ST-M15015 | 2.3          | 15             | 1500    |
| 52   | 130ST-M12020 | 2.4          | 12             | 2000    |

表 8.2 适配 EP100-3A 驱动器的电机

表 8.3 适配 EP100-5A 驱动器的电机

| 型号代码     | 适配 STAR 系列电机 | 功率   | 额定转矩          | 额定转速    |
|----------|--------------|------|---------------|---------|
|          |              | (kW) | $(N \cdot m)$ | (r/min) |
| $\theta$ | 130ST-M07720 | 1.6  | 7.7           | 2000    |
| 1        | 130ST-M07730 | 2.4  | 7.7           | 3000    |
| 2        | 130ST-M10015 | 1.5  | 10            | 1500    |
| 3        | 130ST-M10025 | 2.6  | 10            | 2500    |
| 4        | 130ST-M15015 | 2.3  | 15            | 1500    |
| 5        | 130ST-M15025 | 3.9  | 15            | 2500    |
| 6        | 150ST-M12030 | 3.6  | 12            | 3000    |
| 7        | 150ST-M15025 | 3.8  | 15            | 2500    |
| 8        | 150ST-M18020 | 3.6  | 18            | 2000    |
| 9        | 150ST-M23020 | 4.7  | 23            | 2000    |
| 10       | 150ST-M27020 | 5.5  | 27            | 2000    |
| 11       | 130ST-M12020 | 2.4  | 12            | 2000    |

## **8.5** 伺服电机型号

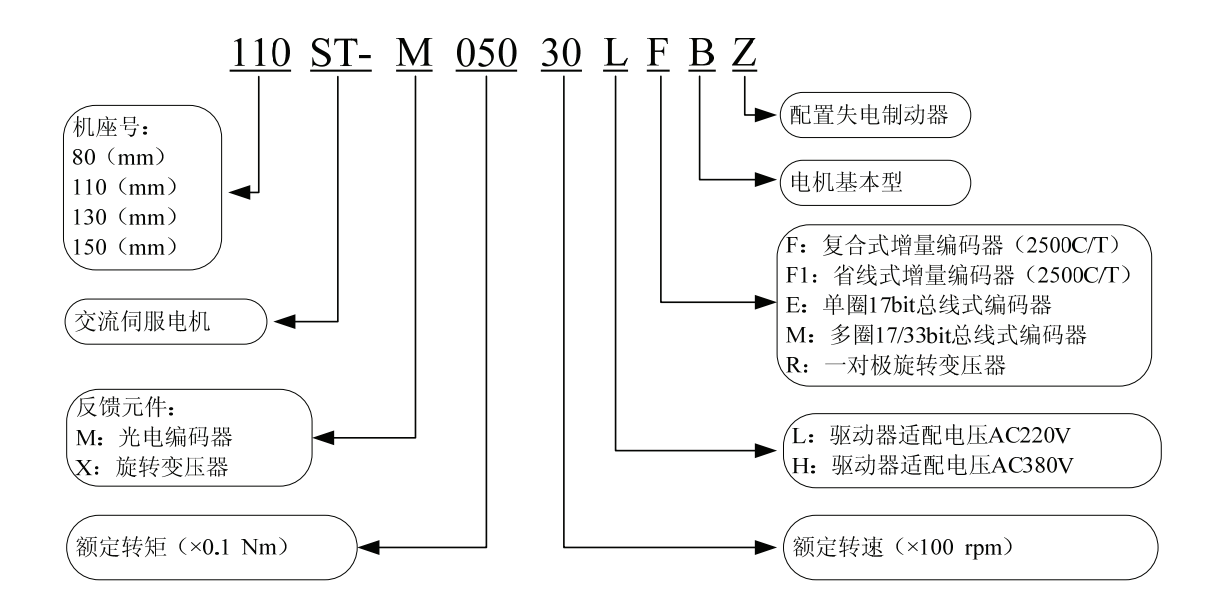

### **8.6** 伺服电机接线

#### **8.6.1** 绕组接线

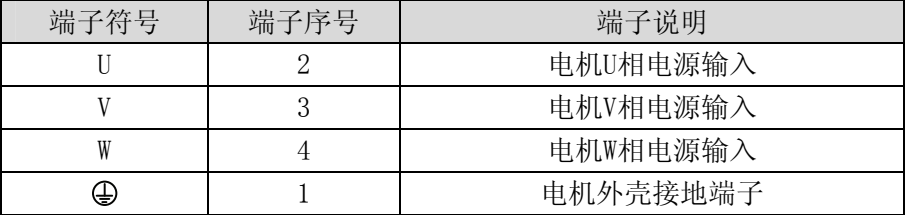

#### **8.6.2** 制动器

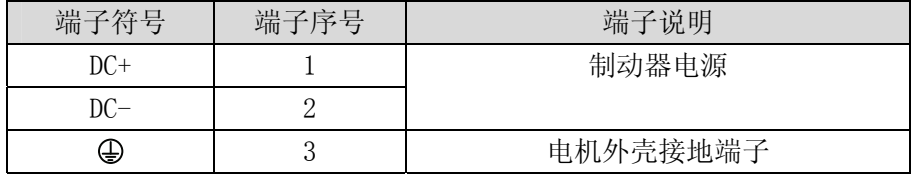

## **8.6.3** 标准编码器

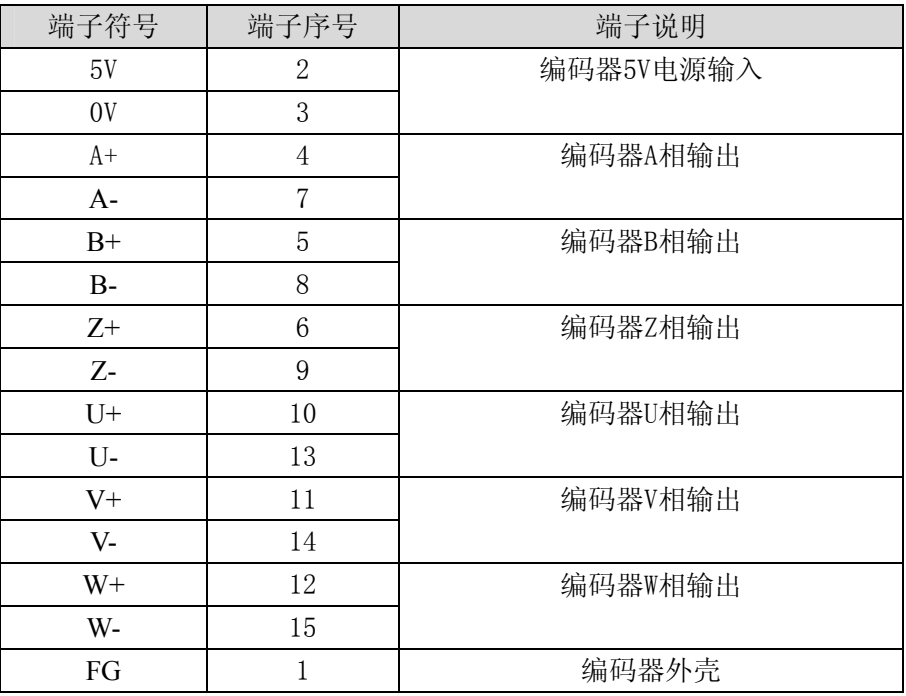

### **8.6.4** 省线编码器

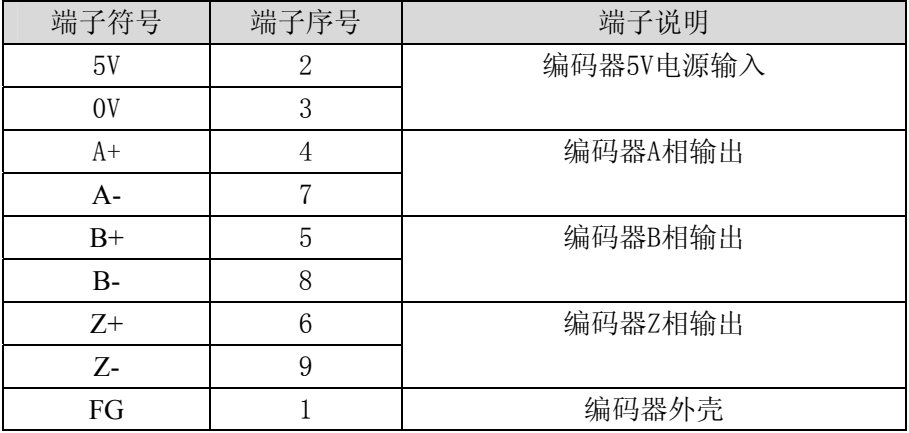

## **8.7** 伺服电机参数

### **8.7.1 80** 系列电机参数

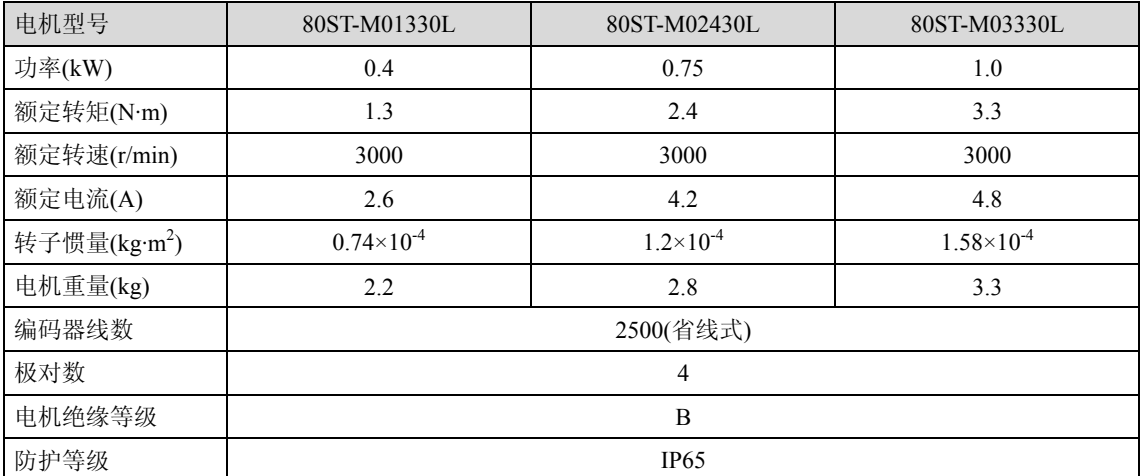

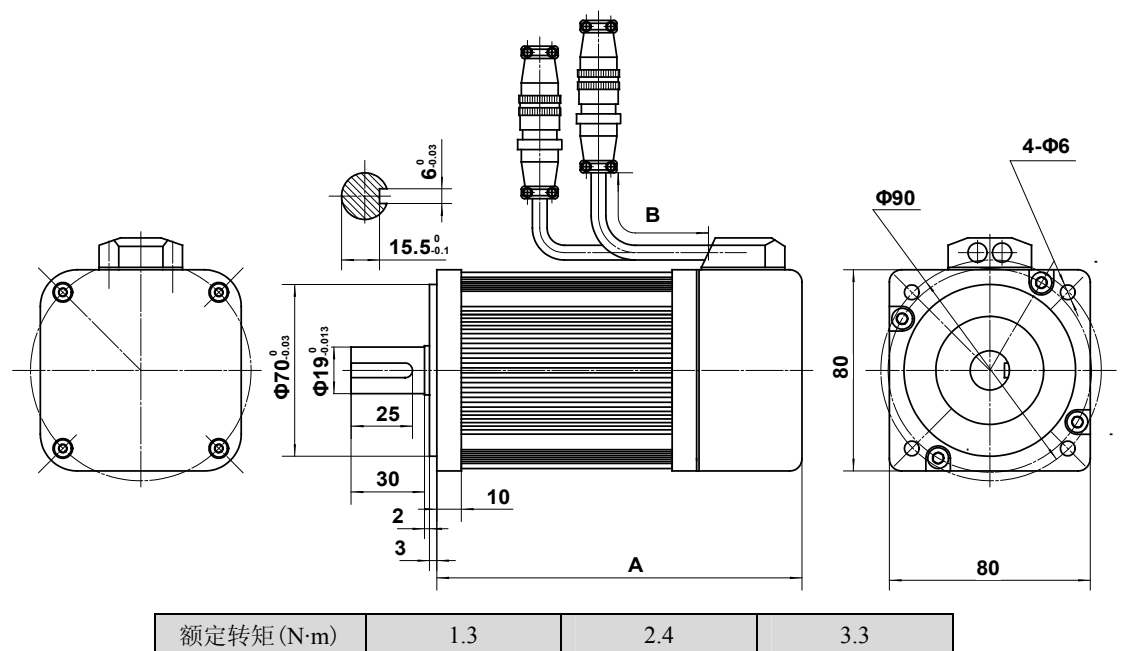

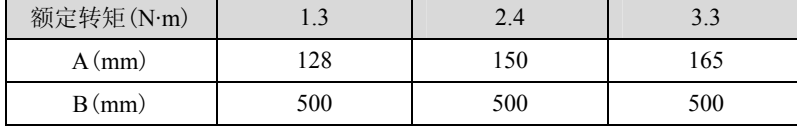

## **8.7.2 110** 系列电机参数

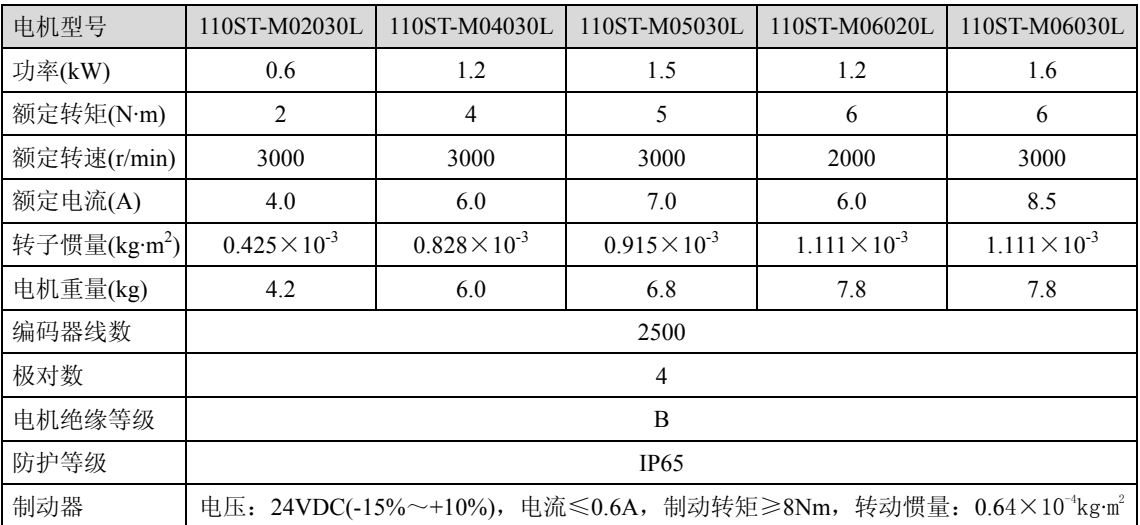

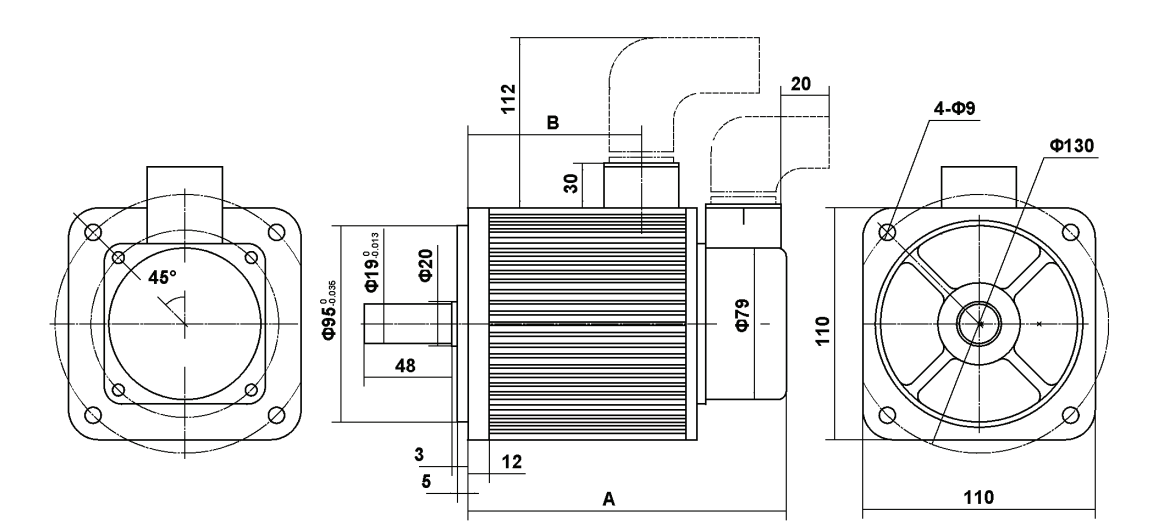

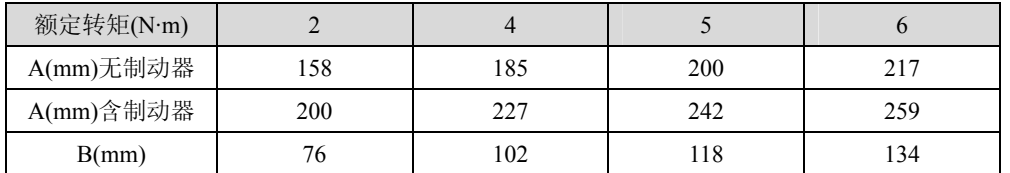

## **8.7.3 130** 系列电机参数

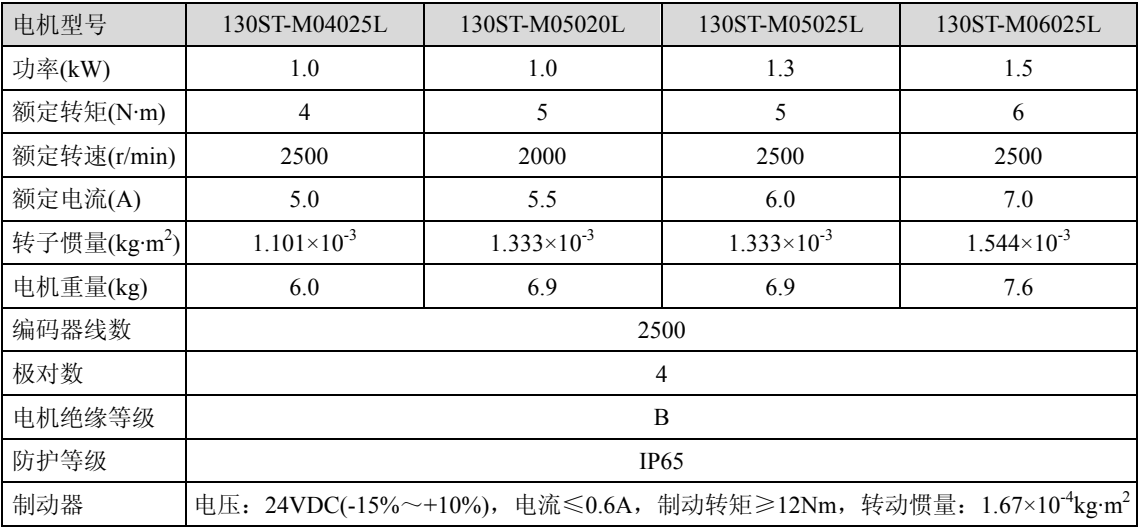

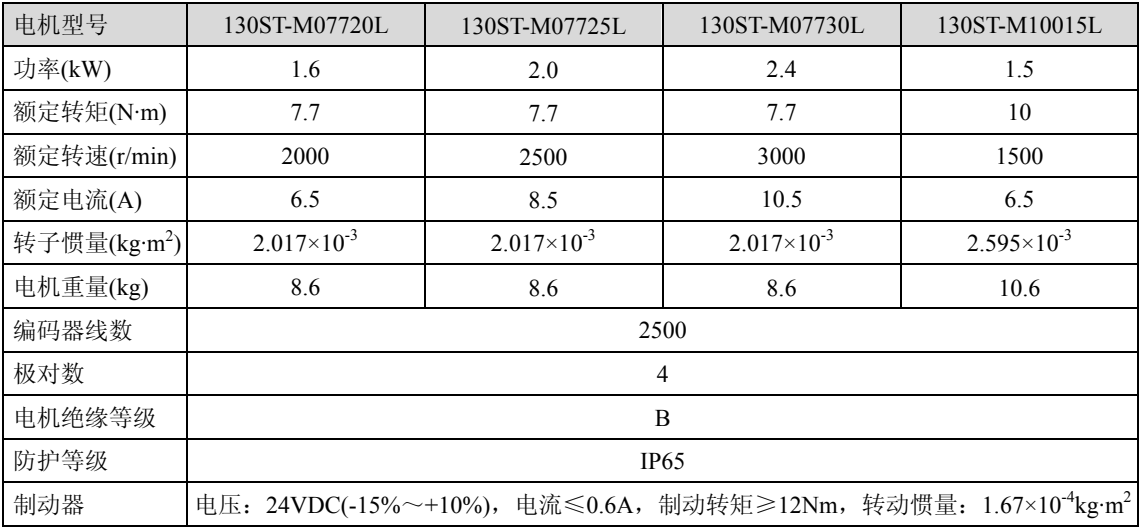

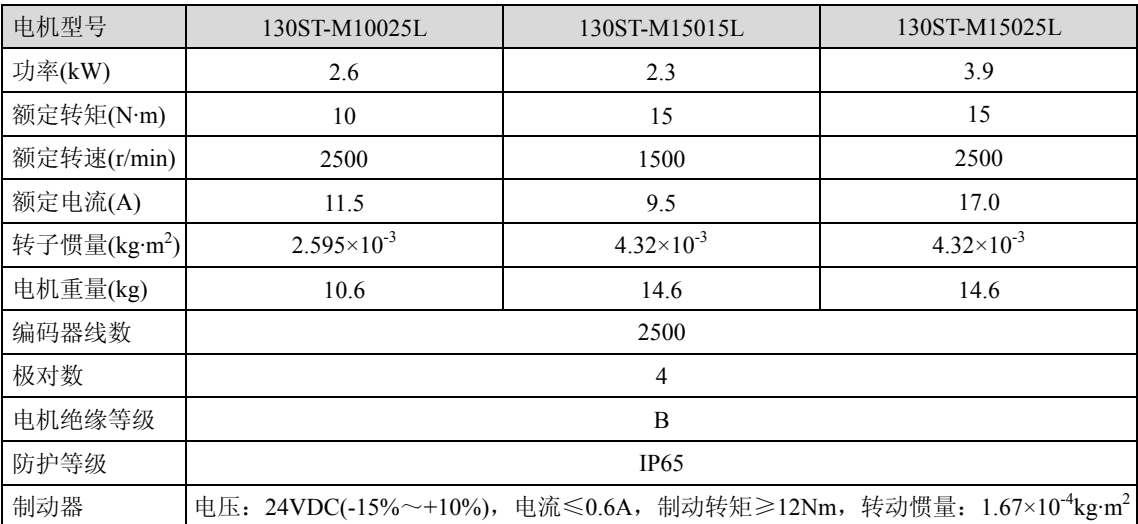

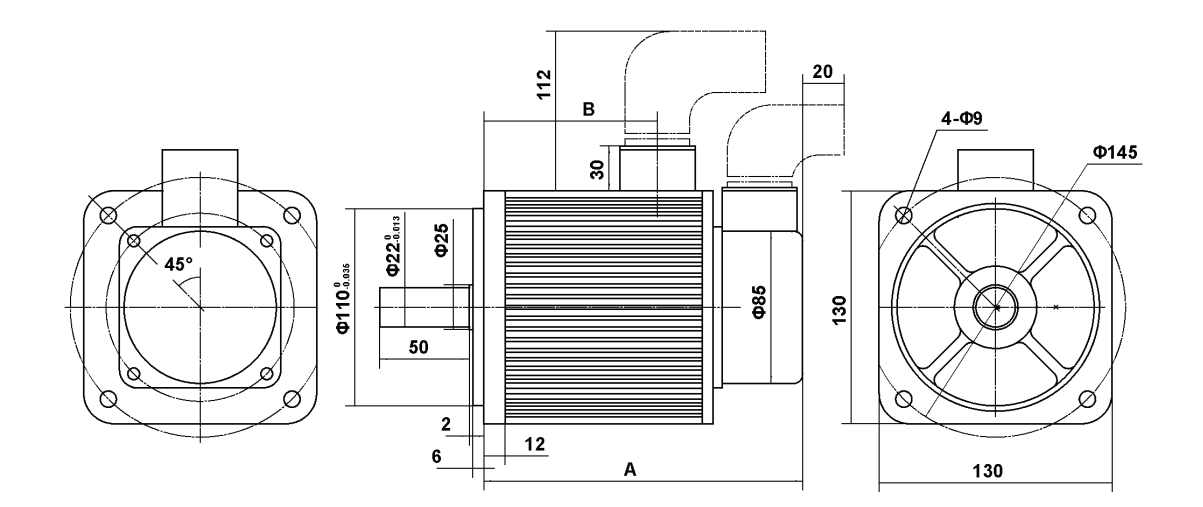

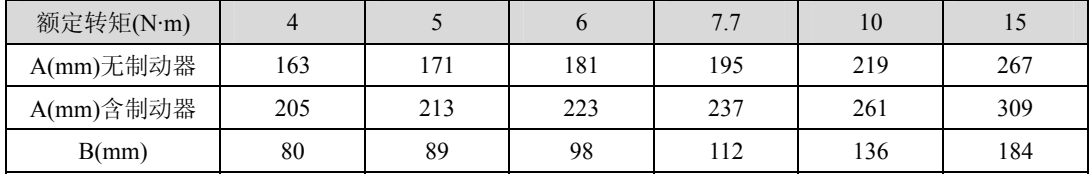

## **8.7.4 150** 系列电机参数

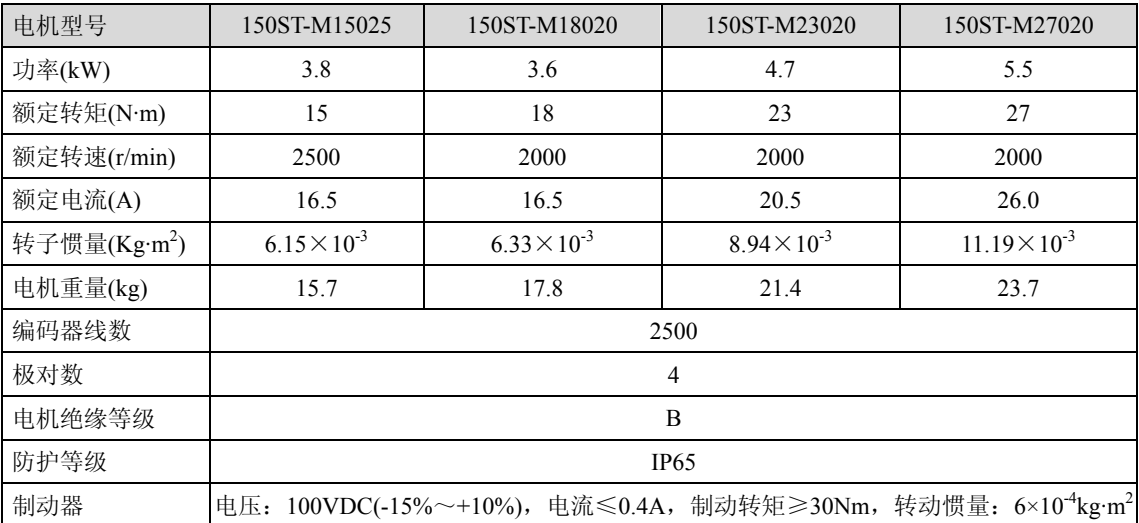

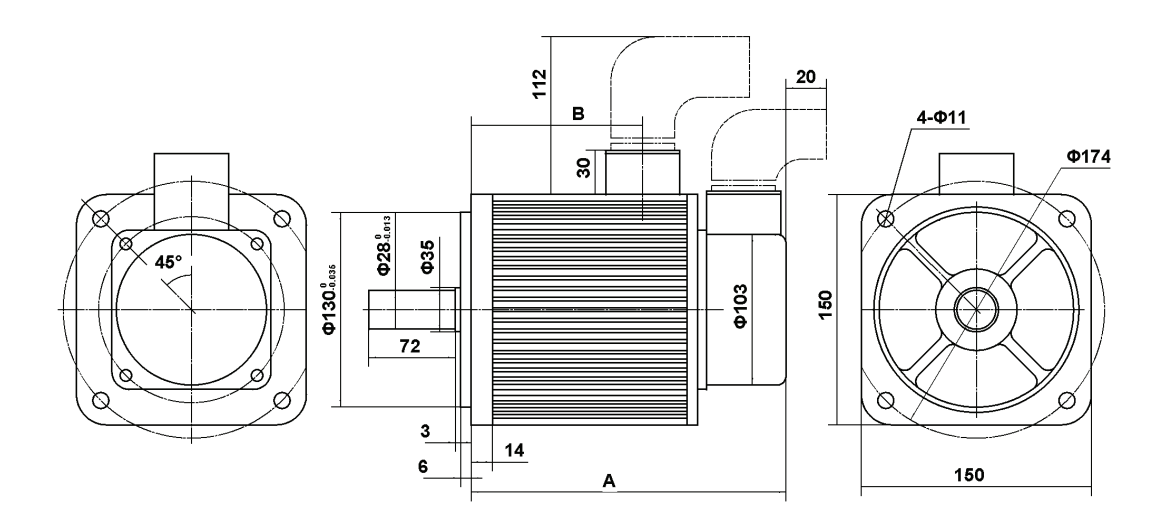

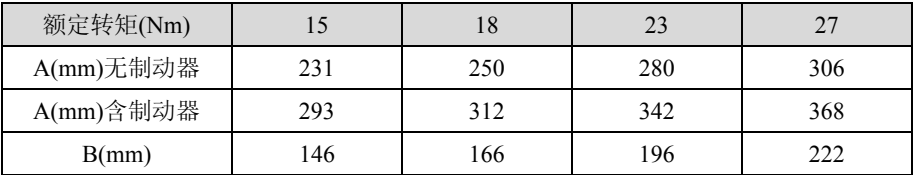

# 附录 **1** 西门子数控系统连接

由于西门子数控系统 801、802S 的接口比较特殊,提供专用转换板来接驳西门子数 控系统。

## **1.** 接线图

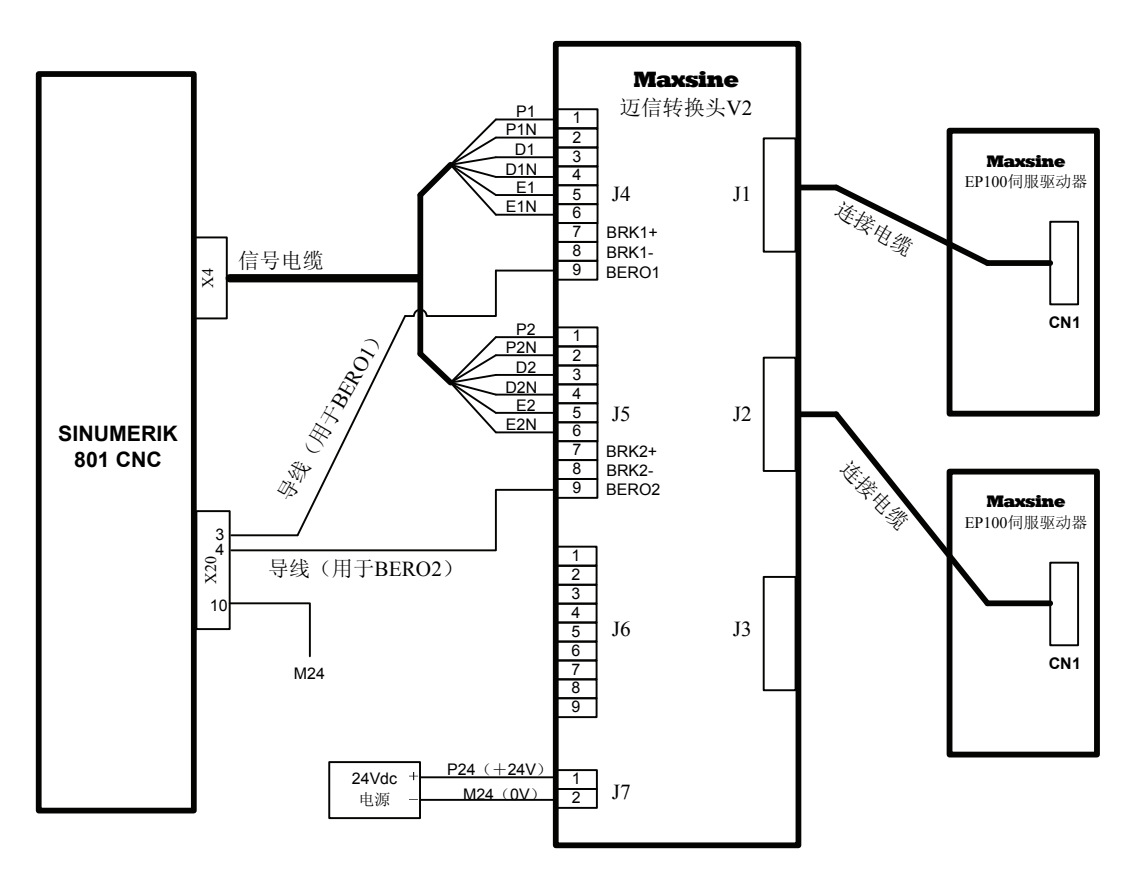

图中 J1、J2、J3 是 DB15 插座(母头), 与驱动器的 CN1 连接, 连接电缆用 10 芯双 绞屏蔽线,BRK+、BRK-是驱动器的一组输出信号,用于电机的失电制动器的控制。

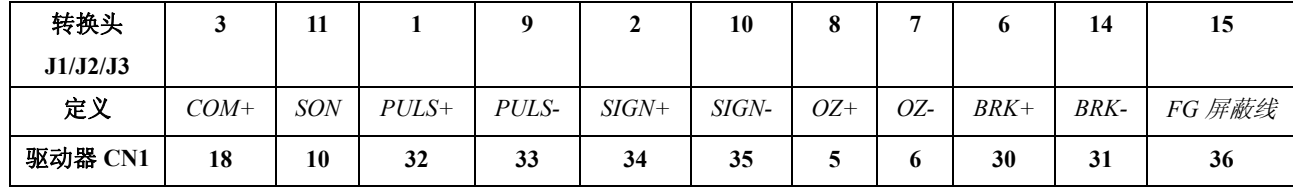

## **2.** 连接电缆

公司提供成品连接电缆,用户也可以自制。

- 电缆: LTK SK-2464-2251 10x26AWG 10 芯
- **●** 插头: (驱动器端) S361 36 芯
- **●** 插头: (转换头端) DB15 15 芯针式

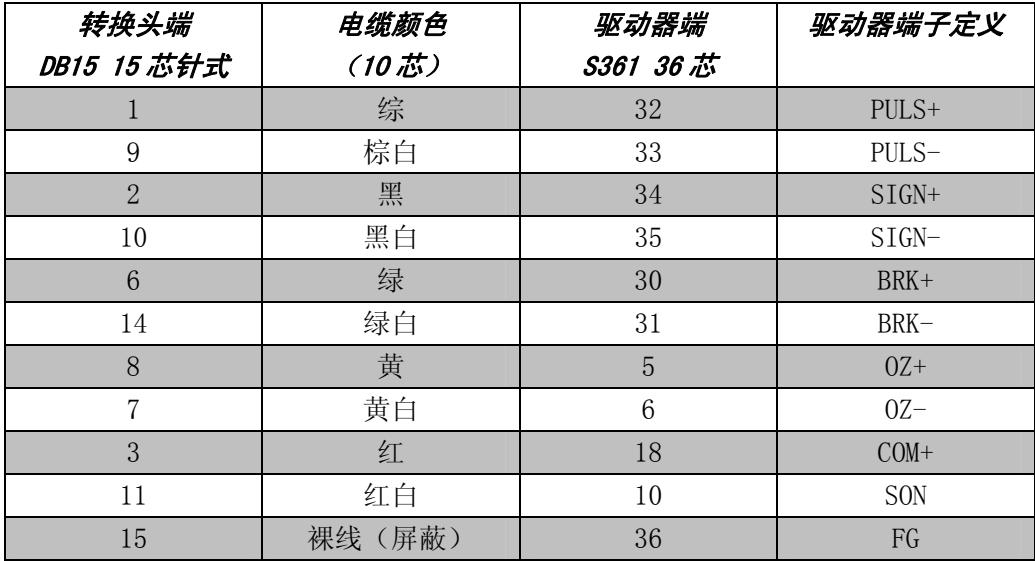

## 备注

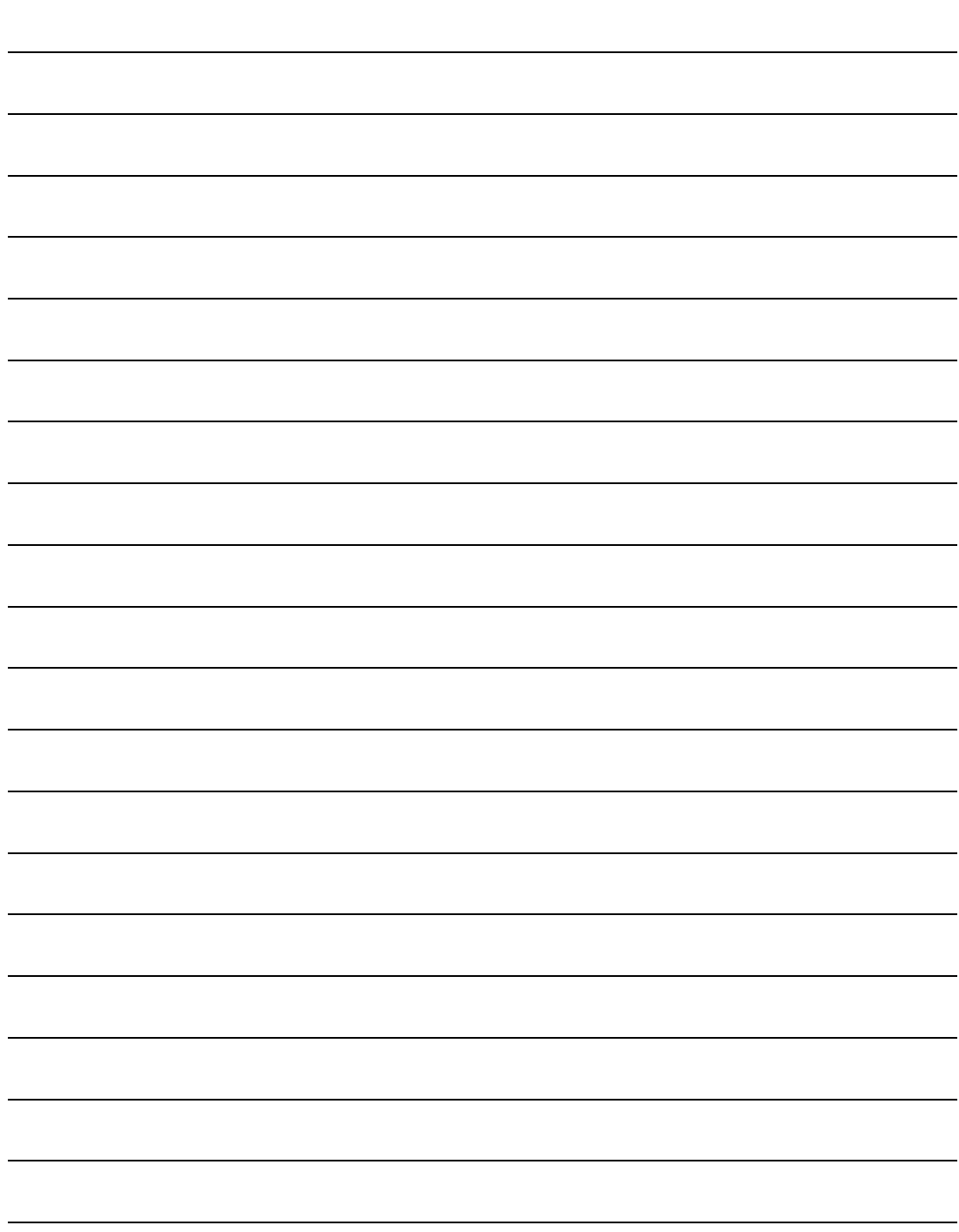

## 版本履历

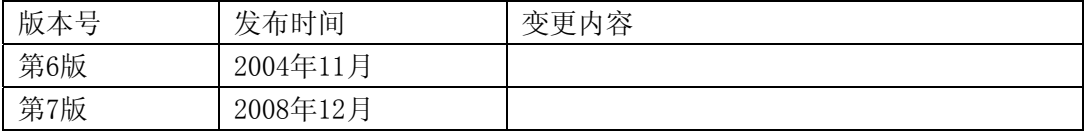

## 武汉迈信电气技术有限公司

- 地址:湖北省武汉市东湖技术开发区民族大道 藏流路 3 号金桥工业园 6 栋 3 楼东
- 邮编: 430223
- 电话: 027-87921284, 87922796
- 传真:027-87921280

2008 年 12 月编制 严禁转载·复制